# Computerhardware für Anfänger

PC, NOTEBOOK, TABLET, SMARTPHONE

DIE HARDWARE KENNENLERNEN – WARNZEICHEN ERKENNEN FEHLER UND REPARATUREN VERMEIDEN

7. Auflage Mai 2022

Autor Klaus Eifert

bestellungen verlag@eifert.net

infos www.eifert.net (leseproben, bestellinformationen und kostenlose angebote)

Copyright: Alle weltweiten Rechte liegen beim Autor. Kein Teil dieser Ausgabe darf digital gespeichert werden. Nachdruck, auch auszugsweise, sowie die verbreitung durch Film, Funk, Fernsehen und internet oder durch fotomechanische wiedergabe, tonträger und Datenverarbeitungssysteme jeder art darf nur mit schriftlicher Genehmigung des Autors erfolgen.

Die verwendung von warenbezeichnungen oder handelsnamen berechtigt nicht zu der annahme, dass diese frei benutzt werden können. Es kann sich um eingetragene Warenzeichen oder sonstige geschützte kennzeichen handeln, auch wenn sie nicht als solche markiert sind.

haftungsausschluss: obwohl alle informationen nach bestem wissen verfasst wurden, muss der autor jede verantwortung für eventuelle Schäden ablehnen, die bei befolgung der anleitungen eintreten könnten.

bildlizenzen: titelbild von © mikhail mishchenko von de.fotolia.com, lizenzen für weitere Fotos siehe Seite 290.

Die Deutsche bibliothek verzeichnet diese Publikation in der Deutschen Nationalbibliografie; detaillierte bibliografische Daten sind im internet über https://portal.dnb.de/opac.htm abrufbar.

- 1. auflage im Dezember 2010, überarbeitet im Nov. 2011, erneut überarbeitet april 2012 und Jan. 2013
- 2. Auflage im August 2013, überarbeitet im April 2014
- 3. auflage im april 2015, überarbeitet im September 2015, überarbeitet und ergänzt im Januar 2016

4. auflage im November 2016, überarbeitet im april 2017, im Juni 2017, Dez. 2017 und November 2018

5. auflage im Dezember 2019, überarbeitet im oktober 2020

6. Auflage im Februar 2021, überarbeitet im Mai 2021 und Dezember 2021

7. Auflage im Mai 2022

Gestaltung: vision2.media

Druck: Xerox Color Printer 700.

bindung: buchbinderei mönch, leipzig

iSbN 978-3-00-032596-0

# Vorwort

### Über dieses Buch

Dieses "Hardware-Anfängerbuch" vermittelt grundlegende Hardware-Kenntnisse, die jeder Benutzer eines Computers haben sollte, ob er nun einen PC, Notebook, Tablet, Smartphone oder anderes hat. Dieses Buch soll für jeden verständlich sein, und es werden nur minimale technische Kenntnisse vorausgesetzt.

Dies ist kein Einsteigerbuch für Leute, die das erste Mal vor einem Computer sitzen. Wie man das Gerät einschaltet, das Betriebssystem startet, benutzt und beendet, wie man die Maus oder das Touchpad benutzt und Anwendungen startet, sollte bereits bekannt sein.

Das Buch ist für Leute geschrieben, die etwas mehr über ihre Hardware wissen wollen. Mehr Wissen über die Hardware kann ihnen Fehlkäufe und teure Reparaturen ersparen. Es werden auch die Besonderheiten der Hardware von Smartphones und Tablets betrachtet. Die in diesem Buch beschriebenen Komponenten stecken auch im Navi, den E-Book-Readern Kindle und Tolino, in Tablets und Smartphones.

Es soll Ihnen helfen,

- mit Ihren (möglicherweise mehreren) Computern sachkundiger umzugehen,
- Warnzeichen für Gefahren zu erkennen,
- technische Daten des eigenen Computers ermitteln und einschätzen zu können,
- Angebote und Anzeigen bewerten zu können und Fallen zu umgehen,
- Computerspezialisten und Verkäufern die richtigen Fragen stellen zu können,
- bei Neukauf oder Aufrüstung eines PCs mehr Leistung für Ihr Geld zu erhalten und
- sich sicher zu fühlen, wenn jemand mit Ihnen über Computer reden will.

Das Buch enthält einige Anleitungen, wie man den Arbeitsspeicher aufrüstet, ein defektes DVD-Laufwerk auswechselt, eine Festplatte einbaut und PC oder Notebook reinigt. Das sind einfache Tätigkeiten, dafür braucht man kein handwerkliches Geschick. Auf Reparaturanleitungen für Smartphone oder Tablet habe ich verzichtet, es gibt zu viele Modelle und Ersatzteile sind ohnehin nicht zu bekommen. Für die meisten Modelle gibt es Anleitungen auf YouTube. Kompliziertere Anleitungen, wie man seinen PC repariert, modernisiert oder einen eigenen PC komplett selbst konfiguriert und zusammenschraubt, fanden ebenfalls keinen Eingang in dieses Buch. Das Buch wäre zu umfangreich und zu teuer geworden, und die meisten Leser würden ohnehin ihren PC nicht aufschrauben. Falls Sie einmal selbst an Ihrem PC schrauben wollen, empfehle ich Ihnen mein Buch "Computerhardware für Fortgeschrittene", das in der 5. Auflage vom Februar 2022 vorliegt. Dort finden Sie

- die Hintergrundinformationen, die für Anfänger zu kompliziert sind,
- ausführlichere Anleitungen für die Fehlersuche,
- Montage- und Demontageanleitungen für den Austausch von Komponenten,
- Empfehlungen, aus welchen Komponenten Sie einen individuellen PC zusammenstellen können,
- eine komplette bebilderte Montageanleitung.

Bei Amazon haben Sie die Wahl zwischen "Standardversand" oder "Expressversand" (meist gegen Aufpreis). Mehr als die Hälfte der Käufer dieses Buches wünschen ausdrücklich einen Expressversand − wahrscheinlich wegen eines akuten PC-Problems. Diese Leser suchen dann nach einem bestimmten Kapitel, um ihr Problem zu lösen. Das Buch ist aber dafür konzipiert, von vorn nach hinten gelesen zu werden. Um auch den Express-Lesern zu helfen, werden in manchen Kapiteln Begriffe erklärt, die erst in einem späteren Kapitel den richtigen Platz haben. Dadurch kommt es leider zu Dopplungen.

Übrigens: Bestellungen, die bis 15 Uhr über meinen Shop eifert.net erfolgen, erreichen am gleichen Abend das Leipziger Paketverteilzentrum und treffen meist am nächsten Vormittag bei Ihnen ein.

Von den vielen Themen rund um den Computer beschränkt sich dieses Buch auf die Hardware. Was ist eigentlich Hardware?

**Hardware** (sprich: Hardwähr) ist der materielle Teil des Computers: das Gehäuse mit Prozessor, Festplatte und DVD-Laufwerk sowie die Peripherie mit Tastatur, Maus, Bildschirm und Drucker. Man kann die Komponenten anfassen, sie haben ein Gewicht, und einige müssen mit dem Schraubendreher installiert werden. Hardware geht nur selten kaputt (solange man sie nicht fallen lässt oder ertränkt), und wenn doch: Auf Hardware gibt es Garantie. Sie haben ein Recht auf fehlerfreie Ware oder auf Rückgabe.

**Software** (sprich: Softwähr) ist im Gegensatz dazu der nicht-materielle Teil des PC: das Betriebssystem und die Programme. Software wird mit Tastatur und Maus installiert.

Es hat noch nie einen Software-Hersteller gegeben, der irgendeine Garantie auf die Fehlerfreiheit seiner Software gegeben hätte. Je komplexer die Software, desto mehr Fehler enthält sie. "Gute" Software von erfahrenen Programmierern enthält einen Fehler pro tausend Befehlszeilen, bei Software der Spitzenklasse (für Kernkraftwerke, Satelliten und Interkontinentalraketen) rechnet man mit einem Fehler pro zehntausend Befehlszeilen. Deshalb müssen Programme durch regelmäßige Aktualisierungen nachgebessert werden. Die Lage wird noch dadurch verschärft, dass auch die Benutzer Fehler machen. Jeder klickt hin und wieder einmal daneben. Statistisch gesehen werden Computerprobleme fast ausnahmslos durch Softwarefehler und Bedienfehler verursacht. In diesem Buch geht es jedoch nur um die Hardware.

#### Autor

Klaus Eifert, geb. 1949 in Sachsen;

- 1967–1973 Studium in Moskau, Abschluss als Dipl.-Ing. für Elektronik, Spezialrichtung Entwurf und Konstruktion von Computersystemen.
- 1973–1990 Arbeit im Forschungsinstitut der Metallurgie. Entwicklung und Einsatz von Großrechnern und spezialisierten PCs, Robotertechnik und lokalen Rechnernetzen.
- 1990–2008 eigene Firma "Schulung und Beratung" sowie Arbeit als Dozent in der Lehrlingsausbildung und Lehrerweiterbildung und im Computerservice.
- Seit 2005 als Autor tätig.

Angaben zu den lieferbaren Büchern des Autors, Leseproben, ein kleines Fachwortlexikon und weitere Hilfen und Anleitungen sowie Bestellmöglichkeiten finden Sie auf www.eifert.net. Dort gibt es auch Quellenangaben und weiterführende Informationen, siehe https://eifert.net/project/hwa-links/.

### Danksagung

Besonderer Dank gebührt meinen Lektoren, die unzählige Fehler, Dopplungen, Auslassungen und Logikmängel gefunden und mich mit Ideen versorgt haben. Zahlreiche Leser haben mit Fragen und Anmerkungen geholfen, dieses Buch von Auflage zu Auflage besser zu machen. Einige der aktivsten möchte ich hier nennen (in alphabetischer Reihenfolge): E. Bruhm, T. Gärditz, E. Haas, E. Hannaske, H. Hanselmann, E. Klug, J. Kuntze, S. Schön, Dr. Stotz, H. Wanger, D. Wilk.

### Aktualität

Vor jedem Druck bemühe ich mich, meine Bücher auf den neuesten Stand zu bringen. Ich aktualisiere Preise und Produktempfehlungen und kontrolliere, ob Links ins Internet noch gültig sind. Dennoch sollten Sie den technischen Daten und Preisen nur bedingt vertrauen, denn die IT-Branche entwickelt sich schnell.

Manche Daten sind nur schwer zu finden, weil die Hersteller ihre neuesten Technologien und Verfahren geheimhalten. Aktuelle Zahlen und Statistiken könnte ich bei https://de.statista.com abonnieren, doch 49 Euro pro Monat sind mir dafür zu teuer. Doch auch wenn einige der Zahlen, Statistiken und Testberichte mehrere Jahre alt sind, können sie eine Orientierung geben und Entwicklungsrichtungen aufzeigen.

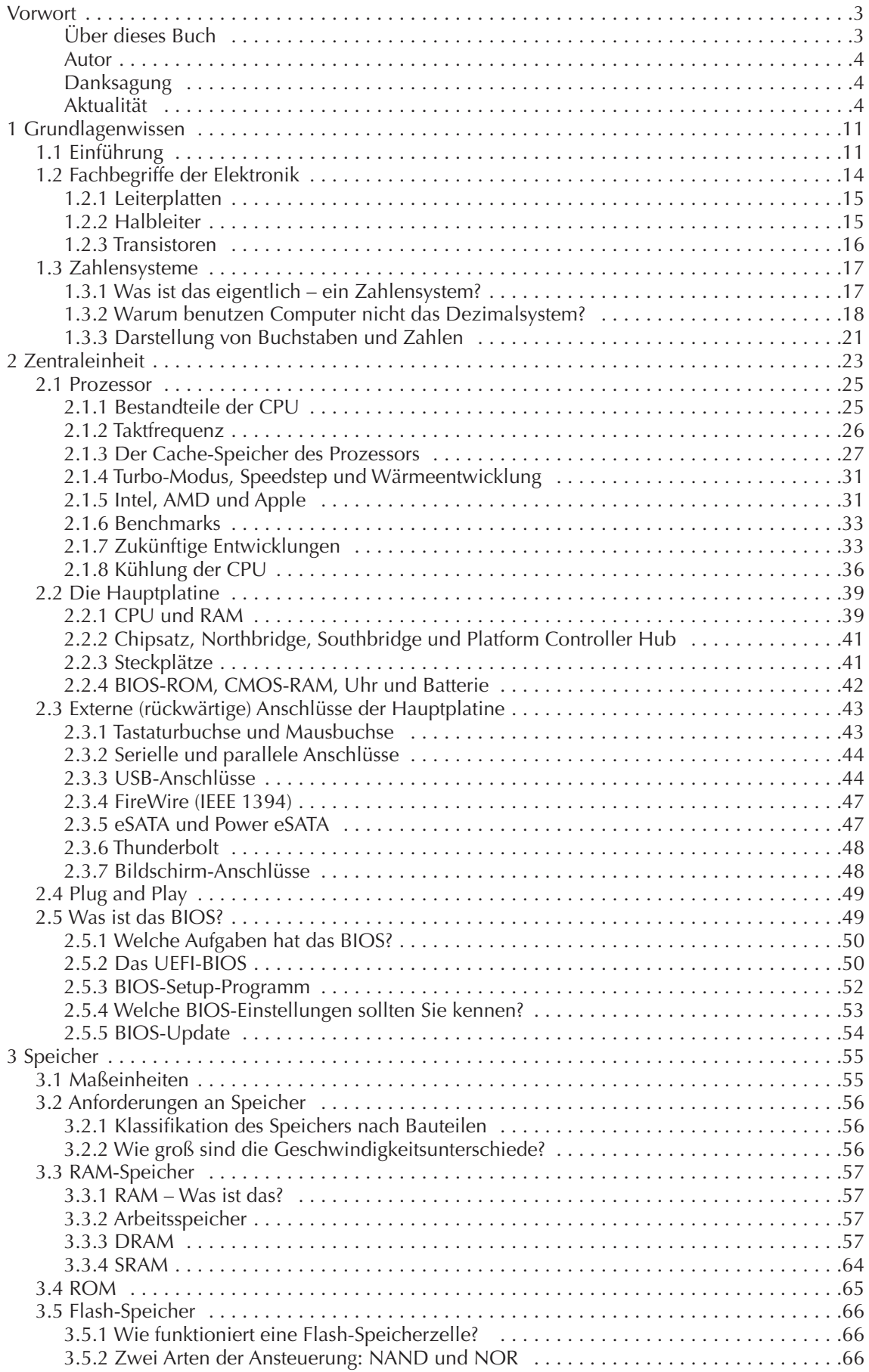

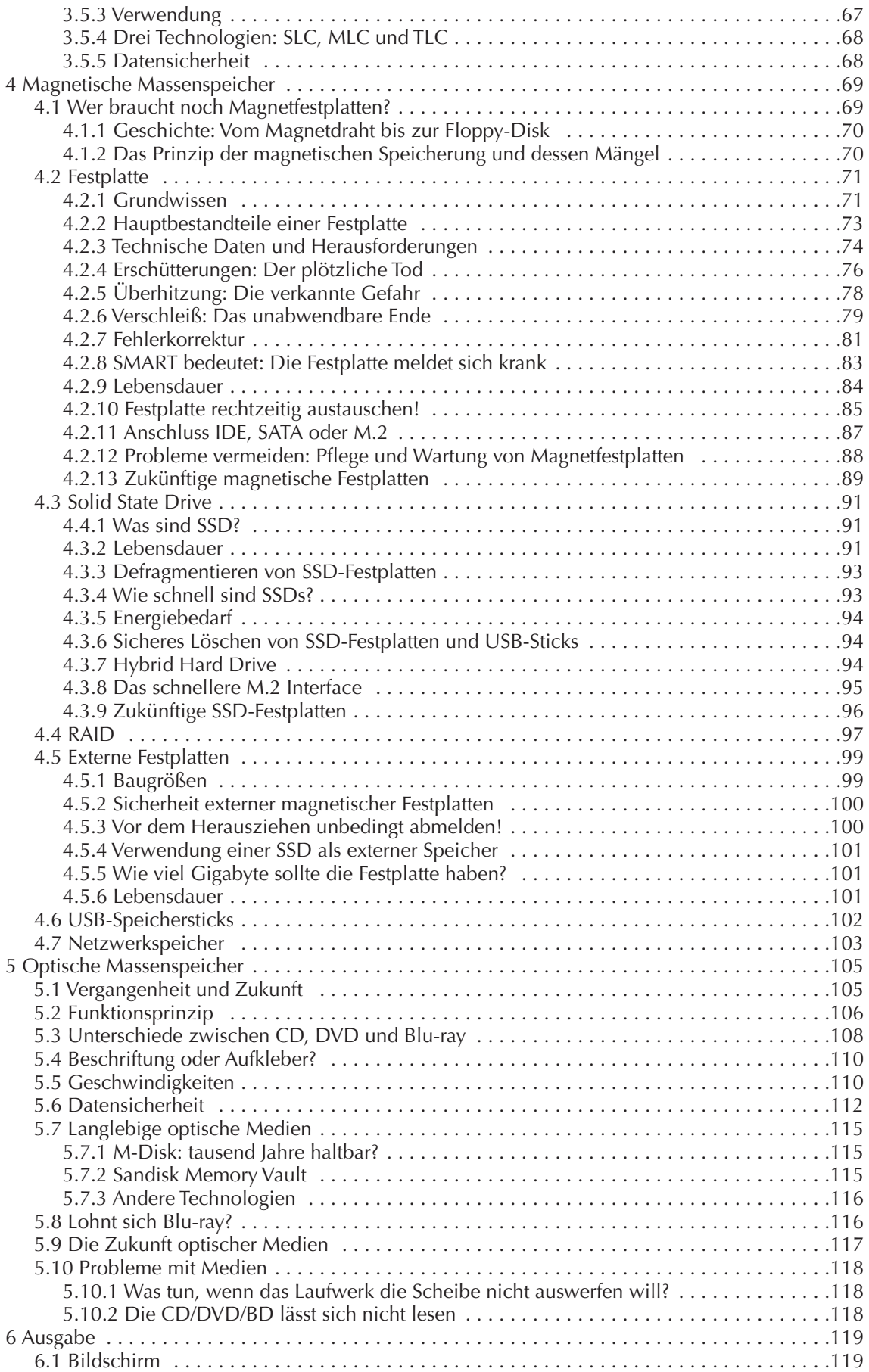

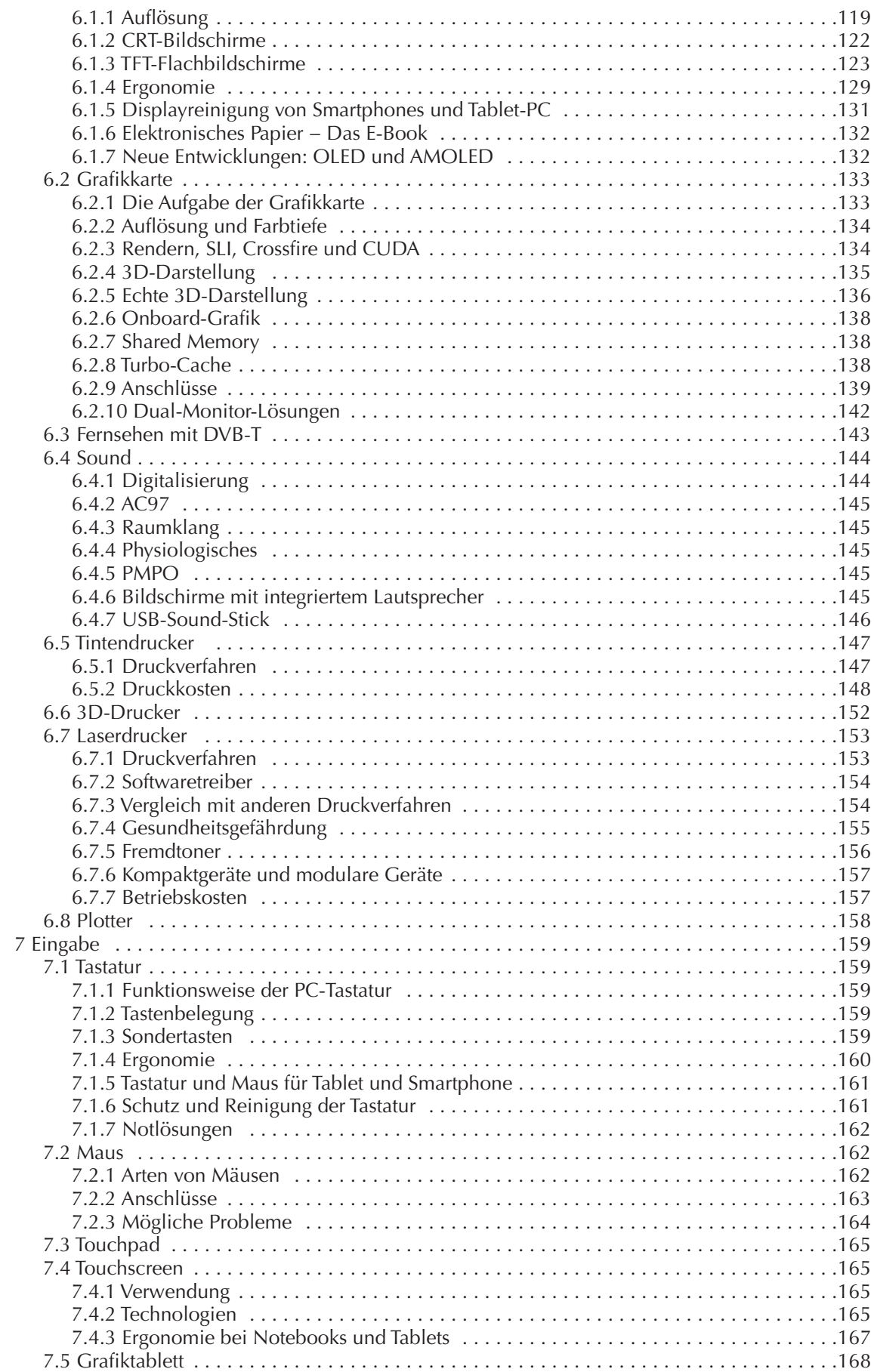

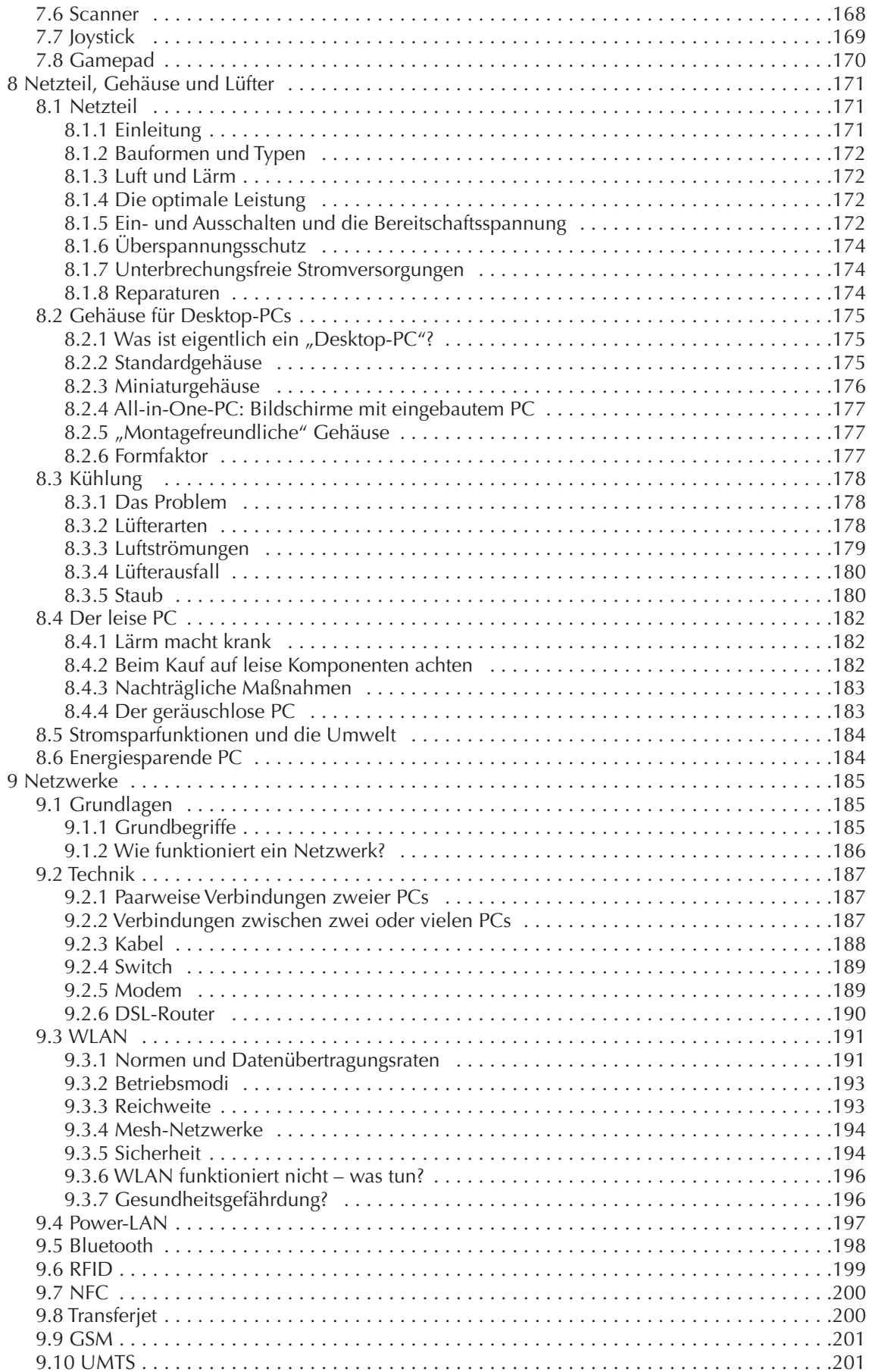

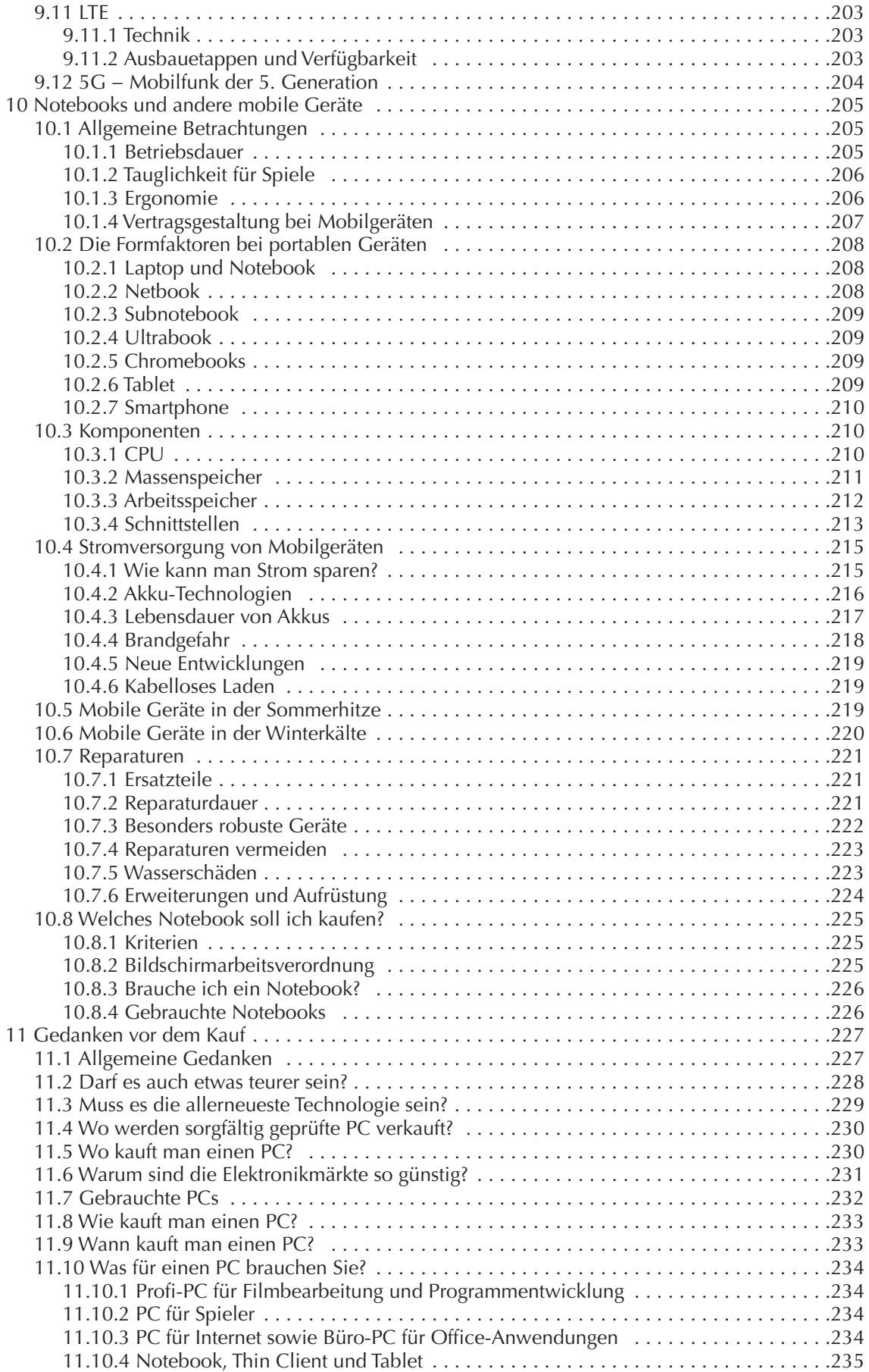

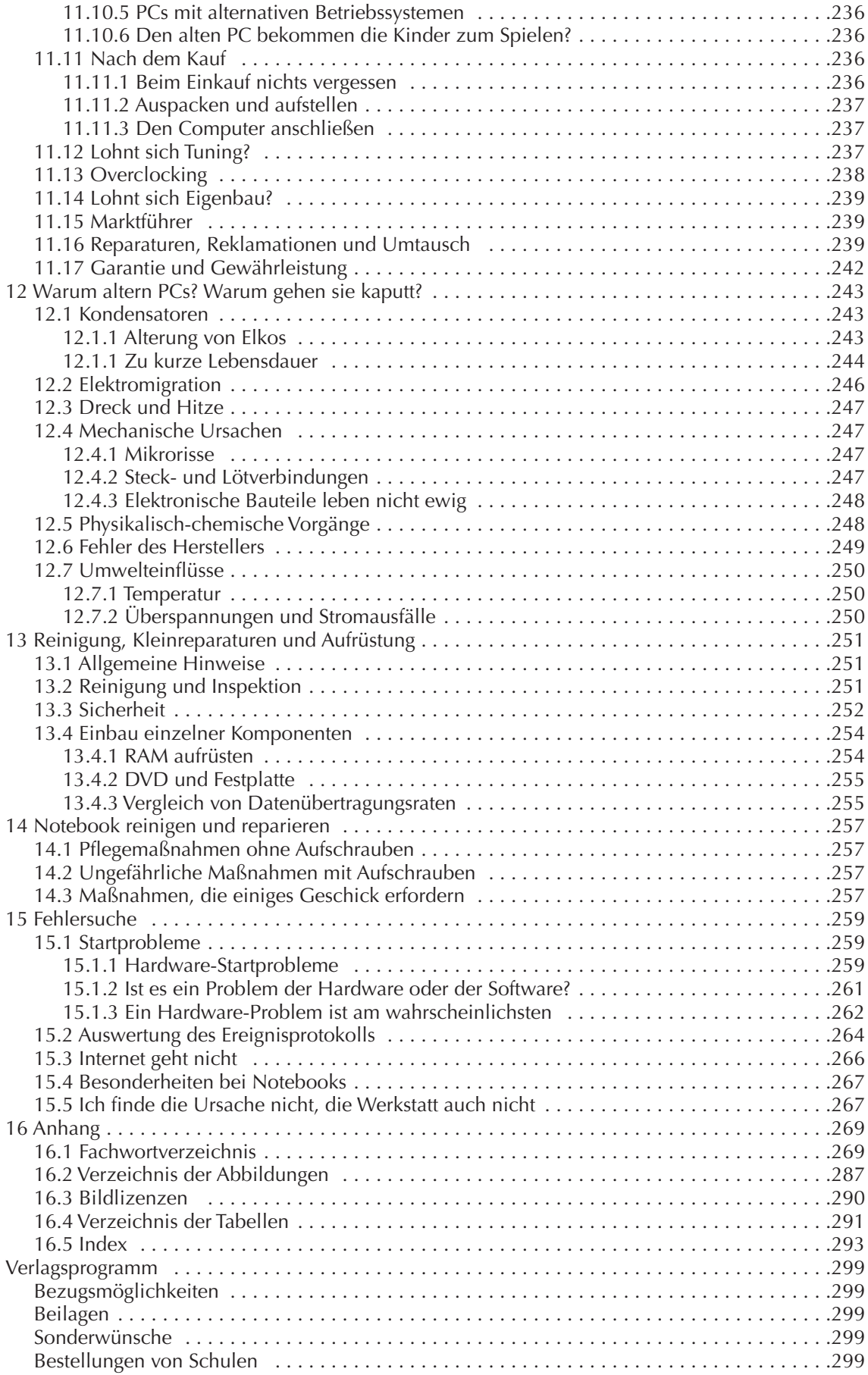

# 1 Grundlagenwissen

### 1.1 EinführunG

Die Grundlagen für die heutigen PC wurden schon vor sehr langer Zeit gelegt. Die ersten Computer wurden in den vierziger Jahren gebaut. Grafische Bedienoberflächen gibt es seit den fünfziger Jahren. Der erste erfolgreiche Heimcomputer war der "Altair 8800" im Jahr 1974. 1981 brachte IBM den "Personal Computer" auf den Markt, und Teile von dessen Bauplan stecken auch heute noch in jedem PC. Die Reklame und die fachzeitschriften vermitteln uns den Eindruck, es würden ständig revolutionäre innovationen eingeführt. Mitunter wird sogar technologischer Rückschritt als Fortschritt deklariert. Natürlich wissen Sie, dass Reklame nicht den Zweck hat, Sie zu informieren, sondern Sie zum Kauf zu animieren ("Das ist neu! Das müssen Sie unbedingt kaufen!"), und fachzeitschriften müssen sich mit reißerischen Artikeln von der Konkurrenz abheben und über jede "Neuheit" und jedes Gerücht als Erste schreiben.

Haben Sie schon einmal darüber nachgedacht, dass beim PC "Neu" oftmals bedeutet

- "Voreilig auf den Markt geworfen und noch nicht in der Praxis bewährt."
- "Die nachbesserungen gibt es im internet, der Kunde wird sie dort schon finden."
- "Wenn 80 % der Käufer zufrieden sind, reicht es aus." Oder genauer: "Gekauft ist gekauft. Wir haben das Geld des Kunden, und für das Abschmettern der reklamationen ist die Serviceabteilung zuständig." Außerdem ist die Gewinnspanne bei Reparaturen und Ersatzteilen viel höher als beim Verkauf, vor allem bei Notebooks.

Aber wo sind denn die wirklichen innovationen zu finden?

- 1. 1948 wurde der Transistor erfunden. Die Schaltungen und Verfahren, nach denen CPU, RAM, ROM, Disketten und Festplatten arbeiten, galten in den 60er Jahren bereits als "bewährte Technologien". 1960 wurde der Tintenstrahldrucker erfunden und 1971 der Laserdrucker.
- 2. Magnetische Speicherverfahren gibt es schon lange: Die Tonaufzeichnung auf Stahldraht wurde bereits 1899 patentiert. Etwa 1940 erreichten Magnetbandgeräte die Praxisreife. Die Computer der 50er Jahre benutzten Magnettrommelspeicher als Arbeitsspeicher. Diese Technologien bereiteten den Weg für die 1956 entwickelte erste festplatte und für die 1969 erfundene Diskette. Geschwindigkeit und Kapazität sind Jahr für Jahr gestiegen und der Preis pro Byte ist gefallen, doch die technologischen Grundlagen sind seit mehr als 100 Jahren unverändert.
- 3. 1974 entwickelte intel den 8-Bit-Prozessor i8080. Der 1978 entwickelte 16-Bit-Prozessor i8086 wurde "abwärtskompatibel" konstruiert, so dass die Programme des Vorgängers nach einer automatischen umkodierung auf dem neuen i8086 lauffähig waren. intel hat sich 1978 gegenüber iBM verpflichtet, jeden neuen Prozessor abwärtskompatibel zu entwickeln – und hält sich auch daran, ebenso wie AMD und andere Prozessorhersteller. "Abwärtskompatibel" bedeutet, dass jeder neue Prozessor die Befehle seiner Vorgänger beherrscht, damit alte Programme auch auf neuen Prozessoren laufen.
- 4. im Jahr 1964 wurde die Maus erfunden, um die Arbeit mit Computern komfortabler zu gestalten. 1973 wurde für den "Xerox Alto" eine "grafische Bedienoberfläche" entwickelt (engl. **G**raphical **U**ser **I**nterface, abgekürzt GUI). Es dauerte 12 Jahre, bis man eine sinnvolle Verwendung für die Maus gefunden hatte: Mit dem "Amiga" erreichte die Maus 1985 den Massenmarkt. 1990 hatte Microsoft erste Erfolge mit einem grafischen Zusatz für das Betriebssystem DOS, der den Namen "Windows" erhielt. Damals konnte jeder wählen, ob er lieber kryptische DOS-Befehle eintippen will oder ob er den Computer mit der Maus bedient.
- 5. Seit 2002 gibt es ein "Hyper-Threading" genanntes Verfahren: Wenn bei der Abarbeitung eines Programmteils eine Wartezeit eintritt (z. B. weil die Daten aus dem Arbeitsspeicher noch nicht eingetroffen sind), wird zu einem anderen Programmteil gewechselt. 2006 wurden die ersten "Dual Core"-CPUs verkauft, die zwei rechenwerke in der CPu enthalten. Doch neu ist die Parallelverarbeitung nicht. Bereits der britische "Colossus", der 1943 zur Entschlüsselung von Geheimcodes eingesetzt wurde, war ein Parallelrechner. heutige Supercomputer verteilen ihre Arbeit auf zehntausende Prozessoren.

Auch auf dem Gebiet der Software wurden viele Grundlagen schon vor Jahrzehnten gelegt:

1. 1974 wurde das Betriebssystem CP/M entwickelt, und 1981 erschien das daran angelehnte MS-DOS 1.0 als erstes Betriebssystem von Microsoft. Alle paar Jahre gab es eine weiterentwickelte Version von MS-DOS, die letzte hatte die Versionsnummer 6.22. Für diejenigen, die DOS nicht kennen: Das "Disk **O**peration **S**ystem" braucht keine Maus und läuft im reinen Textmodus. Befehle muss man an der Tastatur eintippen. Ein Beispiel für einen DOS-Befehl, der aus allen Ordnern des Laufwerks C: alle Word-Dateien aller Benutzer auf einen uSB-Stick kopiert, der den Laufwerksbuchstaben E: trägt:

xcopy c:\users\\*.doc\* e:\\*.doc\* /d /s /e /y

Solche Kommandozeilenbefehle werden von hartgesottenen Profis benutzt, weil einige dieser Befehle viel effektiver sind als das Klicken mit der Maus, und manche dieser "klassischen" Befehle können die letzte Rettung sein, wenn Windows nicht mehr funktioniert.

- 2. Bei jeder neuen Version eines Betriebssystems achten die Entwickler darauf, dass neben allen Verbesserungen auch sämtliche alten Befehle weiterhin funktionieren. Wenn Sie auf ein moderneres Betriebssystem umsteigen, können Sie ihre älteren, lieb gewonnenen Programme weiter verwenden und natürlich auch ihre Daten weiter benutzen. Durch dieses freundliche Prinzip, die Abwärtskompatibilität, kann ich auch heute noch die meisten Befehle verwenden, die ich in den 80er Jahren gelernt habe. Allerdings hat die Abwärtskompatibilität auch Grenzen. in jeder neuen Version des Betriebssystems die "Andockstellen" für ältere Programme mitzuschleppen ist aufwendig. Irgendwann, nach etwa zehn bis fünfzehn Jahren, halten die hersteller den Aufwand nicht mehr für sinnvoll, weil (angeblich) kaum noch jemand die Uraltprogramme nutzt. Die Lieblingsspiele meiner Kindheit laufen heute nicht mehr ...
- 3. Windows XP, Vista, Windows 7, 8 und 10 kommen beim Start ohne DOS aus. Doch die klassischen DOS-Befehle sind nicht verschwunden. Alle Windows-Versionen besitzen ein fenster für DOS-Befehle, die sogenannte Eingabeaufforderung. im Laufe der Jahre wurden die DOS-Befehle weiterentwickelt. Weil viele neue Befehle hinzugekommen sind, spricht man nicht mehr von DOS-Befehlen, sondern von Kommandozeilenbefehlen. Das Befehlssortiment ist so umfangreich, dass sich moderne Windows-Betriebssysteme für Server vollständig mit Kommandozeilenbefehlen installieren, konfigurieren und bedienen lassen, ohne auch nur ein einziges Mal die Maus benutzen zu müssen.
- 4. Es gibt nicht nur das fast immer verwendete Windows als Betriebssystem für den PC, sondern auch eineVielfalt an alternativen Betriebssystemen, von denen Linux das bekannteste ist. Die Wurzeln dieser Betriebssysteme reichen meist noch weiter zurück als die von Windows. Der größte Teil der Smartphones und Tablets benutzt das Betriebssystem "Android", das auf Linux basiert.
- 5. E-Mail ist auch nicht so neu, wie man denkt. Die ersten Versuche wurden bereits 1971 durchgeführt. Im Jahr 1979 stellte Eric Allman das Programm "Delivermail" fertig, das 1981 in "Sendmail" umbenannt wurde. Die übergroße Mehrzahl der E-Mail-Server benutzt dieses Programm auch heute noch in einer weiterentwickelten Version als "elektronisches Postamt".

hard- und Software wurden Jahr für Jahr in kleinen Schritten verbessert: höhere Taktfrequenzen, höhere Packungsdichten auf dem Chip und auf der festplattenoberfläche, höhere Drehzahlen, mehr farben usw. Durch Weiterentwicklung und Massenfertigung sind die Preise gesunken. Aber gibt es etwas grundsätzlich Neues? Nur selten.

- Das bedeutet, dass ein solides Grundlagenwissen kaum veraltet. Es ist interessant, hilfreich und gewiss keine Zeitvergeudung, sich mit den Grundlagen zu beschäftigen.
- Grundlagenwissen ist unumgänglich, um in "neuen" Entwicklungen hinter den Werbeversprechen und Testberichten das Wesentliche zu erkennen und zu bewerten.
- Grundlagenwissen ist notwendig, um den Verkäufer das Richtige fragen zu können, statt auf ihn hereinzufallen und die Ladenhüter zu kaufen.
- Grundlagenwissen hilft oft gerade dann weiter, wenn die Hard- oder Software "spinnt" und einem allmählich die ideen ausgehen, was man noch versuchen könnte.

Den meisten Leuten, die sich für Computer interessieren, fehlen diese Grundlagen vollkommen. in der Schule wird solches Wissen bisher nicht vermittelt. in fachzeitschriften wird Grundlagenwissen leider nur selten und unsystematisch geboten. Die Redakteure und Autoren sind Computerfreaks und schreiben für andere Computerfreaks in deren Sprache.

Sicherlich hätten sich viele Computerprobleme und Datenverluste vermeiden lassen, wenn der Benutzer im entscheidenden Moment eine Vorstellung davon gehabt hätte, was sich gerade im Computer abspielt. Wer mehr über seinen Computer weiß, wird weniger Probleme haben und weniger (teure und nervenaufreibende) fehler begehen. Vielen Computerbenutzern, die sich eigentlich überhaupt nicht für Technik interessieren, ist das bereits mehr oder weniger klar.

Dieses Buch will ihnen Grundlagenwissen vermitteln, das ihnen bei realen praktischen Problemen hilft oder diese Probleme zu vermeiden hilft. Regeln und Empfehlungen werden begründet. Am wichtigsten aber ist:

- Jeder kann dieses Buch verstehen, auch wenn er/sie sich eigentlich für Computertechnik überhaupt nicht interessiert. natürlich werden fachwörter verwendet, aber sie werden erklärt.
- Selbst erfahrenere Computerbenutzer werden einige interessante Gedanken finden können.

Damit Sie das Buch auch auszugsweise lesen können, sind einige Wiederholungen nicht zu vermeiden. Schauen Sie bitte in das fachwortverzeichnis, wenn Sie auf unbekannte Begriffe treffen, die vielleicht in anderen Kapiteln erläutert werden.

In diesem Buch geht es vor allem um den "klassischen" Desktop-PC und um Notebooks. Aber Smartphones, Tablets und E-Reader bestehen aus den gleichen Komponenten. Akkus und Bildschirme beispielsweise leiden unter Minusgraden auf die gleiche Weise, gleichgültig, ob sie in einem Smartphone oder in einem Notebook stecken.

Angesichts derVerkaufszahlen von Smartphones und Tablets meinen einige Leute, das Zeitalter der klobigen PCs ginge dem Ende zu. Wer seinen Computer hauptsächlich für E-Mail, zum Surfen und für ein paar Online-Spiele benutzt, für den scheint ein Desktop-PC überdimensioniert zu sein. Er ist teuer, kompliziert, laut, viel zu groß und verbraucht zu viel Strom. Ein Tablet ist da manchmal die bessere Wahl.

Doch der Desktop-PC kann vieles, was seine kleinen Geschwister nicht leisten können.

- Schreiben mit einer Tastatur, mit der auch Vielschreiber zufrieden sind,
- Speichern und Verwalten großer Datenmengen wie fotos, Videos und Musik,
- Mehrere Anwendungen gleichzeitig nutzen und Daten zwischen ihnen einfach austauschen,
- Arbeit mit vielen Fenstern und Nutzung mehrerer Displays mit großen Bildschirmdiagonalen,
- Präzises Arbeiten (stellen Sie sich Bildbearbeitung mit den fingerspitzen auf einem 8" Display vor!),
- Rechenintensive Anwendungen, wie z. B. Videoschnitt,
- Nutzung als Home-Server, Steuerung von Haustechnik und Modellbahnanlagen,
- Nutzung als Flugsimulator und für anspruchsvolle Spiele,
- DVD und Blu-ray lesen und brennen.

hinzu kommt seine vielfältige Erweiterbarkeit: hochleistungs-Grafikkarte, diverse Schnittstellenkarten u. a.

Beachten Sie die Unmenge an Schnittstellen. Was können Sie nicht alles (gleichzeitig) anschließen: Externe Festplatten, USB-Speichersticks, Drucker, Scanner, Kameras, Skype-Headset, Smartphones ... Und wenn die Schnittstellen nicht ausreichen, steckt man einfach eine Erweiterungskarte in den PC.

Außerdem schont der PC die Umwelt. Man kann problemlos defekte Teile auswechseln und das PC-Leben durch Aufrüstung (Austausch von Komponenten durch leistungsfähigere Komponenten) verlängern. Einen defekten Tablet-Computer können Sie nicht reparieren. Selbst wenn Sie das zugeklebte Gehäuse aufbrechen, finden Sie keine Standardteile, die man ersetzen könnte. Aufrüsten geht auch nicht. Und die Müllberge wachsen ...

freilich benötigt ein Desktop-PC mehr Energie, doch der gesamte Energieaufwand bei der herstellung der Rohmaterialien und Komponenten ist so groß, dass der Energieverbrauch beim Kunden kaum ins Gewicht fällt. und mit dem Desktop-PC sind Sie schneller mit der Arbeit fertig und können den PC früher ausschalten.

hatten Sie jemals Gelegenheit zu vergleichen, wie viel schneller man mit einem Desktop-PC eine umfangreiche Internet-Recherche durchführen kann im Vergleich zu einen Notebook oder gar einem Tablet? Ich kann mir nicht vorstellen, dass ein Firmenchef seine Innendienst-Mitarbeiter mit Notebooks oder Tablets ausstatten würde. Wo "Zeit ist Geld" gilt, darf man an der Leistung der Computer nicht sparen.

Als der PC 1981 auf den Markt kam, war er eine Arbeitsmaschine. niemand konnte sich damals vorstellen, welcheVielfalt von Anwendungen es einmal geben wird und dass der PC Einzug in die haushalte nehmen wird. Und nun, nach vier Jahrzehnten, ist der PC auf dem Weg zurück zu den Profis und den Anwendern, die ihn für ihre Arbeit und für anspruchsvolle Hobbys benötigen. Für viele "Normalanwender" genügt vielleicht ein Tablet-Computer.

Wenn Ihnen die folgenden "Fachbegriffe der Elektronik" zu kurz gehalten und deshalb schwer verständlich sind: Auf **eifert.net/hwg01** können Sie mehr darüber erfahren, wie hochreines halbleitermaterial, Chips und Leiterplatten hergestellt werden und wie Dioden und Transistorschaltungen funktionieren.

### 1.2 fAChBEGriffE DEr ELEKTrOniK

**Elektronische Bauelemente** sind Widerstände, Kondensatoren, Dioden, Transistoren, Schaltkreise und andere. Schalter, relais, Leitungen, Steckverbinder, Sicherungen, Transformatoren, Batterien und Lautsprecher zählen zu den elektrischen Bauelementen.

Eine **elektronische Schaltung** besteht aus elektronischen und elektrischen Bauelementen, die zu einer sinnvollen funktion verbunden sind, z. B. Blinkgeber, Dämmerungsschalter, Verstärker.

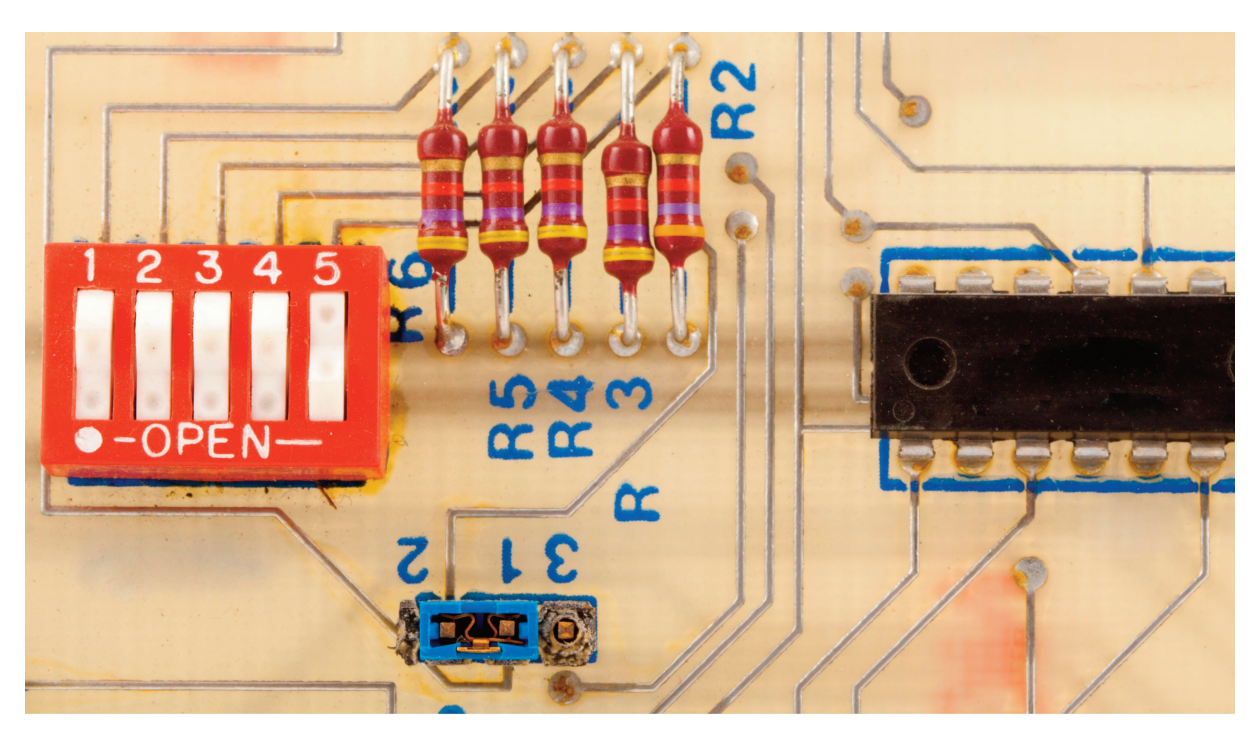

Bild 1.1: Leiterplatte 50×30 mm, mit versilberten Leiterzügen, einfachen Bauelementen und Microchip Links: Block mit 5 Mini-Kippschaltern ("DIL-Schalter"), oben: fünf Widerstände, rechts: integrierter Schaltkreis, unten: drei Kontaktstifte, zwei davon sind mit einem blauen Jumper kurzgeschlossen.

### 1.2.1 Leiterplatten

Elektronische Bauelemente werden auf Leiterplatten montiert. Eine Leiterplatte besteht aus einer ungefähr 1 mm dicken Trägerplatte aus isoliermaterial, oft aus Glasfasern. Auf der Oberfläche der Platte sind Leiterzüge aus Kupfer angeordnet, die zur besseren Leitfähigkeit meist versilbert werden. Hat die Trägerplatte auf der Ober- und Unterseite Leiterzüge, wird sie zweilagig genannt. Klebt man mehrere Leiterplatten

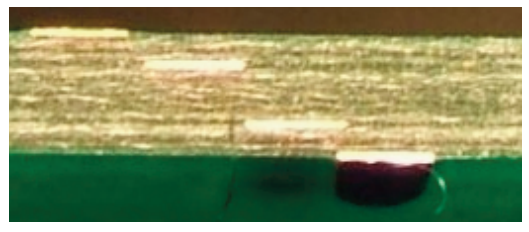

Bild 1.2: Mehrlagige Leiterplatte im Querschnitt mit vier durchgeschnittenen Leitern

aufeinander, nennt man sie mehrlagig. Leiterplatten in Computern sind oft 8-lagig, in Mobiltelefonen 12-lagig. Die Leiterplatte wird gebohrt und die Bohrlöcher werden innen verzinnt, um die obere und untere Leiterebene zu verbinden. Zum Schluss werden Widerstände, Kondensatoren und weitere elektronische Bauelemente in die Bohrungen gesteckt und verlötet. Damit ist eine Platine (englisch: board) entstanden – so nennt man eine Leiterplatte, die mit Bauteilen bestückt ist.

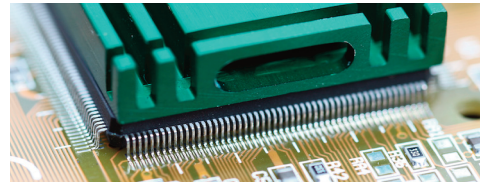

Bild 1.3: Hochintegrierter IC ("Northbridge") mit Kühlkörper, aufgelötet auf hauptplatine

Die Microchips in Bild 1.1 und 1.4 haben "Beinchen" (engl.: pin). Die Chips mit SMD-Kontakten (**S**urface **M**ounted **D**evice, deutsch: oberflächenmontiertes Bauelement, siehe Bild 1.3 und 1.5) sind vorteilhaft, weil dadurch viele Bohrungen wegfallen und die Platinen beidseitig bestückt werden können.

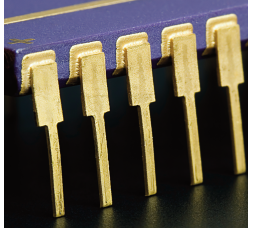

Bild 1.4: Vergoldete Pins eines Mikrochips

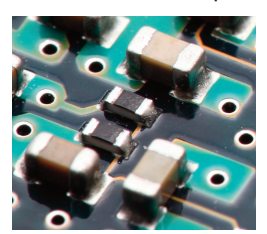

Bild 1.5: Aufgelötete Miniaturwiderstände

### 1.2.2 halbleiter

nach der elektrischen Leitfähigkeit unterscheidet man Leiter (z. B. Metalle) und nichtleiter (z. B. Porzellan, Gummi, Plaste). hochreine Silizium- und Germaniumkristalle sind nichtleiter, denn es gibt keine freien Elektronen für den Ladungstransport. Durch Hinzufügen winzigster Mengen Fremdatome, das "Dotieren" (übliche Dosierung: 1 bis 100 fremdatome auf eine Milliarde Atome) wird das Material zum **Halbleiter**. Stellen Sie sich ein Bundesliga-fußballfeld vor, auf dessen gesamter fläche Ziegelsteine gestapelt sind, 250 Meter hoch. Wenn ein einziger Ziegelstein davon kaputt ist, entspricht das einer Dotierung von 1 : 10<sup>9</sup>.

Ein **n**-halbleiter wird durch Dotieren mit z. B. Phosphor hergestellt. Weil Phosphor leicht Elektronen (die **n**egativ geladen sind) abgibt, entsteht ein winziger Elektronenüberschuss. Die Elektronen können Strom transportieren. Weil der Stromfluss um Größenordnungen geringer ist als in Metallen, wird das Material als **Halb**leiter bezeichnet. Durch Dotierung mit z. B. indium, welches gierig Elektronen aufsaugt, entsteht ein überschuss an **p**ositiv geladenen Atomkernen und man erhält einen **p**-halbleiter.

fügt man p- und n-halbleiter zusammen, entsteht eine **Diode**. Die Berührungsfläche nennt man Grenz-

schicht. Die nach Elektronen hungernden p-Atomkerne saugen die Elektronen aus der benachbarten n-Schicht. Wenn alle freien Ladungsträger (Elektronen) abgewandert sind, kann kein Strom mehr fließen. Die Grenzschicht wird zur Sperrschicht.

Wenn man den p-halbleiter mit dem Pluspol einer Spannungsquelle verbindet und den n-halbleiter mit dem Minuspol, drückt die Spannungsquelle massenhaft Ladungen in den Kristall. Die

Grenzschicht wird mit Ladungsträgern überschwemmt, und dadurch kann Strom fließen.

Polt man die Spannungsquelle um, werden die Ladungsträger abgesaugt. Es entsteht wieder eine Sperrschicht, größer als im spannungslosen Zustand. Es kann kein Strom fließen.

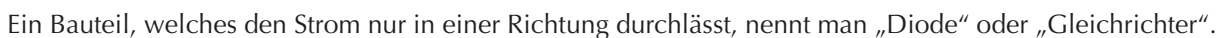

 $00+1+1+$ 

Ŏ δ Ò  $^{\circ}$  $+ +$ 

 $000000$  $00000$ 

Δ  $-000000++$ 

### 1.2.3 Transistoren

Das wichtigste halbleiterbauelement ist der Transistor. nichts in der Welt wird in so großen Stückzahlen produziert wie Transistoren. Millionen davon stecken in einem Prozessor. Mit zwei davon (plus einige weitere für die Ansteuerung) kann man ein "Flip-Flop" bauen (einen Speicher für ein Bit, wie z. B. in Bild 1.7). Mit einigen Transistoren kann man ein einfaches radio oder einen Verstärker bauen. Einzelne Transistoren kommen heute kaum noch zum Einsatz, meist werden mehrere davon in ein gemeinsames Gehäuse (den Chip) gesteckt.

Ein Transistor besteht aus drei Lagen von halbleiterschichten. Je nach reihenfolge der Schichten gibt es pnp- oder npn-Transistoren. Die äußeren Schichten heißen Emitter und Kollektor, die dünne Schicht zwischen ihnen (etwa fünf Atome dick) heißt Basis. im stromlosen Transistor saugen Kollektor und Emitter die Ladungsträger aus der Basis heraus und die Basis wird zur Sperrschicht. Der Transistor ist "gesperrt", und zwischen Emitter und Kollektor fließt nur ein winziger "Reststrom".

Betrachten wir als Beispiel die Arbeitsweise eines npn-Transistors. Wenn man mit dem Regelwiderstand R<sub>1</sub> eine kleine Spannung an den Basis-Anschluss (B) anlegt, fließen Elektronen über den Basiswiderstand  $R_B$  in die Basisschicht hinein, sie werden aber sofort wieder vom Kollektor (C) und vor allem vom Emitter (E) abgesaugt. Wenn die Basisspannung steigt und 0,6 Volt überschreitet, fließen mehr Elektronen in die Sperrschicht hinein als abgesaugt werden können. Mit steigender Basisspannung wird die Basisschicht immer mehr mit Elektronen gefüllt − und wird dadurch leitend! Man sagt, der Transistor "öffnet sich" für den Strom. Dadurch kann Strom vom Kollektor zum Emitter fließen. Der Kollektorstrom I $_{\rm C}$  ist sehr viel größerer als

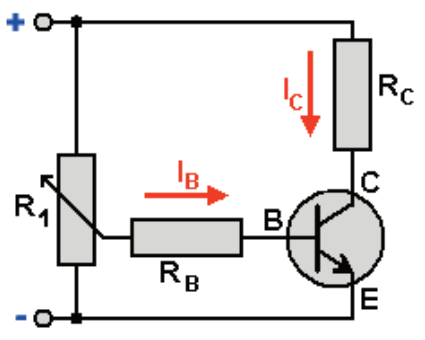

Bild 1.6: Schaltung mit npn-Transistor

der Basisstrom I<sub>B</sub>. Die Widerstände R<sub>B</sub> und R<sub>C</sub> begrenzen den Strom, damit der Transistor nicht durchbrennt.

Es wird nur ein sehr kleiner Basisstrom benötigt, um die Basisschicht mit Elektronen zu füllen, denn weniger als ein Milliardstel der Atome "hungern" nach einem Elektron. Das Verhältnis vom Kollektorstrom I $_{\rm C}$  zum Basis-Steuerstrom i <sup>B</sup> nennt man den "**Stromverstärkungsfaktor**", der meist wesentlich größer als 100 ist.

Anfangs konnte auf jedem Stück halbleiter nur ein Transistor untergebracht werden. Später gelang es, auch die Widerstände und Kondensatoren aus halbleitermaterial zu fertigen und zusammen mit dem Transistor auf dem halbleiterstück unterzubringen. Die fortschreitende Miniaturisierung ermöglichte eine wachsende Zahl von Bauelementen pro Halbleiter.

Ein **integrierter Schaltkreis** (**Mikrochip** oder einfach nur Chip, engl. "**i**ntegrated **c**ircuit", abgekürzt **IC**) ist eine elektronische Schaltung, die auf einem einzelnen halbleiterstück untergebracht werden konnte, obwohl sie aus sehr vielen Bauelementen besteht.

Bei der herstellung eines iC wird die fotolithografie in mehreren Schritten verwendet: Das Halbleitermaterial wird mit Fotolack beschichtet und durch eine Maske belichtet. Der Lack wird an den unbelichteten Stellen abgewaschen. Anschließend können die freigelegten Bereiche bearbeitet werden: Durch Ätzen eines Grabens (um die fläche in einzelne Transistoren zu zerlegen), durch Beschuss mit Atomen (zur Dotierung), durch Beschichtung mit Metall (um Leiterzüge zu erzeugen) und anderes.

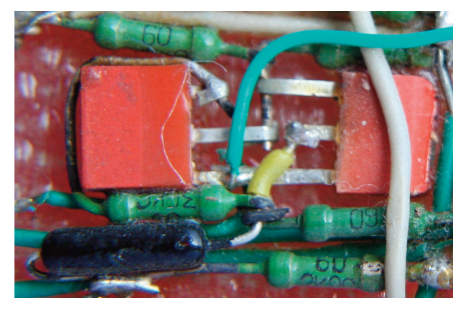

Bild 1.7: Einfache Speicherschaltung 1967 zum Speichern von 1 Bit. Rot: Transistor, Grün: Widerstand, Schwarz: Diode. Dargestellter Ausschnitt: 20 × 12 mm

Weil halbleiter empfindlich auf Sauerstoff, Licht und Schmutz reagieren, werden sie in einem hermetischen Gehäuse gekapselt.

Ein Prozessor ist ein integrierter Schaltkreis, der hunderte Millionen Transistoren (und weitere Bauelemente) enthält.

## 1.3 ZAhLEnSySTEME

### 1.3.1 Was ist das eigentlich – ein Zahlensystem?

Ein Zahlensystem dient dazu, Zahlen – vor allem große Zahlen – einfach und übersichtlich darzustellen. Außerdem soll es möglichst einfach sein, mit den Zahlen zu rechnen.

Mit dem Wachstum der ersten Städte und Zivilisationen entstand die notwendigkeit, mit großen Zahlen umzugehen. Auf einem Bierdeckel mit einigen Strichen die Anzahl der bestellten Biere zu notieren, ist übersichtlich. Mit 300 Strichen zu notieren, dass ein Einwohner seine Steuern mit 300 Krügen Wein bezahlt hat, ist sehr unübersichtlich. Deshalb wurden die ersten Zahlensysteme erfunden: das sumerische, das ägyptische und später das römische Zahlensystem. Die Grundidee: für größere Mengen von Einsen werden Gruppensymbole eingeführt. Die Römer verwendeten den Buchstaben "I" für die Eins. Zehn Striche wurden durch ein "X" ersetzt, "C" steht für hundert und "M" für tausend. Es gibt Zeichen für 10 000, 100 000, Million usw. Zusätzlich gibt es Halbzahlen: "V" für fünf, "L" für 50 und "D" für 500. Statt 300 Striche zu zeichnen, schreibt man "CCC". "MCCXIII" bedeutet also 1213. Ein anderes Beispiel: Die Zahl 132 könnte als CXXXII, IIXXXC, XCXIIX oder XXXIIC geschrieben werden. Die Reihenfolge der Ziffern spielt eigentlich keine Rolle, nur die Summe zählt. Daher werden derartige Zahlensysteme als "Additionssysteme" bezeichnet.

Eine beliebige Reihenfolge der Ziffern führt allerdings dazu, dass es für eine Zahl viele verschiedene Schreibweisen gibt. Das ist unübersichtlich. Deshalb befolgten die Römer die Regel, die größeren Ziffern vor den kleineren zu schreiben.

für die römischen Zahlen gibt es eine weitere, etwas merkwürdige Sonderregelung, um das Schreiben von vier gleichen aufeinanderfolgenden Zeichen zu vermeiden: Steht vor einer größeren Ziffer eine kleinere, wird die kleine von der großen abgezogen. Die Zahlen werden dadurch kürzer. So schreibt man beispielsweise für die Zahl 49 nicht "XXXXVIIII", sondern "XLIX". Diese Zahl ist zusammengesetzt aus "XL"  $= 50$  minus 10, plus "IX" = 10 minus 1.

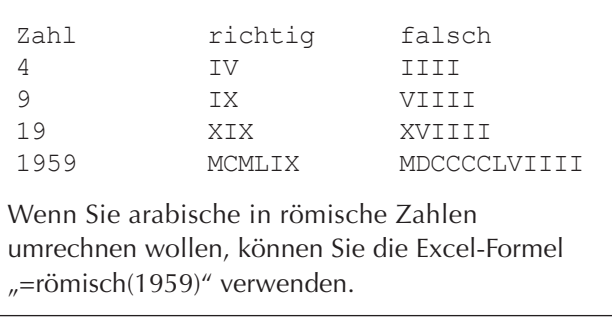

Die Addition und Subtraktion römischer Zahlen ist nicht leicht, gemessen an unseren heutigen Kenntnissen und Gewohnheiten. Die Multiplikation ist sehr kompliziert. Kaufleute benutzten ein rechenbrett mit Rechensteinen oder einen Rechentisch. Die Zahlen zu dividieren oder gar zu potenzieren ist ein Albtraum. Vielleicht ist das ein Grund, warum von den römern keine großen Entdeckungen auf den Gebieten Mathematik, Physik und Astronomie bekannt sind.

Die inder haben das Dezimalsystem einschließlich der null erfunden und die Araber haben es im 13. Jahrhundert nach Europa gebracht. Durch die Rechenbücher von Adam Ries wurde es in Deutschland bekannt. Dieses System vereinfachte das Rechnen sehr.

Durch welche Besonderheiten ist das Dezimalsystem den römischen Zahlen überlegen?

- Das Dezimalsystem ist ein Zahlensystem mit zehn Ziffern. Alle Zahlen, klein oder beliebig groß, können aus zehn Ziffern (den Ziffern von 0 bis 9) gebildet werden. Zehn Ziffern = Dezimal.
- Das Dezimalsystem ist ein "Stellenwertsystem": Der "Wert" einer Ziffer hängt davon ab, an welcher Stelle einer Zahl sie steht. Wenn eine Ziffer von der letzten Stelle in die vorletzte Stelle einer Zahl vorrückt (wenn man z. B. rechts eine Null anfügt), ist sie zehn Mal mehr "wert". In der Zahl "333" kommt die Ziffer 3 dreimal vor, wobei sie drei verschiedene Bedeutungen hat: dreihundert, dreißig und drei.
- Für das Rechnen mit großen Zahlen gibt es "relativ einfache" Regeln. Ob ich mit zweistelligen oder 20-stelligen Zahlen rechne, die Regeln sind dieselben.

Wir verwenden das Zehnersystem, weil wir Dinge an zehn fingern abzählen. Die Griechen und Chinesen benutzten nur eine hand zum Zählen und verwendeten deshalb das Pentalsystem (fünfersystem). Wenn wir leichtbewegliche Zehen hätten und barfuß laufen würden, wäre vielleicht das Zwanziger-Zahlensystem optimal. Die Maya und die Azteken hatten es, und einige isolierte naturvölker benutzen es heute noch.

hätten die Menschen einen weniger beweglichen Daumen, würden wir möglicherweise das Achter-Zahlensystem (Oktalsystem) für das natürlichste Zahlensystem der Welt halten.

für Computer wird ebenfalls ein Stellenwertsystem benutzt, in dem es nur zwei Ziffern gibt, die null und die Eins. Dieses "binäre Zahlensystem", auch "Dualsystem" genannt, wurde von Leibniz erfunden. Der name kommt aus dem Lateinischen: bina = paarweise, duo = zwei.

Wie rechnet man im Binärsystem? Ganz einfach: Ob es um die regeln für Addition, Multiplikation, Division und andere geht, alle uns bekannten Rechenregeln sind für alle Stellenwert-Zahlensysteme identisch! Nur der übertrag bei der Addition erfolgt nicht wie gewohnt nach der neun, sondern schon nach der Eins.

Mehr über Zahlensysteme und das Rechnen damit können Sie auf eifert.net/hwg02 finden.

### 1.3.2 Warum benutzen Computer nicht das Dezimalsystem?

Es gibt zwei Möglichkeiten, Ziffern elektrisch darzustellen. Die eine kennen Sie vielleicht von alten Telefonen mit "Impulswahl". Wenn man auf der Wählscheibe die Neun wählt, sendet das Telefon neun Stromimpulse, die einen Drehwähler in der Vermittlungsstelle um neun Schritte drehen. Moderne Telefone benutzen das "Mehrfrequenzwahlverfahren", auch "Tonwahlverfahren", das mit Tönen verschiedener frequenz arbeitet.

Die andere Möglichkeit ist, Ziffern durch unterschiedlich hohe Spannungen darzustellen. Würde man unser vertrautes Dezimalsystem für Computer verwenden, könnte man jede der zehn Ziffern durch einen anderen Spannungswert darstellen. Wenn die Elektronik mit 3 Volt Spannung arbeitet, würde Ziffer 0 durch 0 Volt, Ziffer 1 durch 0,3 V, Ziffer 2 durch 0,6 V, Ziffer 3 durch 0,9 V usw. bis zur Ziffer 9 mit 2,7 V dargestellt. Diese Spannungen müssten sehr genau eingehalten werden, um sie unterscheiden zu können. Nehmen wir als Beispiel die Ziffer 2 mit 0,6 Volt. Würde die Spannung der "Zwei" um nur 0,15 Volt (5 % von 3 Volt, dem Maximalwert) auf 0,75 Volt steigen, wäre sie von der "Zwei" genauso weit wie von der "Drei" entfernt. Die Elektronik könnte nicht mehr zwischen benachbarten Ziffern unterscheiden.

ist eine Genauigkeit von deutlich weniger als 5 % überhaupt möglich?

Das erste hindernis ist die extreme Temperaturempfindlichkeit aller halbleiter. Sie erwärmen sich, wenn Strom hindurchfließt. Zehn Grad Temperaturerhöhung kann die Zahl der freien Ladungsträger verdoppeln. Damit steigt die Stromstärke und der halbleiter wird immer wärmer, wenn der Strom nicht begrenzt wird, wie z. B. mit dem Widerstand  $R_c$  in Bild 1.6.

Das zweite Problem ist die Nichtlinearität aller Halbleiterelemente. Rechts sehen Sie eine typische "Kennlinie". In der Waagerechten ist die Eingangsspannung (an der Basis) gezeigt, die senkrechte Achse zeigt den Ausgangsstrom (den Kollektorstrom).

Wenn man die Eingangsspannung von Null beginnend allmählich erhöht, würde bei einem Bauelement mit linearer Kennlinie der Strom proportional zunehmen. Bei einem Transistor fließt jedoch noch kein Strom, bis die Eingangsspannung etwa 0,6 Volt erreicht hat. Ob die Basisspannung 0 Volt oder 0,3 oder 0,6 Volt beträgt, der Ausgangsstrom bleibt auf Null!

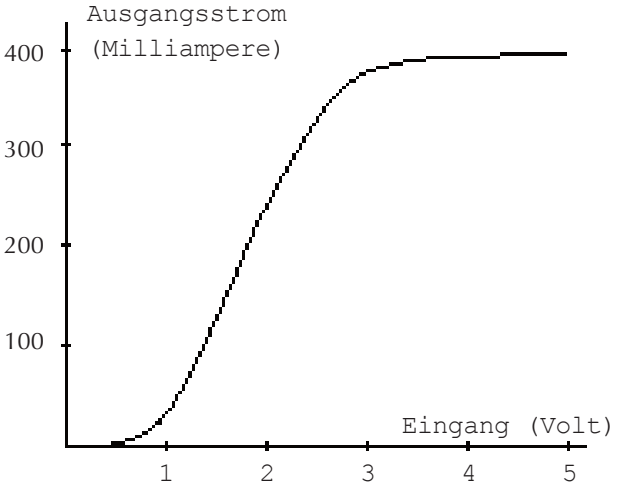

Bild 1.8: Ungefähre Kennlinie eines Schalttransistors Abhängigkeit des Ausgangsstroms von der Eingangsspannung

Im Bereich von 1,5 bis 3 Volt hängt der Ausgangsstrom fast linear von der Eingangsspannung ab. Steigt die Eingangsspannung weiter, gerät der Transistor in die "Sättigung": Egal wie weit man die Eingangsspannung erhöht, der Ausgangsstrom steigt nicht mehr.

Mit so einem Bauelement kann man also zehn Ziffern nicht genau genug unterscheiden.

Das dritte Problem sind die großen Toleranzen bei der herstellung. Winzigste Schwankungen in Materialqualität und fertigungsbedingungen führen zu großen Abweichungen vom Durchschnitt. Betrachten wir als Beispiel ein einfaches halbleiterelement: einen Transistor. hochintegrierte Schaltungen enthalten Millionen Transistoren, da müsste es doch möglich sein, einen **einzelnen** Transistor "nach Maß" zu fertigen? Weit gefehlt. nehmen wir als Beispiel den Transistor BC 546, der seit Jahrzehnten von zahlreichen firmen als Massenprodukt gefertigt wird.

Allerdings schafft es noch immer keiner der hersteller, Transistoren mit genau den gewünschten Eigenschaften herzustellen.

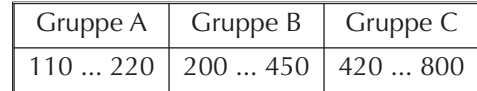

Angenommen, ein hersteller bekommt eine Bestellung über Tab. 1.1: Transistor-Stromverstärkungsklassen 10 000 Transistoren mit einer Stromverstärkung der Gruppe B. aus dem Datenblatt des Transistors BC 546

Er wird etwa 20 000 Stück produzieren und sie in der Gütekontrolle in die Gruppen A, B und C einsortieren. Abweichler mit einer Stromverstärkung unter 110 oder über 800 sind unverkäuflich und werden entsorgt oder als Bastlermaterial verramscht. Beachten Sie die gewaltige Streuung des Stromverstärkungsfaktors von 110 bis 800! Der Kunde wird mit den Transistoren aus Gruppe B beliefert. Und der Rest? Der geht ins Lager. Bei entsprechender Preisgestaltung wird sich das meiste verkaufen lassen.

Stellen Sie sich eine Autofabrik vor, wo Autos unterschiedlicher Qualität vom selben fließband rollen: PKWs mit einem Verbrauch von 20 Litern auf 100 km und 60 km/h Höchstgeschwindigkeit, und eine Stunde später mit 6 Litern/100 km und 300 km/h höchstgeschwindigkeit. in der Gütekontrolle würden die Autos sortiert und in mehrere Klassen eingeteilt, die dann zu verschiedenen Preisen verkauft werden. Autos mit einem Verbrauch über 20 Litern oder einer höchstgeschwindigkeit unter 60 km/h werden verschrottet. nun, vielleicht habe ich ein wenig übertrieben, jedenfalls würden sich die Autobauer unter ihnen schon bei viel kleineren Qualitätsunterschieden in Grund und Boden schämen. Doch so verfährt die halbleiterindustrie mit ihren Erzeugnissen.

Wenn es schon bei einem simplen Transistor nicht gelingt, ihn "nach Maß" herzustellen – wie viel schwerer ist es dann, einen Prozessor mit hunderten Millionen Transistoren mit genau den gewünschten Eigenschaften zu produzieren? Es gelingt nicht. Der Ausschuss steigt exponentiell mit der Größe des Chips. Bei der Einführung einer neuen Produktgeneration kann anfangs deutlich mehr als die hälfte der Produktion unbrauchbar sein. Doch auch die brauchbaren CPus unterscheiden sich. Wenn sie die gleiche Berechnung durchführen, werden sie unterschiedlich heiß. Wenn der Prozessor bei der geplanten frequenz zu heiß wird, bekommt er eine niedrigere Taktfrequenz aufgedruckt, denn die Wärmeentwicklung ist ungefähr proportional zur Taktfrequenz. Stromsparende Exemplare, die besonders "cool" bleiben, werden etwas teurer verkauft und vielleicht in Premium-Notebooks verbaut.

Um auf die Frage zurückzukommen, ob eine Genauigkeit von deutlich weniger als 5 % überhaupt möglich ist: Ja, unter den zehntausenden Transistoren könnte man einige wenige finden, die genau genug wären. Allerdings wäre die Ausbeute extrem niedrig und demzufolge der Preis hoch. Bezahlbare Computer könnte man so nicht bauen.

Wenn allerdings ein Transistor nicht zehn, sondern nur zwei Zustände unterscheiden muss, vereinfacht das die Konstruktion eines Computers enorm. Die zwei Zustände "gesperrt" und "geöffnet" beherrscht jeder Transistor.

ist es aber möglich, statt mit zehn Ziffern mit nur zwei Ziffern auszukommen?

#### Das Dualsystem

Das Dualsystem ist ein Zahlensystem, das mit zwei Ziffern auskommt: Null und Eins. Das macht es fehlerresistent. Da die Elektronik nur zwei Zustände zu unterscheiden braucht, sind auch nichtlineare Elemente mit schwankenden Parametern geeignet.

Bei einer Betriebsspannung von 3 Volt gilt meist eine Eingangsspannung zwischen 0 V und 0,8 V als Ziffer 0, und eine Eingangsspannung über 2,0 V gilt als Ziffer 1. Eine Eingangsspannung im Bereich zwischen 0,8V und 2,0V ist undefiniert und darf nicht auftreten.

in jedem Schaltkreis werden die Signale verstärkt und regeneriert: Die Ausgänge eines Schaltkreises liefern 0,4 V bei der Ziffer 0. Selbst wenn diese Spannung etwas größer oder kleiner als 0,4V ist, wird sie trotzdem von der nachfolgenden Schaltung einwandfrei als null erkannt, solange sie 0,8 Volt nicht überschreitet. für die Ziffer 1 liefert der Schaltkreis eine typische Ausgangsspannung von 2,4V. Sie darf zwischen 2,0 und 3,0Volt variieren und wird trotzdem einwandfrei erkannt. Durch diese großzügig bemessenen Toleranzen bei den zulässigen Eingangsspannungen wird eine hohe Zuverlässigkeit erreicht. Die genauen Spannungen sind je nach herstellungstechnologie (TTL, CMOS, Schottky oder andere) unterschiedlich und sind Datenblättern zu entnehmen.

fazit: nur auf der Basis des binären Zahlensystems kann man bezahlbare Computer bauen. Weil nur noch zwei Spannungen unterschieden werden müssen, reichen die Toleranzen elektronischer Bauelemente aus, so dass die preiswerte Massenfertigung von Schaltkreisen möglich wurde. Weil wir preiswerte Computer wollen, müssen wir die kleine Unannehmlichkeit in Kauf nehmen, dass die Computer nur mit den Ziffern Null und Eins arbeiten und dass jede, absolut jede Information (Zahlen, Texte, Bilder, Musik, Videos, ...) in eine folge von nullen und Einsen umgewandelt werden muss.

| Dezimal        | Binär |
|----------------|-------|
| 0              | 0     |
| $\mathbf 1$    | 1     |
| $\overline{2}$ | 10    |
| $\overline{3}$ | 11    |
| $\overline{4}$ | 100   |
| $\overline{5}$ | 101   |
| $\overline{6}$ | 110   |
| $\overline{7}$ | 111   |
| 8              | 1000  |
| 9              | 1001  |
| 10             | 1010  |
| 11             | 1011  |
| 12             | 1100  |
| 13             | 1101  |
| 14             | 1110  |
| 15             | 1111  |
| 16             | 10000 |
| 17             | 10001 |
| 18             | 10010 |

Tab. 1.2: Umrechnung Dezimal - Binär

Binärzahlen sind allerdings sehr lang und unübersichtlich. Wenn man die vierstellige Dezimalzahl 1234 in eine Binärzahl umrechnet, erhält man die 11-stellige Zahl 100 1101 0010. Die Anzahl der Binärstellen wird als "Bit" bezeichnet, 100 1101 0010 ist also eine 11-Bit-Binärzahl. Ein anderes Beispiel: Die Dezimalzahl 1 000 000 wird zu 1111 0100 0010 0100 0000, einer 20-Bit-Zahl. Jeweils 8 Bit werden zu einem Byte zusammengefasst. Können Sie sich so eine Binärzahl merken oder sie wenigstens fehlerfrei abschreiben? Das ist schwierig. Deshalb benutzen Programmierer aushilfsweise das hexadezimalsystem.

#### Das Hexadezimalsystem

Das lateinische Wort "Hexadezimal" bedeutet "Sechzehn". Es handelt sich also um ein Zahlensystem mit 16 Ziffern. Mit den Ziffern 0 bis 9 hat man aber nur 10 Ziffern zur Verfügung. Um nicht sechs weitere Ziffernsymbole neu erfinden zu müssen (und weltweit neue Computertastaturen mit sechs zusätzlichen Tasten einführen zu müssen), verwendet man die Zeichen A, B, C, D, E und f als Ziffern. Zählen wir einmal im Hexadezimalsystem, beginnend mit der Ziffer Null:

0, 1, 2, 3, 4, 5, 6, 7, 8, 9, A, B, C, D, E, f, 10, 11, 12, 13, 14, 15, 16, 17, 18, 19, 1A, 1B, 1C, 1D, 1E, 1f, 20, 21, 22 usw. nach der 79 kommt 7A, 7B, 7C, 7D, 7E, 7f, 80. nach AE kommt Af und B0, nach fE kommt ff, 100 und 101. Alles klar?

Weil im hexadezimalsystem mehr Ziffern zur Verfügung stehen, kann man sehr große Zahlen mit weniger Ziffernstellen darstellen. Mit einer fünfstelligen Hex-Zahl beispielsweise kann man maximal  $16<sup>5</sup> = 1048576$ Zahlen darstellen.

Die umrechnung von Binärzahlen in hexadezimalzahlen ist ganz leicht. Man unterteilt die Binärzahl von rechts beginnend in Vierergruppen und ersetzt jede Vierergruppe durch eine Hexadezimalziffer. So hat eine hexadezimalzahl viermal weniger Stellen als die gleiche Binärzahl. Das ist der Vorteil des hexadezimalsystems: Große Zahlen werden kompakt dargestellt und man kann sie sich besser merken.

Betrachten wir das Beispiel mit der Darstellung einer Million.

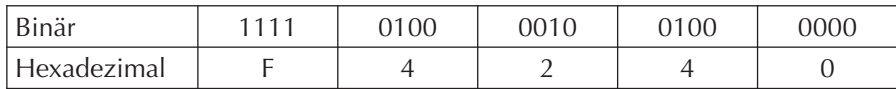

Tab. 1.3: umrechnung Binär – hexadezimal am Beispiel der Dezimalzahl 1 000 000

1 Million = 1111 0100 0010 0100 0000 = f4240

1 Million als hexadezimalzahl ist f4240. Sie sehen, die hexadezimal-Zahlen sind viermal kürzer als Binärzahlen.

Beachten Sie: Weder der Mensch noch der PC arbeiten direkt im hexadezimalsystem. Es dient der Verständigung zwischen Mensch und Maschine. Das Hexadezimalsystem dient dem Binärsystem als Hilfssystem. Um Menschen das Arbeiten mit Binärzahlen zu erleichtern, zeigt der PC diese als hexadezimalzahlen an. Nun, eine 64-Bit-Zahl würde ja kaum auf den Bildschirm passen.

Eine Tabelle wie die nebenstehende können Sie mit Excel erstellen. Nutzen Sie die Funktion DEZINBIN(Zahl; Stellen) für die Umrechnung von Dezimal in Binär. DEZINBIN(18) ergibt 10010, DEZINBIN(18,10) ergänzt die Zahl um führende Nullen auf zehn Stellen und ergibt die Zahl 0000010010. Ebenso funktionieren DEZINOKT() und DEZINHEX() für Oktal- und Hexadezimalzahlen.

### 1.3.3 Darstellung von Buchstaben und Zahlen

Um Texte zu schreiben, benutzen wir ein Alphabet aus einigen Dutzend Großund Kleinbuchstaben sowie zahlreiche Sonderzeichen. für Zahlen haben wir zehn Ziffern zur Verfügung. Das "Alphabet" des Computers besteht aber nur aus zwei Ziffern: Eins und Null. Wie kann man damit auskommen?

Die Methode ist einfach und wurde schon vor langer Zeit erfunden. Denken Sie an das Morsealphabet: Es gibt kurze und lange Zeichen ("Punkt" und "Strich") sowie Pausen zwischen den Morsezeichen. In der Morsecode-Tabelle ist jedem Buchstaben eine Kombination von Punkten und Strichen zugeordnet. Eine ähnliche Codetabelle gibt es auch für die Darstellung von Buchstaben im Computer.

#### ASCii

Eine der gebräuchlichsten Code-Tabellen für Computer ist ASCII, was für "**A**merican **S**tandard **C**ode for **I**nformation **I**nterchange" steht (Amerikanischer Standardcode für informationsaustausch, sprich: Ässki). in der ASCii-Tabelle sind alle in der englischen Sprache verwendeten Zeichen aufgezählt und von 0 bis 127 fortlaufend durchnummeriert. So hat beispielsweise der Buchstabe "A" die dezimale nummer 65 (binär: 100 0001). Sogar die Zeichen für die Ziffern haben eine Nummer: Die Ziffer "1" hat die Nummer 49 (binär: 11 0001). Auch "nicht druckbare" Zeichen haben eine Nummer bekommen, zum Beispiel die Taste "Enter" und die Löschtaste "Rückschritt" (Backspace). in der Tabelle 1.5 sind einige Werte aufgeführt. Wenn auf der Tastatur eine Taste nicht funktioniert, drücken Sie die Alt-Taste, tippen Sie auf dem Ziffernblock den dreistelligen ASCii-Code ein und lassen Sie dann die Alt-Taste los.

| Dez.           |             | Binär       | Hex.           |
|----------------|-------------|-------------|----------------|
| 0              |             | 0           | 0              |
| 1              |             | $\mathbf 1$ | 1              |
| $\overline{c}$ |             | 10          | $\overline{2}$ |
| 3              |             | 11          | 3              |
| $\overline{4}$ |             | 100         | $\overline{4}$ |
| 5              |             | 101         | 5              |
| 6              |             | 110         | 6              |
| 7              |             | 111         | 7              |
| 8              |             | 1000        | 8              |
| 9              |             | 1001        | 9              |
| 10             |             | 1010        | A              |
| 11             |             | 1011        | B              |
| 12             |             | 1100        | $\mathsf{C}$   |
| 13             |             | 1101        | $\mathbb D$    |
| 14             |             | 1110        | E              |
| 15             |             | 1111        | F              |
| 16             | 1           | 0000        | 10             |
| 17             | 1           | 0001        | 11             |
| 18             | 1           | 0010        | 12             |
| 19             | 1           | 0011        | 13             |
| 20             | 1           | 0100        | 14             |
| 21             | 1           | 0101        | 15             |
| 22             | 1           | 0110        | 16             |
| 23             | 1           | 0111        | 17             |
| 24             | 1           | 1000        | 18             |
| 25             | 1           | 1001        | 19             |
| 26             | $\mathbf 1$ | 1010        | 1A             |
| 27             | 1           | 1011        | 1B             |
| 28             | $\mathbf 1$ | 1100        | 1 <sup>C</sup> |
| 29             | 1           | 1101        | 1D             |
| 30             | $\mathbf 1$ | 1110        | 1E             |
| 31             | $\mathbf 1$ | 1111        | 1F             |
| 32             | 10          | 0000        | 20             |
| 33             | 10          | 0001        | 21             |
| 34             | 10          | 0010        | 22             |
| $\frac{35}{1}$ | 10          | 0011        | 23             |
| 36             | 10          | 0100        | 24             |
| 37             | 10          | 0101        | 25             |
| 38             | 10          | 0110        | 26             |
| 39             | 10          | 0111        | 27             |
| 40             | 10          | 1000        | 28             |
| 41             | 10          | 1001        | 29             |
| 42             | 10          | 1010        | 2A             |
| 43             | 10          | 1011        | 2B             |
| 44             | 10          | 1100        | 2 <sup>c</sup> |

Tab. 1.4: Umrechnung Dezimal – Binär – hexadezimal

notebooks haben keine separaten Tasten für den Ziffernblock, statt dessen funktionieren die Tasten rund um das "I" wie der Ziffernblock, wenn man die Taste "Fn" (unterste Reihe einer Notebook-Tastatur, zweite von links) gedrückt hält. Wenn Sie zusätzlich zur fn-Taste die Alt-Taste drücken, erzeugen die Tasten den blau aufgedruckten Tastencode des Ziffernblocks. So können Sie auch einen ASCii-Code eingeben.

Ein Text im ASCii-format enthält keine formatierungen (fett, Kursiv) oder Schriftarten. Wenn Sie den Editor aus der Zubehör-Programmgruppe verwenden oder eine Datei in MS Word als "Nur-Text" speichern, wird ASCII verwendet.

nun gibt es zahlreiche Buchstaben in anderen Sprachen, die im englischen Alphabet nicht vorkommen. für deutsche Texte beispielsweise braucht man die Umlaute sowie das "ß". Andere Länder benutzen andere Sonderzeichen. Für die ursprünglichen 127 Zeichen der einfachen ASCII-Tabelle wurden deshalb mehrere Erweiterungstabellen mit je 128 Zusatzzeichen zusammengestellt. Die in Amerika, Mitteleuropa und Australien verbreitete Kodierung "Latin-1" enthält deutsche Umlaute, französische Accent-Zeichen und spanische Zeichen mit Tilde. Dazu kommen diverse kaufmännische und wissenschaftliche Zeichen. Andere Erweiterungstabellen gibt es für griechische, slawische, nordische und einige weitere Sprachen. Das "**A**merican **N**ational **S**tandards **I**nstitute" (das ist das uS-amerikanische Äquivalent zum Din, dem **D**eutschen **I**nstitut für **N**ormung) hat den einfachen und den erweiterten ASCii-Zeichensatz unter dem namen "ANSI-Zeichensatz" zusammengefasst. Verwechseln Sie nicht den ASCII Code mit dem AnSi Code: Die ersten 127 Zeichen sind identisch, doch die restlichen 129 sind unterschiedlich. Der AnSi-Code enthält eine Menge nützlicher Sonderzeichen, die Sie auf der Tastatur nicht finden, wie z. B. £≠«»‰½¼¾∑®†→⇨•±÷∂ƒ©∆≤≈√∫~µ∞. Der AnSi-Code ist immer vierstellig und beginnt mit einer Null. Er wird ebenso wie der ASCII-Code eingegeben.

#### Unicode

Allerdings reichen auch 256 Zeichen noch nicht für alle Sprachen aus. Japaner, Chinesen und zahlreiche andere Völker mit nicht-lateinischen Schriftzeichen waren benachteiligt und forderten eine praktikable Möglichkeit, die vielen Zeichen ihrer Sprache genau so selbstverständlich benutzen zu dürfen, wie wir das lateinische Alphabet am Computer benutzen. Deshalb entwickelten die Computerfachleute eine Kodierung namens "Unicode", mit der man alle jemals von Menschen verwendeten Schriftzeichen speichern kann, einschließlich sumerischer Keilschrift, ägyptischer hieroglyphen und weiterer Schriftzeichen, die vielleicht zukünftig entdeckt oder erfunden werden. Unicode kann derzeit über 1,1 Millionen unterschiedliche Zeichen darstellen. Je nachdem, welches der vielen Zeichen man darstellen möchte, braucht man dafür 1 bis 4 Byte. unsere lateinischen Buchstaben werden wie im ASCii-Standard mit einem Byte kodiert. Einige Zeichen der erweiterten ASCii-Tabelle verweisen auf eine der vielen Untertabellen mit weiteren Zeichen. MS-Office, OpenOffice und die meisten anderen Schreibprogramme erkennen automatisch, ob ein Text in ASCII oder in Unicode gespeichert ist.

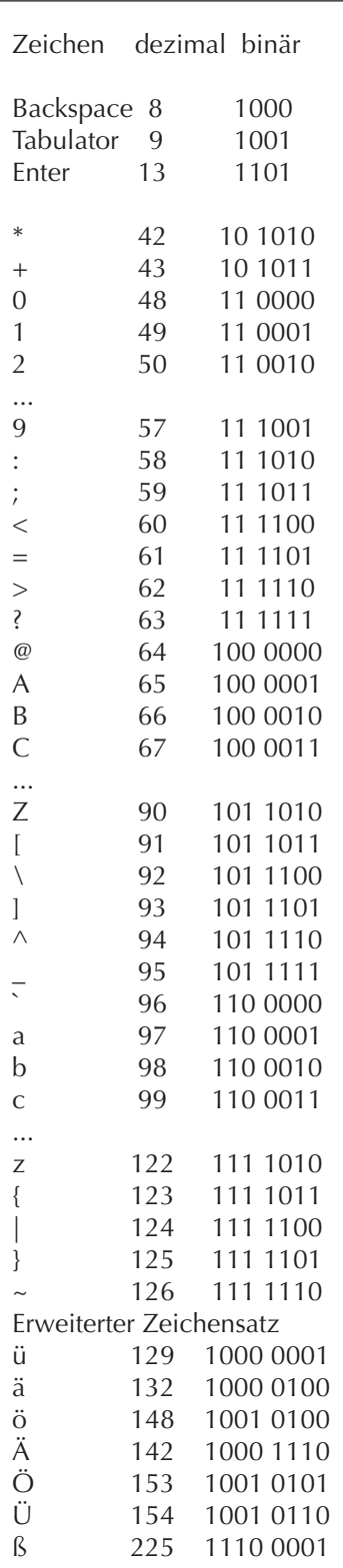

Tab. 1.5: Auszug aus der ASCii-Tabelle

# 2 Zentraleinheit

Der erste Universalcomputer "Z3" wurde 1941 von Konrad Zuse gebaut. "Universal" deshalb, weil er "frei programmierbar" war (d. h. beliebige Programme ausführen konnte). Der Computer Z3 rechnete digital mit 22 Stellen (Zahlen bis vier Millionen), bestand aus 2600 Relais und führte 20 Befehle pro Sekunde aus.

Ohne von Zuse zu wissen, entwickelte Howard Aiken (USA) im Jahr 1944 aus 3500 Relais und 2225 Fernsprechzählern den "Mark I". Er steckte in einem 15 m langen und 2,5 m hohen Schrank. Mark I benutzte das Dezimalsystem. Der Computer benötigte 0,3 Sekunden für eine Addition und 6 Sekunden pro Multiplikation. Der Büromaschinenkonzern IBM baute ihn in einer kleinen Serie für die US-Navy. Seine technischen Daten sollen Thomas Watson, Präsident von IBM, zu der Äußerung veranlasst haben: "Ich glaube, es gibt einen Weltmarkt für vielleicht fünf Computer." Nun, bei einem Stückpreis von einer halben Million Dollar und 5 Tonnen Gewicht war Mark I ganz offensichtlich kein Kandidat für eine Massenproduktion ...

1946 ging in den USA der "ENIAC" (electronic numerical integrator and calculator) in Betrieb. Mit seinen 18 000 Elektronenröhren war er der erste vollelektronische Computer. Er schaffte 35 Multiplikationen pro Sekunde, fast das Doppelte wie der Z3. Damals waren die Elektronenröhren noch sehr anfällig, deshalb wurden in jedem Monat 2000 Elektronenröhren prophylaktisch ausgewechselt. Angeblich war der ENIAC die Hälfte der Zeit wegen Wartungsarbeiten außer Betrieb.

1981 begann IBM mit der Serienproduktion des "Personal Computers". Dessen Erfolg veranlasste zahlreiche Firmen, "kompatible" Computer zu entwickeln. Hardware-kompatibel bedeutet, dass Tastaturen, Drucker, Speicher, Laufwerke, Bildschirme und andere Komponenten verschiedener Hersteller untereinander austauschbar sind. Software-Kompatibilität bedeutet, dass ein Programm auf Computern unterschiedlicher Hersteller funktioniert, ohne dass irgendwelche Anpassungen nötig sind.

Für Wetterprognosen, Klimasimulationen, Erdbebenvorhersagen und für Crashtests werden Supercomputer mit gewaltigen Rechenleistungen eingesetzt. Pharmazie, Genforschung, theoretische Chemie, Astrophysik und andere Forschungen kommen nicht ohne Supercomputer aus. Der IBM-Supercomputer Deep Blue hat 1997 gegen den Schachweltmeister Kasparow mit 3,5 zu 2,5 Punkten gewonnen. Für die Berechnungen hatte Deep Blue 256 Recheneinheiten (CPUs = Central Processor Unit) zur Verfügung.

Im Jahr 2012 wurde der "JUQUEEN" in Deutschland im Forschungszentrum Jülich in Betrieb genommen. Damals belegte er Platz 8 der "Weltbestenliste" und war der leistungsstärkste Computer Europas. JUQUEEN bestand aus 72 Schränken mit 458 752 Prozessorkernen (28 672 Prozessoren mit je 16 Kernen) und 448 000 Gigabyte Arbeitsspeicher. Nach sechs Jahren wurde er im Mai 2018 abgeschaltet, weil das Forschungszentrum Jülich den leistungsstärkeren "JUWELS" in Betrieb nehmen konnte.

Inzwischen (2022) wurde "JUWELS" zum leistungsstärksten Computer Deutschlands und der EU um- und ausgebaut. 5134 Intel-CPUs, 1872 AMD-CPUs und 3744 Grafikprozessoren mit insgesamt 13,2 Millionen Prozessorkernen arbeiten zusammen. Er hat einen Arbeitsspeicher von 628 992 Gigabyte. Zum Vergleich: Ihr PC hat vermutlich 4 oder 8 GByte RAM. Nur sieben Rechner in der Welt sind schneller, und mit einem Energiebedarf von 1,7 MW ist er der energieeffizienteste unter den zehn stärksten Rechnern der Welt.

Der zweitschnellste Computer der Welt ist "Summit" im Oak Ridge National Laboratory (USA). Die Rechenleistung erbringen gemeinsam 9216 POWER9 CPUs (mit je 22 Kernen sind das insgesamt 202 752 Kerne) und 27 648 Nvidia Tesla Grafikprozessoren. Mit 10 Petabyte Arbeitsspeicher (1017 Byte ode 10 Millionen Gigabyte) belegt der Computer eine Fläche von 520 Quadratmetern. Der "Summit" braucht 13 MW Energie, das ist der Bedarf von 100 000 Haushalten.

Der weltschnellste Computer ist "Fugaku" im japanischen Kobe mit sieben Millionen CPU-Kernen.

Ein moderner Supercomputer kostet zwischen 50 und 500 Millionen Euro. Etwas "preiswerter" sind Großrechner, sogenannte "Mainframes". Sie kosten von 0,5 bis 50 Millionen Euro. Wegen ihrer bemerkenswert hohen Zuverlässigkeit werden sie in den Rechenzentren von Universitäten, Verwaltungen, Banken und Großfirmen eingesetzt, beispielsweise für Flugreservierungssysteme.

EDV-Anlagen der "mittleren Datentechnik" werden von mittelständischen Unternehmen und großen Konstruktionsbüros eingesetzt. Der bedeutendste Anbieter ist IBM mit dem System "AS/400". Dieses System ist "skalierbar", d. h. man kann zunächst ein 5-Benutzer-System mit zwei "Power-PC-Prozessoren" kaufen und es bei Bedarf schrittweise bis zu einem System mit dutzenden CPUs für tausend Benutzer erweitern.

Bei der AS/400 sind Hard- und Software durch eine "Isolationsschicht" getrennt. Die Isolationsschicht ermöglicht den Anwendern, die Hardware zu modernisieren oder auszuwechseln, ohne dass irgendeine Änderung an der Software nötig ist – und umgekehrt. Auf einer AS/400-Anlage können gleichzeitig Windows (in verschiedenen Versionen), Linux, Unix und andere Programme laufen. Die Zuverlässigkeit ist beeindruckend. Allerdings kostet so ein System etwa ein- bis dreihunderttausend Euro.

"Workstations" sind im Leistungsbereich zwischen der mittleren Datentechnik und einem "gewöhnlichen" PC angesiedelt. Oft sind mehrere Prozessoren eingebaut, jeder mit mehreren Prozessorkernen. Workstations werden vorzugsweise für CAD-Systeme und für wissenschaftlich-technische Berechnungen eingesetzt. Die Zuverlässigkeit ihrer Hardware übertrifft einen PC um Größenordnungen. Als Betriebssystem werden vorzugsweise Unix- und Linuxsysteme eingesetzt. Die Bedeutung von Workstations hat im letzten Jahrzehnt abgenommen, weil sehr gut ausgestattete PCs sich der Leistung von Workstations annähern.

In diesem Buch geht es vor allem um einen Typ von Computern, der normalerweise nur einen einzigen Prozessor enthält und nach dem Grundmodell des IBM-PC von 1981 gebaut ist: um den **P**ersonal **C**omputer, abgekürzt "PC". Von allen bezahlbaren Computern ist der PC der Computertyp mit den vielseitigsten Verwendungsmöglichkeiten.

Ende 2008 gab es immerhin schon eine Milliarde PCs. Dazu kommen (nach einer Schätzung von 2011) die 300 000 Server von Microsoft, 100 000 Server der Firma Intel und die 70 000, die der Internet-Provider 1&1 betreibt. Es wurde geschätzt, dass Google eine Million Server benutzt (Google hält die Zahl geheim) und dass jedes Quartal 100 000 dazukommen. Wenn man noch die Playstations von Sony, die Wii von Nitendo und die X-Box von Microsoft dazurechnet (das sind Spielcomputer mit einer ähnlichen Leistung wie ein PC) sowie "Embedded Computer" (eingebettete, integrierte Computer, die in Handys, Waschmaschinen, Autos und Werkzeugmaschinen stecken), gab es schon gegen Ende des letzten Jahrhunderts viel mehr Computer als Menschen. Seitdem sind Milliarden Smartphones und Tablets dazugekommen.

Der wichtigste und meist auch teuerste Teil eines PC-Systems ist die Systemeinheit. Auf Bild 2.1 "Hauptbestandteile eines PCs" sehen Sie, welche Teile unbedingt zu einer PC-Systemeinheit gehören:

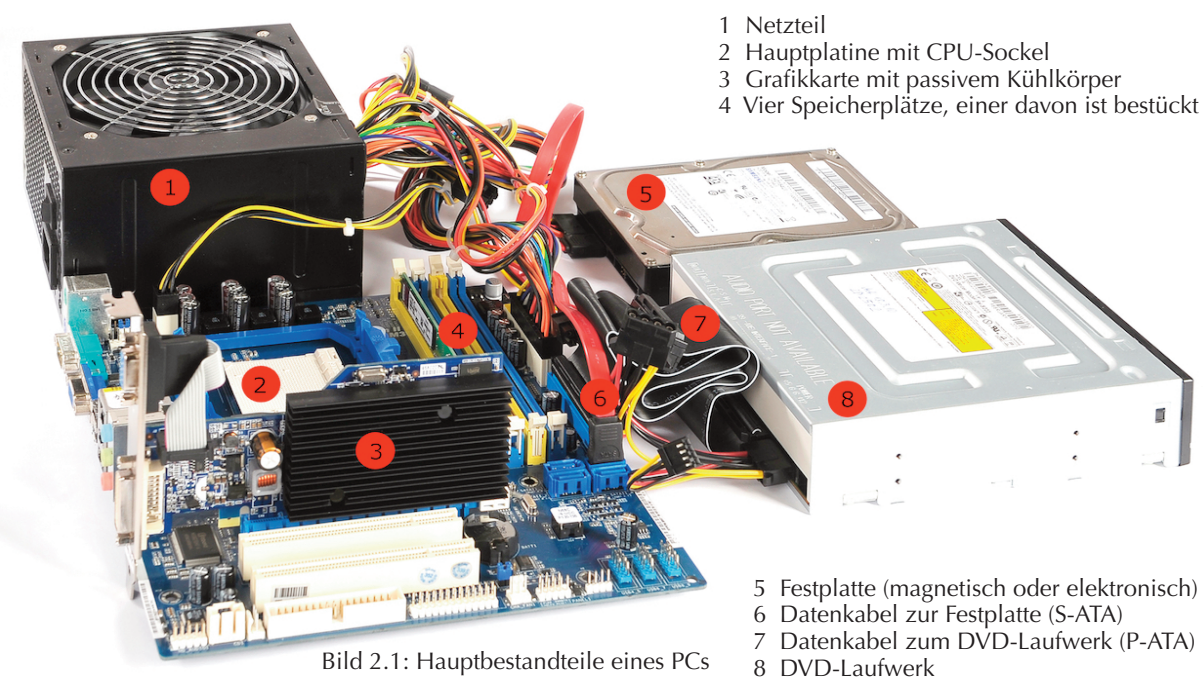

Auf **eifert.net/hwk01** finden Sie Fotos von verschiedenen Computersystemen und Komponenten.

- ein Gehäuse mit Netzteil und Zusatzlüftern,
- die Hauptplatine mit Prozessorhalterung ("Socket") und RAM-Speicher sowie vielen Anschlusssteckern für die Hardware-Schnittstellen innen und außen,
- eine Grafikkarte, wenn sie nicht in die Hauptplatine integriert ist,
- als Massenspeicher eine Festplatte und oft ein DVD-Laufwerk, früher auch ein Diskettenlaufwerk und
- weitere Komponenten, zum Beispiel eine Soundkarte.

An die Systemeinheit werden Peripherie-Geräte angeschlossen, meist an der Rückseite.

- Zu den Eingabegeräten zählen unter anderem Tastatur, Maus und Scanner.
- Zu den Ausgabegeräten gehören Bildschirm und Drucker.
- Zu den peripheren Speichergeräten zählen beispielsweise externe Festplatten und USB-Speichersticks.

### 2.1 PROZESSOR

Die "Central Processing Unit" (CPU), deutsch: Zentrale Verarbeitungseinheit, kurz: Prozessor, ist die oberste Steuerung für den PC. Die CPU führt Berechnungen aus und steuert alle Komponenten des PCs. Keine Mausbewegung, keine Tastenbetätigung, kein Byte, das aus dem Internet eintrifft – nichts darf der CPU entgehen. Leistung und Qualität der CPU sind daher entscheidend für die zuverlässige Funktion des ganzen Computersystems.

Im Laufe der Jahrzehnte gab es viele Hersteller von CPUs: Intel, AMD, Motorola, Cyrix, IBM, IDT, NEC, SiS, UMC, VIA, ARM, Rockwell und andere. Die Firma Intel ist der Marktführer und bestimmt seit Jahrzehnten entscheidend die technologische Entwicklung. Die Firmen AMD und Apple sind für Intel die wichtigsten Konkurrenten.

Jede Prozessorfamilie hat im Vergleich zur vorhergehenden Generation erweiterte Eigenschaften und zusätzliche Befehle. Eines der wichtigsten Designkriterien ist dabei die "Kompatibilität": Die Hersteller achten darauf, dass auf jeder neuen CPU alle Befehle ebenso funktionieren wie auf derVorgänger-CPU. Dadurch läuft Ihre vertraute Software auf jedem neuen Prozessor. Allerdings braucht man für eine neue Generation von CPUs fast ausnahmslos eine neue Generation von Hauptplatinen.

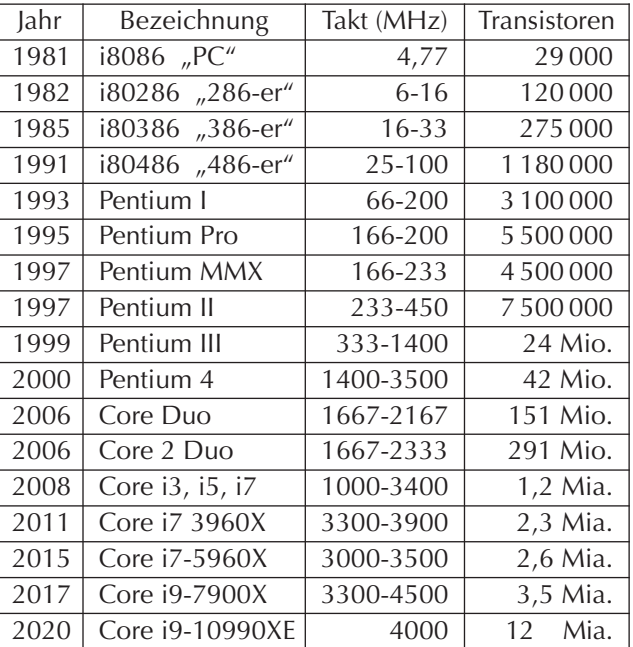

Tab. 2.1: Wichtige Prozessorfamilien von Intel

Der Core i9-12900K ist das neueste "Flaggschiff" von Intel. Es ist ein 16-Kern-Prozessor mit vier Speicherkanälen und einem Takt von 3,2 GHz. Er wird ab November 2021 verkauft und kostet mehr als tausend Euro. Einfachere Modelle, wie den Pentium G4400 mit Dual 3,3 MHz gibt es bereits ab 90 Euro.

#### 2.1.1 Bestandteile der CPU

- Das Rechenwerk ALU (**A**rithmetic **L**ogic **U**nit) führt die Berechnungen aus,
- die Steuereinheit CU (**C**ontrol **U**nit) mit dem Befehlsdecoder entschlüsselt die Befehle,
- der Speichermanager MMU (**M**emory **M**anagement **U**nit) verwaltet den Arbeitsspeicher,
- der mathematische Koprozessor FPU (**F**loating **P**oint **U**nit) führt Gleitkommaberechnungen aus,
- der CPU-Cache speichert häufig benötigte Daten.

### 2.1.2 Taktfrequenz

AlleVorgänge in einem Prozessor laufen **getaktet** (synchron) ab. Die **Taktfrequenz** gibt an, wie oft die Taktsignale erfolgen. Der erste IBM-PC mit dem Prozessor "i8088" aus dem Jahr 1981 hatte eine Taktfrequenz von knapp 5 MHz (MHz = **M**ega**h**ert**z** = Millionen Takte pro Sekunde). Jeder Takt dauert also 200 ns (Nanosekunden). Jede einzelne Schaltung des Tab. 2.2: Maßeinheiten der Zeit i8088 war so entworfen, dass sie niemals länger als 200 ns

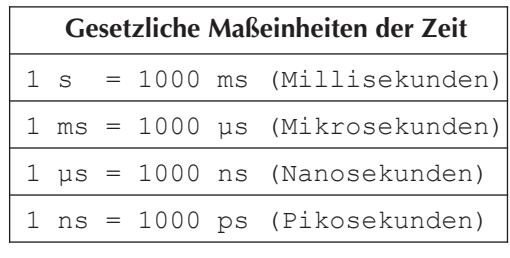

für einen einfachen Befehl braucht. Anders ausgedrückt: Ein Prozessortakt war die Zeit für die Ausführung eines einfachen Befehls, zum Beispiel einer Addition. Auch ein Speicherzugriff dauerte genau einen Takt.

Heutige PCs haben Taktfrequenzen von zwei bis vier Gigahertz, fast das tausendfache.

Das ist allerdings eine vereinfachte Darstellung. Einige Befehle sind komplizierter auszuführen als andere und ihre Ausführung dauert deutlich länger. Nehmen wir als Beispiel die Division. Einerseits ist sie viel aufwendiger als eine Addition, andererseits kommt sie sehr selten vor. Die Taktfrequenz und damit die Rechengeschwindigkeit wurde so gewählt, dass die meisten Befehle während eines Taktes ausgeführt werden können. Aufwendigere Befehle bekommen als "Fristverlängerung" einen zweiten, dritten oder weitere Takte genehmigt.

Es ist logisch, dass eine CPU mit einer höheren Taktfrequenz mehr Befehle pro Zeiteinheit ausführen kann. Deshalb wurde im Laufe der Jahre die Taktfrequenz der CPU schrittweise erhöht. Die Taktfrequenzen stiegen von 4,77 MHz (1981) auf 6, 8, 10 und 12 MHz. Immer neue CPUs wurden entwickelt. Es entbrannten regelrechte "Megahertz-Schlachten" zwischen den Konkurrenten: Wer hat den schnellsten Prozessor? Etwa im Jahr 1993 erreichten die Prozessoren eine Taktfrequenz von 100 MHz, was 10 ns pro Takt entspricht: eine Steigerung auf das zwanzigfache in zwölf Jahren! Im Jahr 2002 waren 3000 MHz erreicht. Eine weitere Steigerung schien fast unmöglich, denn es wurde immer schwieriger, die CPUs ausreichend zu kühlen.

Einer der Auswege war das "**H**yper-**T**hreading-Verfahren" (HT), das im Jahr 2002 von Intel auf den Markt gebracht wurde. Ein "Thread", übersetzt "Programmfaden", ist ein kleiner Programmabschnitt, der unabhängig von anderen Threads ausgeführt werden kann. Wenn Sie beispielsweise von einem Rechteck die Fläche f = a × b und den Umfang u = 2 (a + b) berechnen müssen, hat es keinen Einfluss auf die Ergebnisse, in welcher Reihenfolge die Berechnungen ausgeführt werden. Wenn die CPU einen Programmfaden nicht weiter ausführen kann (z. B. weil das Heranschaffen von Daten aus dem Arbeitsspeicher noch ein Weilchen dauert), wechselt eine Hyper-Threading-fähige CPU einfach zur Abarbeitung eines anderen Programmfadens. Theoretisch verdoppelt sich die Leistung der CPU durch HT, realistisch ist ein Leistungszuwachs bis zu 33 % ohne Erhöhung der Taktfrequenz.

Seit 2006 gibt es CPUs mit zwei Prozessorkernen (Core Duo) in einem gemeinsamen Gehäuse. Der Intel Core 2 Quad mit vier Kernen ist seit Anfang 2007 erhältlich und die Intel Core i7 enthalten sechs, acht oder zehn Prozessorkerne, der Intel Core i9 sogar 18 Kerne. Einerseits kann mit der Mehrkerntechnologie der Energiebedarf der CPU und damit die Wärmeentwicklung drastisch reduziert werden, indem z. B. ungenutzte Funktionseinheiten und auch ganze Kerne zeitweilig abgeschaltet werden. Andererseits steigt die Rechenleistung drastisch an. Eine Acht-Kern-CPU mit 3 GHz Taktfrequenz, wobei jeder Kern Hyper-Threading beherrscht, kann (rein theoretisch)  $8 \times 3 \times 2 = 48$  Milliarden Befehle pro Sekunde ausführen! In der Liga der Hochleistungscomputer sind CPUs mit 12, 16, 57 oder 260 Kernen weit verbreitet.

Der RAM (Arbeitsspeicher) enthält die Daten und Befehle für die CPU. Seine Geschwindigkeit ist wichtig für die Leistung des Computers. Pro Befehl müssen durchschnittlich ein bis vier Datenbyte aus dem RAM gelesen werden, der Befehlscode selbst besteht aus weiteren ein bis vier Byte. Die RAM-Zugriffszeiten hatten sich von 120 ns (1981) auf 12 ns (1990) verringert. Während die Geschwindigkeit der CPUs in diesem Zeitraum auf das 20-fache stieg, wurde RAM "nur" 10-mal schneller. Der RAM wurde zunehmend zur Bremse. Je schneller die CPUs wurden, desto öfter mussten sie für einige Takte pausieren (sogenannte Wartetakte einlegen, engl.: "Waitstate"), um auf das Eintreffen der angeforderten Daten aus dem RAM zu warten. Was nun?

Es gibt bisher drei Lösungsmöglichkeiten, um den RAM-Engpass zu entschärfen: Bus-Breite, Parallelisierung und den Cache-Speicher. (Als "Bus" werden die Datenleitungen im PC bezeichnet, mit denen große Datenmengen transportiert werden. Es gibt z. B. den PCI-Express-Bus, der die Steckplätze der Erweiterungskarten verbindet, und den Speicherbus, der die RAM-Steckplätze mit der CPU verbindet. 64 Datenleitungen, bis zu 40 Adressleitungen und einige Steuerleitungen bilden den Speicherbus.)

- Der erste PC mit der i8088-CPU holte sich jedes Byte einzeln aus dem Speicher. Die i8086-CPU konnte bereits 16 Bit = 2 Byte parallel (in einem Lesevorgang) aus dem Speicher lesen. Die 286er und 386er Prozessoren arbeiteten mit einem 32-Bit-Speicherbus (4 Byte), während die CPUs ab dem Pentium 64 Bit = 8 Byte gleichzeitig in einem Speichertakt lesen bzw. schreiben können.
- Den Speicherbus von derzeit 8 Byte auf 16 Byte zu verbreitern wäre eine Möglichkeit, doch es würde sich kaum lohnen. Die CPU greift im ständigen Wechsel auf mindestens zwei Speicherbereiche zu: Daten und Programmcode. Es ist zu selten, dass die CPU mehr als acht unmittelbar aufeinanderfolgende Byte benötigt. Deshalb arbeiten moderne CPUs mit der Dual-, Triple- oder Quad-Channel-Technologie: Aus der CPU führen zwei, drei oder vier Speicherbusse zu den RAM-Steckplätzen. Während der zuletzt angesprochene Speicherkanal noch mit dem Abschließen einer Lese- oder Schreiboperation beschäftigt ist, kann die CPU weitere Anforderungen an die anderen Speicherkanäle richten. Der Hardware-Aufwand ist freilich groß. Für jeden Speicherbus müssen mehr als hundert Kontakte aus der CPU herausgeführt werden. Deshalb haben die Vier-Kanal-CPUs von Intel 2011 oder 2066 Anschlüsse (Pins).
- Die dritte Möglichkeit ist die Verwendung eines "Cache"-Speichers, sprich "Käsch". Der Prozessorcache ist ein kleiner schneller Speicher, der sich das Prozessorgehäuse mit der CPU teilt und die Arbeit der CPU wesentlich beschleunigt.

### 2.1.3 Der Cache-Speicher des Prozessors

#### Was ist das – ein Cache?

Wenn die CPU ein Byte aus dem RAM braucht, muss sie lange warten. Wenn die CPU das Byte fünf Mal braucht, muss sie fünf Mal warten. Als Abhilfe bekommt die CPU einen Cache und einen Cachecontroller. Das Wort "Cache" wird mit Zwischenspeicher, Pufferspeicher, geheime Vorratskammer oder geheimes Lager übersetzt. "Geheim" bedeutet in diesem Zusammenhang, dass von außen nicht sichtbar ist, was sich darin abspielt.

Bei jedem Lesezugriff der CPU auf den Arbeitsspeicher wird eine Kopie der gelesenen Daten im Cache gespeichert. Wenn die CPU ein Byte zum ersten Mal anfordert, ist es noch nicht im Cache-Speicher. Das nennt man einen "Cache-Miss". Wird dieses Byte kurz nach der ersten Verwendung erneut angefordert, findet es der Cache-Controller im Cache. Einen solchen "Treffer" nennt man "Cache-Hit". Die CPU bekommt das Byte aus dem Cache und muss nicht auf den Arbeitsspeicher warten.

Der Speicherbus ist seit dem ersten Pentium 64 Bit breit. Der Arbeitsspeicher liest stets acht Byte, niemals ein einzelnes Byte. Entsprechend merkt sich auch der Cache acht benachbarte Byte als "Cache-Line", sprich "kesch-lain". Wenn die CPU ein benachbartes Byte anfordert, kann sie aus dem Cache bedient werden.

Im Computer gibt es mehrere Cache-Speicher:

- Ein Festplattencache ist Bestandteil der Festplattenelektronik. Wenn die CPU einen Teil einer Spur anfordert, wird die gesamte Spur gelesen und für spätere Anforderungen im Cache gespeichert.
- CD-, DVD- und Blu-ray-Brenner benutzen einen Cache. Dadurch reißt der Datenstrom am Brennlaser nicht ab, wenn es zu kleinen Verzögerungen beim Nachschub der zu brennenden Daten kommt. Auch beim Lesen hilft der Cache, vor allem bei transportablen Playern: wenn der Lesekopf wegen eines Schlagloches die Spur verloren hat, kommt die Musik übergangsweise aus dem Cache.
- Im Inneren der CPU gibt es einen Prozessor-Cache, um den es im Weiteren geht.

#### Warum braucht die CPU einen Cache?

In den ersten CPUs gab es drei zeitlich getrennte Phasen:

- 1. Die CPU beauftragt die Speichersteuerung, einen Befehl und die zugehörigen Daten aus dem Speicher zu holen, und wartet geduldig, bis der Speicher die bestellten Bytes liefert.
- 2. Sind die Daten eingetroffen, führt die CPU den Befehl aus. Inzwischen wartet der Speicher, denn erst nach Ausführung des Befehls steht fest, welcher Befehl und welche Daten als nächste gebraucht werden.
- 3. Das Ergebnis der Berechnung wird in den Speicher zurückgeschrieben.

Dabei geht viel Zeit verloren, weil CPU und Speicher immer nur abwechselnd arbeiten. Dieser Zeitverlust lässt sich durch ein "Prefetch" genanntes Verfahren der "Vorratshaltung" vermindern: Eine Baugruppe der CPU holt die nächsten Befehle im Voraus und hält sie im Cache bereit, bis die CPU sie braucht. Seit dem Pentium laufen das Heranschaffen der Daten und deren Verarbeitung weitgehend gleichzeitig ab.

Der Prozessor-Cache ist ein kleiner, schneller Speicher, der Kopien von den am häufigsten benötigten Daten des Arbeitsspeichers enthält. Wenn der Prozessor Daten aus dem Arbeitsspeicher anfordert, prüft die Cache-Elektronik blitzschnell, ob von den benötigten Daten vielleicht schon eine Kopie im Cache-RAM existiert. Wenn ja (ein "Cache-Hit"), erhält die CPU die Daten noch im selben Takt. Wenn nein (ein "Cache-Miss"), wird die Anforderung an den Arbeitsspeicher weitergegeben. Die CPU muss warten, d. h. einige Wartetakte einlegen, oder vorübergehend zu einer anderen Aufgabe wechseln (Hyper-Threading).

#### Die Strategie der Cache-Nutzung

Irgendwann ist der Cache voll und es muss Platz für neue Daten frei gemacht werden. Der Cache-Controller muss eine Kombination der folgenden Kriterien benutzen, um Entscheidungen zu treffen:

- Welche Daten sind in den letzten Mikrosekunden am häufigsten benutzt worden?
- Welche Daten werden demnächst voraussichtlich benötigt? Und:
- Welche Daten werden voraussichtlich nicht mehr benötigt und können deshalb entfernt werden, um Platz frei zu machen?

#### **Vorausschauendes Lesen**

Bevor das Rechenwerk der CPU einen Befehl ausführen kann, haben andere Baugruppen der CPU schon die Vorarbeit geleistet: Sie haben für etwa 5 bis 15 Befehle im Voraus analysiert, welche Daten für diese Befehle benötigt werden, um das Heranschaffen dieser Daten frühzeitig einzuleiten. Dadurch kann das Rechenwerk meistens mit voller Geschwindigkeit arbeiten.

#### **Verzögertes Schreiben**

Jedes von der CPU berechnete Ergebnis wird zunächst im Cache gespeichert. Oft wird das Ergebnis eines Rechenschrittes in einem der nachfolgenden Rechenschritte weiterverwendet, dann findet es die CPU ohne Wartezeit im Cache. Zwar muss das Ergebnis irgendwann in den langsamen Arbeitsspeicher abtransportiert werden, aber das wird vorzugsweise dann erledigt, wenn die CPU einmal keine Leseanforderungen an den Arbeitsspeicher hat.

#### **Sprungvorhersage**

Das Problem ist: Woher "weiß" die Elektronik, welche Daten demnächst "voraussichtlich benötigt" werden? "Am häufigsten benutzt", "voraussichtlich benötigt" und "voraussichtlich nicht mehr benötigt" – die Zukunft vorauszusagen, war noch nie einfach. Wie kann die Elektronik voraussehen, was zukünftig benötigt werden wird? Die Treffsicherheit dieser Voraussage ist für die Geschwindigkeit der CPU entscheidend.

Jedes Programm enthält eine große AnzahlVerzweigungsbefehle. So nennt man die Befehle, bei denen die CPU in Abhängigkeit von einem Zwischenergebnis entscheiden muss, ob es mit dem nächsten Befehl der Befehlsliste weitergeht oder ob zu einer anderen Stelle der Befehlsliste "gesprungen" wird.

Die Steuerung des Cache-Speichers kann den weiteren Programmablauf nicht erraten und stellte bei frühen Prozessoren die Arbeit ein, bis das Rechenwerk denVerzweigungsbefehl bearbeitet und über den weiteren Programmverlauf entschieden hatte. Erst danach konnte die Cache-Steuerung beginnen, die Daten für die Weiterarbeit heranzuschaffen, während nun wieder die CPU warten musste.

Seit Jahren arbeiten die Prozessorhersteller daran, wie die Elektronik die wahrscheinlichste Programmfortsetzung immer besser vorhersagen kann (die "Branch Prediction" = Sprungvorhersage). Hat die Elektronik gut "geraten" und die richtigen Daten vorbereitet, kann das Rechenwerk zügig weiterarbeiten. "Falsch spekuliert" bedeutet, dass die Kopien der vorausschauend bereitgestellten Daten verworfen werden und das Rechenwerk warten muss.

Aktuelle CPUs haben 2 bis 22 MB Cache. Obwohl der Arbeitsspeicher etwa tausend Mal größer ist, schafft es die Cache-Verwaltung mit ausgefeilten Algorithmen, beachtliche 80 % bis 90 % der vom Prozessor benötigten Daten rechtzeitig im Cache bereitzustellen.

#### **64-Bit-Verarbeitungsbreite**

Die CPU kann jedes Byte des Arbeitsspeichers einzeln adressieren. Ob sie die Bytes einzeln oder in Gruppen anfordert, hängt vom ausgeführten Programm ab. Bei genauen mathematischen Berechnungen (Gleitkommaberechnungen) sind die Zahlen meist 4 Byte groß. Die Bits im Speicher sind zu Gruppen von 64 Bit zusammengefasst. Die 8 Byte einer solchen Gruppe werden stets gleichzeitig gelesen oder geschrieben. Nehmen wir an, dass die CPU nur das dritte Byte dieser Gruppe benötigt. Die Bytes 0 bis 7 werden gelesen, das Byte 3 zur CPU geschickt, und das angeforderte Byte 3 sowie die restlichen 7 nicht benötigten Byte verbleiben noch eine Weile im Cache-Speicher. Falls die CPU bald darauf Byte 4 benötigt, bekommt sie es aus dem Cache, und die Bytes 0 bis 7 brauchen nicht erneut gelesen zu werden. Das ist vorteilhaft, denn es gibt viele Arten von Daten, die Byte für Byte benötigt werden: Texte, Musik und Videos werden nur selten "rückwärts" oder sprungweise gelesen, angehört bzw. angesehen.

#### Wo befindet sich der Prozessorcache?

Der 386er war der erste Prozessor, der mit einem Cache arbeitete. Der Cache bestand aus vier oder acht einzelnen Speicherchips, die auf der Hauptplatine untergebracht waren. In die 486er CPUs passten vier mal mehr Transistoren hinein. Der Cache konnte direkt im Prozessorchip seinen Platz finden. Die kurzen Datenwege erhöhten die Geschwindigkeit stark.

Die Leiterzüge und Strukturen wurden immer weiter verkleinert. Das ermöglicht es, mehr Transistoren in der CPU unterzubringen. Ein Teil der zusätzlichen Transistoren wurde verwendet, um den Cache zu vergrößern. Es gibt aber für die Cache-Größe eine Obergrenze. Wird der Cache zu groß, dauert das Suchen und Verwalten zu lange. Und wenn es die Cache-Verwaltung nicht mehr schafft, innerhalb eines CPU-Takts die im Cache vorhandene Daten zu liefern, wird der Cache ineffizient. Deshalb wurde der Cache zweistufig organisiert. Der kleine, schnelle **L**evel**-1-Cache** in der CPU wurde um einen größeren, etwas langsameren **L**evel**-2-Cache** ergänzt.

Der erste Pentium mit zweistufigem Cache war der Pentium Pro im Jahr 1995. Er hatte 16 kByte L1-Cache und 512 kB L2-Cache. Er wurde vor allem in Servern verwendet. Zwei Jahre später brachte Intel den preiswerteren Pentium II heraus, bei dem der L2-Cache aus der CPU herausgenommen war. Um die Datenwege möglichst kurz zu halten, wurde der L2-Cache zusammen mit dem Pentium II auf eine kleine Leiterplatte gelötet (siehe Bild 2.3), die in einen "Slot1" (Slot = Steckverbinder) auf der Hauptplatine gesteckt wurde.

Beim Pentium III konnten die Leiterzüge und Strukturen im CPU-Kern weiter verkleinert werden, es passten jetzt viel mehr Transistoren in das Gehäuse. Der L2-Cache konnte wieder ins Innere der CPU wandern.

Die typische RAM-Ausstattung wurde immer größer und die Anforderungen auch. Neuere CPUs haben einen dreistufigen Cache. Einer der leistungsfähigsten Prozessoren der "fünften Generation" ist der "Core i7-5960X Extreme Edition" von Intel, ein Achtkernprozessor mit 2,6 Milliarden Transistoren. Er hat pro Kern einen L1-Cache von 32 kB Daten + 32 kB Instruktionen und einen L2-Cache von 256 kB. Die 20 MByte L3-Cache werden von allen Kernen gemeinsam genutzt. Allerdings kostete diese CPU anfangs 1100 Euro.

Der Smartphone-Prozessor Intel Atom Z2460 hat einen Level-1-Cache von 32 kB für Befehle und 24 kB für Daten sowie einen Level-2-Cache von 512 kB, ist also durchaus vergleichbar mit den Desktop-CPUs.

Durch den Cache hat die Taktfrequenz aufgehört, alleiniger Maßstab für die Rechenleistung einer CPU zu sein. Die Größe des Cache und die "Treffsicherheit" der Elektronik bei derVorhersage der demnächst benötigten Daten sind ebenfalls wichtig. Was nützt eine hohe Taktfrequenz, wenn die CPU Pausen einlegen muss, um auf Daten zu warten? Während die CPU mit etwa 3 GHz arbeitet, bringt es der schnellste DDR4-Speicher (DDR4-3600) auf 29 GByte/s. Auf den ersten Blick scheint das ausreichend. Allerdings sind die 29 GByte/s ein theoretischer Wert, der nur dann erreicht werden könnte, wenn die angeforderten Daten im Speicher aufeinanderfolgend abgelegt sind. Doch die meisten Daten sind eher zufällig im RAM verteilt, also dauert der Zugriff viel länger. Außerdem werkeln in heutigen CPUs zwei bis sechzehn datenhungrige Recheneinheiten, und jede braucht mehrere Byte pro Takt.

Trotz aller Raffinessen kann kein Speicher den Datenhunger moderner CPUs befriedigen. So heißt es für die CPU immer wieder: warten, warten, warten. Die Entwickler kompensieren das, so gut sie können. Mehr als drei Viertel der Transistoren in modernen CPUs werden für den Cache-Speicher und die Vorausschau-Logik verwendet.

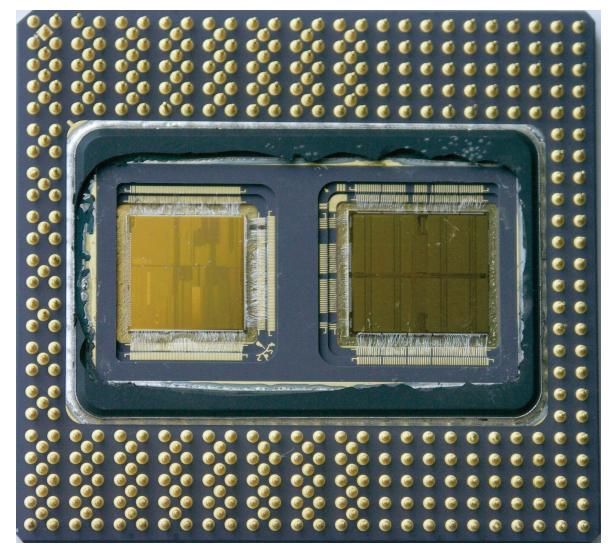

Bild 2.2: Pentium Pro aufgeschnitten, von unten, 1995 (Abmessungen:  $32 \times 35$  mm)

links: Steuer- und Recheneinheiten,

rechts: Cache Level II, erkennbar an der regelmäßigen Struktur

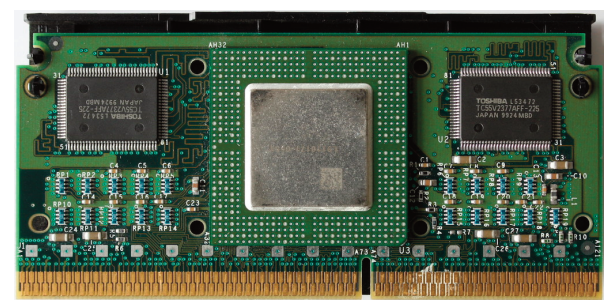

Bild 2.3: Pentium II mit abgenommenem Kühler, 1997 242 Kontakte,  $13 \times 6$  cm In der Mitte die CPU, seitlich zwei Cache-Chips

#### RISC und CISC

Die i8086 CPU kannte 80 Befehle. Neue CPU-Generationen erhielten zusätzliche nützliche Befehle, z. B. zum Zeichenfolgevergleich (das macht Virenscanner schneller) oder zum Berechnen von Prüfsummen. Heutige Desktop-CPUs kennen mehr als 500 Befehle. Das macht sie kompliziert, aber auch schnell. CPUs mit so einem "Komplexen Befehlssatz" werden als CISC = **C**omplex **I**nstruction **S**et **C**omputer) bezeichnet.

Doch es wurde festgestellt, dass 80 % der heutigen Programme nur 20 % der CPU-Befehle benutzen. Manche Befehle wurden nie genutzt: Die Programmierer (und die Compiler) kennen manche Befehle gar nicht. Außerdem muss jedes Programm beim Start prüfen, was für eine CPU im PC steckt. Eine ältere CPU kennt die neuen Befehle nicht. Der Programmierer muss also eine Verzweigung vorsehen: Ein Programmzweig für ältere CPUs, in dem nur die "alten" Befehle genutzt werden, und einer für neuere CPUs mit Nutzung der neuen, schnellen Befehle. Da ist es einfacher, die neuen Befehle nicht zu nutzen oder in der Programmbeschreibung anzugeben: "Erfordert mindestens Core Duo oder Athlon 64, läuft nicht auf älteren CPUs".

Für Smartphones und Tablets wird ein Designentwurf "RISC" (**R**educed **I**nstruction **S**et **C**omputer) verwendet. Alle komplizierten Befehle werden weggelassen, vor allem wenn deren Ausführung länger dauert. Wie oft muss wohl eine Smartphone-CPU eine Division oder eine Gleitkommaberechnung ausführen? Die "weggelassenen" Befehle muss der Programmierer durch Unterprogramme ersetzen. Das macht die CPU einfach, preiswert und sehr schnell.

CPUs mit RISC-Befehlssatz sind überall dort von Vorteil, wo die CPU eine relativ einfache Aufgabe hat: Bordcomputer, Maschinensteuerungen, Smartphones, aber auch Supercomputer.

### 2.1.4 Turbo-Modus, Speedstep und Wärmeentwicklung

Solange sich ein Computerchip im Zustand "0" oder "1" befindet, verbraucht er fast keinen Strom. Im kurzen Moment des Umschaltens zwischen beiden Zuständen steigt der Strombedarf auf ein Vielfaches des Ruhestroms an. Je öfter die Umschaltung erfolgt (also je höher der Takt), desto höher ist die Wärmeentwicklung. Die leistungsschwache CPU "Pentium Dual-Core E2140" beispielsweise braucht 42 Watt im Betrieb und nur 11 Watt im Leerlauf. Wenn sie von ihrer Nominalfrequenz von 1,6 GHz auf 3,4 GHz übertaktet wird (d. h. mit überhöhter Geschwindigkeit betrieben wird), steigt der Leistungsbedarf auf 83 Watt. Also bei doppelter Frequenz fast die doppelte Verlustleistung! Leistungsstarke CPUs, wie z. B. der "Pentium Dual Core D 840" mit 2 x 3,2 GHz, verwandeln 140 Watt in Wärme, der "Athlon 64 X2 6400+" 124 Watt.

Die Dual Core D840 CPU hat eine Fläche von 2 cm<sup>2</sup> und verwandelt 140 Watt in Wärme. Die CPU hat also eine Heizleistung von 70 W/cm<sup>2</sup>. Wie bescheiden wirkt dagegen die Hitze einer Kochplatte: Bei 18 cm Durchmesser hat sie eine Fläche von etwa 250 cm<sup>2</sup>. Bei einer Leistung von 750 Watt ergibt das nur 3 W/cm $^2$ . Ich hoffe, es ist jetzt verständlich, wie wichtig eine gute Kühlung ist! Wenn man die Taktfrequenz um 20 % erhöht, würde die CPU 19 % mehr Wärme erzeugen.

Es wurde faktisch unmöglich, durch Erhöhung der Taktfrequenz mehr Leistung zu erreichen. Einer der neuen Wege zur Leistungssteigerung ist dieVerkleinerung der Strukturen. Stark vereinfacht gesagt: Schmalere Leiter enthalten weniger Atome, deshalb müssen weniger Elektronen in Bewegung gesetzt werden, damit ein Strom fließt. Eine weitere Möglichkeit sind Mehrkernprozessoren: Die am höchsten belasteten Baugruppen in der CPU, wie z. B. das Rechenwerk, sind mehrfach vorhanden und teilen die Arbeit untereinander auf.

"Turbo-Modus" ist die Fähigkeit der CPU, abhängig von der Auslastung der Kerne und der CPU-Temperatur den Takt kurzzeitig zu erhöhen, sogar zu verdoppeln. Die CPU überwacht ständig die Temperatur ihrer Hauptkomponenten. Wird ein Kern zu heiß, macht er eine Abkühlpause und einer der kühleren Kerne übernimmt die Arbeit. Wenn die Anwendung nur einen der Kerne benutzt, kann dieser höher getaktet werden, während ungenutzte Kerne abkühlen. Die Technologie Turbo-Boost Max ermittelt den Kern, der momentan am höchsten übertaktet werden kann, und weist diesem Kern die wichtigste (zeitkritischste) Aufgabe zu.

"Speedstep" ist die Fähigkeit der CPU, bei geringer Belastung den Takt automatisch zu verringern. Es wird Strom gespart und die in der CPU angesammelte Wärmemenge wird allmählich abgebaut. Wenn die nächste "Turbo-Modus-Phase" beginnt, kann die CPU etwas länger durchhalten, bis sie gedrosselt werden muss.

### 2.1.5 Intel, AMD und Apple

Es gibt nur noch drei bedeutende Hersteller von PC-Prozessoren: die Firma Intel ist der Marktführer, AMD ist der zweitgrößte Hersteller. AMD hatte im Jahr 2006 mit der Prozessorfamilie "Athlon" etwa die gleiche Leistung und fast den gleichen Marktanteil wie Intel. In den Folgejahren gelangte Intel mit den Core-Prozessoren an die Spitze. Intel hatte Anfang 2019 bei CPUs für Desktop und Notebooks einen Marktanteil von zwischen 80 und 85 %. Mit den "Ryzen"-CPUs liegt AMD bei 15 bis 20 % mit steigender Tendenz. Bei Server-Prozessoren hat Intel einen Marktanteil von etwa 95 %.

Apple hatte seine Computer bisher mit Intel-CPUs bestückt. Seit Juni 2020 produziert Apple eine CPU "M1" mit 16 Milliarden Transistoren, vier Hochleistungskernen und weiteren vier Stromsparkernen für einfache Aufgaben. Die M1-CPU soll in allen Apple-Neuentwicklungen zum Einsatz kommen.

Prozessoren zu entwickeln, ist aufwendig. Intel gibt an, dass die Kosten für die Entwicklung des ersten Pentium höher waren als der Kaufpreis eines komplett ausgerüsteten Flugzeugträgers. Dazu kommt der Aufwand, für jede neue CPU-Generation neue Chipfabriken zu bauen. Inzwischen können bzw. wollen sich nur noch zwei Firmen die hohen Entwicklungskosten für Universalprozessoren leisten: Intel und AMD. Einige weitere Firmen bauen Spezialprozessoren, z. B. für Handys und Smartphones.

Marktanteile zu erringen ist nicht einfach. Ein Hersteller kann seine Prozessoren nur verkaufen, wenn sie "befehlskompatibel" zu Intel-Prozessoren sind. Befehlskompatibel bedeutet, dass alle Befehle das gleiche Resultat liefern müssen wie das Intel-Original (es darf aber zusätzliche Spezialbefehle geben).

Für einen nicht kompatiblen Prozessor würde es keine Software geben, der Hersteller müsste ein eigenes Windows und alle Anwendungsprogramme selbst entwickeln. Jeder Hersteller kann natürlich zusätzliche Befehle einbauen und darauf hoffen, dass die Softwarehersteller diese auch benutzen werden.

Beim 386er hatte IBM Bedenken, von einem einzigen Prozessorhersteller abhängig zu sein. Intel wurde genötigt, der Firma AMD die Fertigungsunterlagen zu überlassen. Dadurch konnte damals jeder Kunde frei wählen, ob er auf seine Hauptplatine einen von Intel oder einen von AMD produzierten Prozessor stecken will. Diese Vereinbarung ist längst ausgelaufen.

Heute muss jeder Prozessorhersteller die interne Schaltung und die Anschlüsse seiner CPU anders aufbauen als die Intel-Ingenieure, um nicht von Intel wegen Patentverletzung verklagt zu werden (und umgekehrt). Deshalb gibt es gravierende Unterschiede in der internen Architektur der CPUs verschiedener Hersteller. Das bedeutet leider auch, dass die Hauptplatinen für Intel- und AMD-CPUs unterschiedlich sind. Sie können also nicht probeweise eine AMD-CPU durch eine Intel-CPU ersetzen, um zu testen, welche schneller ist.

#### Unterschiede im Design

Intel favorisiert ein Design, bei dem die Recheneinheiten des Prozessors pro Takt etwas weniger leisten (und deshalb weniger warm werden), wodurch man den Prozessor etwas höher takten kann.

AMD hat sich für ein Design entschieden, bei dem die Recheneinheiten pro Takt mehr leisten. Außerdem steckt ein Teil vom Chipsatz im Gehäuse der CPU. Dadurch arbeitet die CPU effektiver, wird aber heißer und darf nicht so schnell getaktet werden. (Der Chipsatz ist der Daten-Rangierbahnhof zwischen CPU, Speicher und schnellen Peripherieeinheiten.)

Das macht es nicht einfach, die Leistung konkurrierender Prozessoren zu vergleichen.

#### Welcher Prozessor ist besser – Intel oder AMD?

Weil und solange die übergroße Mehrheit aller Programmentwickler einen Intel-Prozessor in ihren PCs hat (oder gar ein Mehrprozessorsystem), werden Programme auf Intel-Prozessoren gründlicher getestet und haben deshalb weniger Fehler. Für professionelle Anwendungen, wo Sicherheit und Minimierung des Absturzrisikos besonders wichtig sind, ist eine Intel-CPU mit einem Intel-Chipsatz ("Alles aus einer Hand") die beste Paarung. Ein Athlon mit NVIDIA-Chipsatz dürfte die zweitbeste Paarung sein. Betrachtet man nur die Anschaffungskosten, liegt AMD beim Preis-Leistungs-Verhältnis oft vorn.

2017 hat AMD eine neue Prozessorgeneration "Ryzen" auf den Markt gebracht, die in Rechenleistung und Preis mit Intel vergleichbar ist und AMDs Marktanteil steigen lässt. Es wird wieder spannend ...

#### Celeron, Duron und Sempron

Normale Büroluft enthält einige hunderttausend feinster Staubteilchen pro Liter. CPUs werden in Reinsträumen produziert, in denen pro Liter Luft maximal ein Staubkorn vorkommen darf. Prozessoren sind nur wenige Quadratmillimeter groß, und nicht jedes Staubkorn fällt auf einen Prozessor. Wenn es trifft, verursacht es verheerende Schäden. Wenn auch nur einer von Millionen Transistoren versagt, ist der Chip unbrauchbar. Es gibt allerdings eine Ausnahme: Wenn der Schaden nur eine Hälfte des internen Cache betrifft und die andere Hälfte des Cache fehlerfrei ist, wird die defekte Hälfte des Cache abgeschaltet. Das kommt nicht selten vor, denn der interne Cache belegt mehr als die Hälfte der Schaltkreisfläche und ist von Fehlern relativ oft betroffen. Solche "abgespeckten" CPUs werden bzw. wurden von Intel unter dem Markennamen Celeron und von AMD als Duron oder "Sempron" zu einem deutlich geringeren Preis verkauft. Diese Prozessoren schaffen noch etwa 80 % der Leistung des vollständigen Prozessors und sind ansonsten voll kompatibel und fehlerfrei. Für viele Büro- und Heim-PC reicht das aus.

Wenn die Nachfrage nach CPUs im unteren Leistungssegment sehr groß ist, werden auch schon einmal vollständig intakte CPUs durch Verkleinern des internen Cache, durch Abschalten einiger Kerne oder andere Maßnahmen "abgespeckt". So können die Prozessorhersteller relativ schnelle, moderne Prozessoren im unteren Preissegment anbieten, ohne die Preise für die "vollständigen" Prozessoren zu senken.

### 2.1.6 Benchmarks

Um die Leistung heutiger CPUs zu vergleichen, reicht ein Blick auf die Taktfrequenz nicht mehr aus. Größe und Organisation des Cache-Speichers, die Qualität derVorschaulogik, die interne Arbeitsteilung zwischen den Baugruppen der CPU und Designunterschiede haben entscheidende Bedeutung. Intel verwendete den iCOMP-Index und AMD das P-Rating und QuantiSpeed, um (vorzugsweise die eigenen) CPUs zu vergleichen. Heute beurteilt und vergleicht man die Leistung von CPUs mit speziellen Testprogrammen, sogenannten "Benchmarks", wie z. B. https://www.cpubenchmark.net (engl.). Diese Testprogramme lassen den PC ein Sortiment vorgegebener Aufgaben aus einem bestimmten Themengebiet lösen (z. B. die Konvertierung einesVideos). Die benötigte Zeit wird gestoppt und mit der Konkurrenz verglichen. Fachzeitschriften sind voll mit solchen Tests.

#### Was taugen die Benchmarks?

Leider kann man keinen der vielen Benchmarks als den besten empfehlen. Das Problem ist: Je nachdem, wofür Sie Ihren PC nutzen, sind unterschiedliche Kriterien wichtig. Betrachten wir zwei Beispiele.

- Server haben große Datenmengen zu speichern. In Servern werden viele Festplatten parallelgeschaltet, die gewaltige Datenströme liefern können. Die Leistung eines Servers wird danach beurteilt, wie schnell er Daten von den Festplatten zu den Netzwerkkarten und umgekehrt transportieren kann. Der Arbeitsspeicher kann gar nicht groß genug sein. Die Leistung der Grafikkarte ist irrelevant, denn niemand schaut auf den Bildschirm. Die Rechenleistung der CPU spielt oft eine untergeordnete Rolle. Sie muss ja fast nichts rechnen, sondern nur den Datentransfer organisieren.
- Kauft man einen PC für die neuesten Actionspiele, braucht er vor allem eine hervorragende Grafikkarte und einen guten Prozessor. Die Leistung der Festplatte und des Netzwerks sind etwas weniger wichtig.

Es gibt also keinen Allround-Benchmark, sondern man braucht für jede Benutzergruppe andere Benchmarks.

### 2.1.7 Zukünftige Entwicklungen

Wir erwarten von der Halbleiterindustrie, dass unsere Computer leistungsfähiger werden. Welche Wege gibt es, um dieses Ziel zu erreichen?

#### Multimedia-Erweiterungen

In jeder CPU ist ein "mathematischer Co-Prozessor" für wissenschaftlich/technische Berechnungen enthalten. Die CPU rechnet mit einer Genauigkeit von 64 Bit. Der Coprozessor hat eine 80-Bit-Gleitkomma-Arithmetik, die  $2^{(80-64)} = 2^{16} = 65536$  mal genauer ist. Doch bei der typischen Computernutzung wird der Coprozessor nicht gebraucht. Im Jahr 1997 ergänzte Intel die CPU um die "**M**ulti**m**edia E**x**tension", abgekürzt MMX. Mit 57 neuen Befehlen konnte der (meistens brachliegende) Coprozessor für Multimediaberechnungen genutzt werden. AMD bezeichnete eine ähnliche Befehlssatzerweiterung als "3DNow!".

1999 brachte Intel mit dem Pentium III die Weiterentwicklung von MMX unter dem Namen "**S**treaming **S**IMD **E**xtensions", abgekürzt "SSE", heraus. Weitere 70 Befehle ermöglichten eine bessere Nutzung der CPU. Der Befehlssatz war von 80 Befehlen des i8086 auf 200 Befehle beim Pentium III angewachsen. Nach Hinzufügen der Erweiterungen SSE2, SSE3 und SSE4 wuchs der Befehlssatz auf 430 Befehle. Durch AVX, AVX2 und FMA sind weitere Befehle hinzugekommen.

#### Größere Verarbeitungsbreite

Die Intel 8088 CPU konnte mit 8-Bit-Zahlen rechnen, der i8086 rechnete mit 16-Bit-Zahlen. Seit dem i80386 können die CPUs 32-Bit-Zahlen verarbeiten. Das bedeutet, dass Zahlen bis 4 294 967 296 (2 $^{32}$ ) für die CPU zum "kleinen Einmaleins" gehören und in einem einzigen Takt verarbeitet werden. Seit 2006 gibt es erste 64-Bit-CPUs, die zunächst in Servern und Hochleistungs-PCs eingesetzt wurden und heute in jedem PC stecken. Diese CPUs können Zahlen bis  $2^{64}$  = 18 446 744 073 709 551 616 (18 Trilliarden) in einem einzigen Takt verarbeiten.

#### Kleinere Strukturen

Im Jahr 1965, kurz nach der Erfindung der integrierten Schaltung, prognostizierte Dr. Moore, ein Mitbegründer von Intel, eine Verdopplung der Anzahl elektronischer Bauteile auf einem Chip alle 18 Monate. Diese Prognose wurde als "Mooresches Gesetz" bezeichnet und es ist kaum zu glauben, dass die Halbleiterindustrie diese Steigerungsrate der Packungsdichte etwa bis 2015 beibehalten konnte. Durch die Annäherung an physikalische Grenzen wird die zukünftige Steigerungsrate kleiner: Das Kosten-Nutzen-Verhältnis wird immer schlechter.

Ein Maß für die erreichte "Kleinheit" der Strukturen ist die Strukturbreite. Damit wird der halbe Abstand zweier Leiterbahnen im Chip bezeichnet. Offensichtlich passen durch Verkleinerung der Strukturen mehr Transistoren auf die Chipfläche. Ein Beispiel: Intel gelang es im Jahr 2009, die Strukturen von 45 auf 32 nm zu verkleinern. Dadurch benötigte jeder Transistor nur noch die halbe Fläche (32<sup>2</sup> / 45<sup>2</sup> = 51 %). Nun passte die doppelte Anzahl Transistoren in die CPU. Damit reichte der Platz für die 731 Millionen Transistoren des Intel Core i7. Intel sagt, jede Verdopplung der Packungsdichte senkt die Fertigungskosten um 30 %.

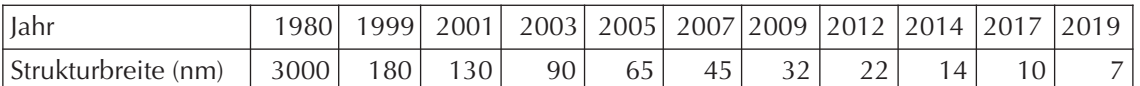

Tab. 2.3: Entwicklung der Strukturbreite (in der Serienproduktion). Vergleich: Die meisten Viren sind 20 bis 80 nm groß. Anmerkung: Im Sommer 2019 ist die Fertigung mit 7 nm noch nicht sehr häufig.

Doch es gibt noch weitere Vorteile der Miniaturisierung:

- Kleinere Transistoren kommen mit einer kleineren Versorgungsspannung aus, so dass pro Transistor weniger Energie gebraucht wird, und
- die Schaltungen werden schneller, weil die Entfernungen zwischen den Transistoren kürzer werden und die Signale schneller von einem Transistor zum nächsten wandern.

Der Weg zu noch kleineren Strukturen wird immer steiniger. Um die 22-nm-Strukturen zu ermöglichen, wurden dreidimensionale Transistoren entwickelt. Intel nennt das eine Revolution. Inzwischen werden alle i3-, i5- und i7-Prozessoren in 22 oder 14 nm Strukturbreite gefertigt.

Bei der Chipherstellung wird das Halbleitermaterial mit einem lichtempfindlichen Lack beschichtet. Die gewünschte Schaltung wird auf den Lack projiziert. Danach werden die unbelichteten Abschnitte abgewaschen, die belichteten Abschnitte bleiben geschützt. Nun können die freiliegenden Flächen geätzt oder beschichtet werden. Doch gewöhnliches Licht streut zu stark. Für die ersten Testchips mit 7 nm Strukturen, die von IBM im Jahr 2015 präsentiert wurden, brauchte man extremes Ultraviolettlicht. Für noch kleinere Strukturen ist auch UV-Licht zu grob. Wird man zu Elektronen- oder Röntgenstrahlen wechseln müssen, die in einem Teilchenbeschleuniger erzeugt werden?

Diese und viele andere Probleme machen die Umstellung auf kleinere Strukturen sehr teuer. Der Bau der Infineon-Halbleiterfabrik in Dresden hat 3 Milliarden Euro gekostet. Ein Werk für die 7 nm Fertigung würde 10 bis 12 Milliarden Dollar kosten und ein Werk für 5 nm sogar 14 bis 18 Milliarden Dollar, sagte der Ex-Chef von GlobalFoundries.

Auch in Zukuft wird die Entwicklung von Hochleistungs-CPUs weitergehen. Der Anteil von spezialisierten Prozessoren wird zunehmen. Einige hochspezialisierte CPUs benötigen nicht mehr das Maximum an Rechenleistung. Für manche Berechnungen nutzt man die Prozessoren von Hochleistungs-Grafikkarten.

Was konnten die Entwickler mit den vielen Transistoren anfangen?

- In den vergangenen Jahren wurden den CPUs Spezialbefehle für Multimedia-Anwendungen (MMX und SSE) hinzugefügt, z. B. Spezialbefehle für Prüfsummenberechnung und Zeichenfolgenvergleiche. Es soll weitere Spezialfunktionen geben. Gegenwärtig besteht ein hoher Bedarf an Spezialbefehlen für die Kryptografie (Verschlüsselung). Mit dem Befehlssatz AES-NI können AES-verschlüsselte Daten 25 mal schneller entschlüsselt werden.
- Der Cache-Speicher kann stark vergrößert werden.
- Wenn der Prozessorcache voll ist, muss die Elektronik entscheiden, welche Speicherzellen freigemacht werden können: Die am längsten nicht benutzten oder die am seltensten benutzten? Eine aufwendigere Cache-Steuerelektronik könnte bessere Entscheidungen treffen und die Cache-Nutzung verbessern.
- Wenn Sie eine Zahl mit zehn multiplizieren sollen, greifen Sie dann zum Taschenrechner? Nein, denn Sie kennen einen "Rechentrick": Sie hängen einfach eine Null an. Wenn man genügend Transistoren zur Verfügung hat, kann man der CPU zahlreiche "Rechentricks" "beibringen" und dadurch Berechnungen beschleunigen.
- Wenn Sie 3 × 3 rechnen müssen, greifen Sie wohl kaum zum Taschenrechner, weil Sie das kleine Einmaleins auswendig gelernt haben. Ähnliche Tabellen in der CPU könnten häufig vorkommende Berechnungen beschleunigen.
- Spezielle Schaltungen könnten zukünftig noch weiter vorausschauend "erraten", welche Daten aus dem Arbeitsspeicher benötigt werden könnten (Speculative Precomputation). Wenn der Speicherbus wenig beschäftigt ist, werden diese Daten auf Vorrat geholt.
- Vorhandene Funktionen können beschleunigt werden. Ein Beispiel: Bei der Addition können Überträge auftreten, die in die nächsthöhere Stelle eingerechnet werden müssen. Stellen Sie sich vor, Sie müssten 999 999 + 1 berechnen. In jeder Dezimalstelle entsteht ein Übertrag, der in der nächsthöheren Stelle eingerechnet werden muss. Analog könnte die CPU zwei 64-stellige Zahlen in einem ersten Schritt addieren und anschließend im ungünstigsten Fall weitere 63 Schritte benötigen, um die Überträge zu berücksichtigen. Wenn allerdings der Konstrukteur eine üppige Anzahl Transistoren zurVerfügung hat, lässt sich die Addition auf wenige Schritte reduzieren, sogar ein "Ein-Schritt-Addierer" wird möglich. Ein schnelles "Addierwerk" ist deshalb so wichtig, weil sich die anderen Grundrechenarten auf die Addition zurückführen lassen.
- Zusätzliche Komponenten werden in die CPU integriert. Viele preiswerte CPUs enthalten einen Grafikchip, so dass keine separate Grafikkarte benötigt wird. Smartphone-CPUs können Funkcontroller für WLAN, UMTS, LTE und Bluetooth, GPS-Elektronik, Kameracontroller und anderes enthalten, so braucht man an so einen Chip nur noch Antennen, Speicher, Display und Kamerachip anzuschließen.

#### Mehr Kerne

2009 stellte Intel den ersten Xeon-Prozessor mit acht Kernen vor, der in Servern eingesetzt wird. Für den Massenmarkt gibt es den Core i7 mit zwei bis vier Kernen, Spitzenexemplare mit acht Kernen. Es gibt neue Stromsparfunktionen. Je nach Auslastung kann für jeden Kern die Versorgungsspannung erhöht oder verringert werden. Zeitweilig unbenutzte Kerne können sogar komplett abgeschaltet werden, um Strom zu sparen und die Wärmeentwicklung zu verringern.

Die neueste CPU von Intel ist die "Core i9-12900". Sie hat acht "Performance"-Kerne, acht "Efficient"-Kerne und einen "Thread Director", der die Rechenarbeit auf die Kerne verteilt. Der Präfix "i9" kennzeichnet CPUs mit mindestens 10 Kernen. Das AMD bietet Paroli mit der 16-Kern-CPU "Ryzen 9 5950X" für 750 Euro. Besonders anspruchsvollere Kunden kaufen die AMD Ryzen Threadripper Pro 3995WX mit 64 Kernen für 5200 Euro.

Leider steigt die Leistung bei Universalprozessoren nicht so stark wie die Zahl der Prozessorkerne. Die Vorausschaulogik erkennt nicht genug unabhängige Programmteile (Threads), die auf die Kerne verteilt werden könnten, und es sind immer nur kleine Threads. Die Effektivität steigt in dem Maße, in dem die Programmierer in zukünftigen Programmen die parallelisierbaren Teile explizit markieren. Doch auch wenn sie das tun: Ein großer Teil vom Programmcode heutiger Programme ist vor vielen Jahren entstanden, als noch niemand an Parallelverarbeitung dachte.

Die meisten Smartphone-CPUs arbeiten mit zwei oder vier Kernen, doch die hohe Rechenleistung leert den Akku schnell. NVIDIA hat den vier Kernen einen fünften "Stromspar-Kern" hinzugefügt, der zum Einsatz kommt, wenn das Smartphone im Ruhezustand ist. Die anderen Kerne werden bei Bedarf geweckt. Die Galaxy-Modelle von Samsung ab dem S4 haben vier leistungsstarke Kerne plus vier Sparkerne. Andere Smartphones und Tablets schalten alle bis auf einen Kern ab und/oder reduzieren die Taktfrequenz, um Energie zu sparen.

#### Hot Spots beseitigen

Hot Spots heißen die winzigen Stellen der CPU, wo die Temperatur besonders hoch ist, hervorgerufen durch hochbelastete Funktionseinheiten. Wenn zu viel Wärme entsteht, muss die CPU ihren Takt herabsetzen. Wenn man von diesen heißlaufenden Funktionseinheiten einige zusätzliche auf dem Chip verteilt und sie abwechselnd benutzt, verteilt sich die Wärme besser und der Takt kann erhöht werden.

#### "Grüne" CPUs

Heutige Prozessoren schalten ungenutzte Funktionsgruppen ab und reduzieren den Stromverbrauch bei geringer Auslastung. Die gewaltige Rechenleistung heutiger CPUs wird nicht überall gebraucht. Bei vielen Servern wirkt es sich kaum auf die Gesamtleistung aus, wenn die CPU etwas langsamer ist. Wenn man eine 3-GHz-CPU mit einem Takt von 1,5 GHz betreibt, sinkt deren Leistungsbedarf auf die Hälfte.

#### Miniaturisierung

Die hohe Packungsdichte ermöglicht nun auch sehr kleine Computer. Intel verkaufte seit Oktober 2013 einen Kleinstrechner "Intel Galileo". Dessen Leiterplatte ist  $107 \times 71$  mm groß und sie ist bestückt mit einem 15 × 15 mm kleinem SoC (**S**ystem-**o**n-a-**C**hip), der eine 32-Bit-CPU mit 400 MHz, 512 MB RAM und 8 MB Flash-ROM enthält. Außerdem finden sich auf der Leiterplatte 3 USB-Anschlüsse, ein RJ45 Netzwerk, ein MicroSD-Kartenslot, ein PCI-Express-Anschluss, digitale und analoge Ein- und Ausgänge sowie Anschlüsse für "Arduino"-Erweiterungsbaugruppen. Das mitgelieferte Betriebssystem ist Linux.

Ein weiterer beliebter Minicomputer ist der "Raspberry Pi". Derartige Kleinstcomputer werden vor allem von Bastlern für 60 Euro gekauft und als Mediaplayer sowie für vielfältige Steuerungsaufgaben genutzt. Das Betriebssystem ist Linux. Bei Microsoft registrierte Nutzer können im Rahmen des "Windows Developer Program for Internet of Things" kostenlos eine "nicht kommerzielle" Version von Windows 10 beziehen.

Im Januar 2014 präsentierte Intel für das "Internet der Dinge" den "Edison": Die 35 × 25 mm kleine Platine enthält einen 500 MHz Dual-Core-Notebook-Prozessor, 1 GB RAM sowie WLAN und Bluetooth. Und Anfang 2015 wurde der Minicomputer "Curie" vorgestellt. Er ist die Weiterentwicklung von "Edison" und hat inklusive Batterie die Größe eines Jackenknopfes. "Curie" hat Sensoren zur Bestimmung der Lage im Raum in sechs Achsen. Er kann in Schmuckstücken, Bekleidung und Taschen verwendet werden und über Bluetooth Verbindung mit dem Smartphone aufnehmen. "Curie" kostete 20 Euro. Leider hat Intel Anfang 2017 die Produktion von Galileo, Curie und Edison wegen zu geringer Nachfrage eingestellt.

### 2.1.8 Kühlung der CPU

Die schnelle Ableitung der Wärme ist höchst problematisch. Auf der CPU muss immer ein Kühlkörper montiert werden, fast immer zusätzlich mit einem Lüfter. Ganz ohne Kühlkörper würde der Prozessor bereits nach 15 bis 60 Sekunden durchbrennen oder zumindest stark altern! Der Kühlkörper muss gut anliegen. Weil die Oberflächen von CPU und Kühler nie völlig eben sind, verbleibt ein winziger Luftspalt. Weil Luft die Wärme schlecht leitet, muss dieser Luftspalt mit Wärmeleitpaste gefüllt werden. Die Wärmeleitfähigkeit von Kupfer beträgt 380 W/(m·K), Luft 0,024 W/(m·K) und Wärmeleitpaste von 0,8 bis 10 W/(m·K).

Verdoppelt man die Taktfrequenz, entsteht näherungsweise die doppelte Wärmemenge. Teilweise kann man das durch bessere Kühlung ausgleichen. Zwei der Bilder auf Seite 38 zeigen Hochleistungskühler mit "Heatpipe". Die wärmeleitenden Teile sind aus Kupfer – ein teures Metall, aber ein hervorragender Wärmeleiter. Um die Wärme schnell von der CPU wegzuleiten, wird eine Art Wärmepumpe, die Heatpipe (deutsch etwa "Hitze-Pipeline"), verwendet. Die "Rohrschlange" ist mit einem Kühlmittel gefüllt, das einen niedrigen Siedepunkt hat. Wenn das Kühlmittel verdampft, entzieht es der CPU eine Menge Wärme. Der Dampf steigt in der Rohrschlange auf, kühlt ab und wird wieder flüssig, wobei die aufgenommene Wärme abgegeben wird. Nach einem ähnlichen Prinzip funktioniert der Kühlschrank.

Wie heiß darf die CPU werden? Das ist für jeden CPU-Typ unterschiedlich und muss dem Datenblatt des Herstellers entnommen werden. Es hängt auch von der Arbeit ab, welche der Prozessor gerade erledigt.

Prozessorhersteller zeigen manchmal auf Messen, dass eine aktuelle CPU, die mit flüssigem Helium gekühlt wird, durchaus die dreifache Leistung wie bei normaler Kühlung erreichen kann (allerdings wird sie das wohl nur wenige Wochen überleben). Einige Computerfreaks verwenden Wasserkühlungen, um ihren PC "**übertakten**" (ein wenig schneller laufen lassen) zu können. Es werden sogar regelmäßige Wettbewerbe veranstaltet, wer seine CPU am höchsten übertakten kann.

Komprimieren und Dekomprimieren sowie Filmschnitt belasten die CPU stark. Als Richtwert gilt: Die durchschnittliche Temperatur sollte 60 °C nicht überschreiten. Die CPU darf auch einmal kurzzeitig etwas heißer werden, aber mehr als 80 °C sind für jede CPU zu viel, selbst wenn diese Temperatur nur kurzzeitig auftritt.

Im Laufe der Monate und Jahre lässt die Kühlleistung nach. Dafür gibt es mehrere Ursachen:

- Staubablagerungen im Gehäuse und vor allem auf den Kühlrippen verschlechtern die Wärmeableitung.
- Die Wärmeleitpaste wird allmählich hart und spröde. Durch Erschütterungen und Vibration bilden sich Luftspalten, die Wärmeableitung wird schlechter. Wenn die Hitze nicht nach oben entweichen kann, wird sie verstärkt nach unten abgeleitet und erhitzt die Hauptplatine. Ganz dicht an der CPU sind eine Menge Elektrolytkondensatoren angeordnet. Deren Alterung wird stark beschleunigt.
- Weil die Lager verschmutzen und verschleißen, drehen die Lüfter langsamer und lauter.

Deshalb sollten Sie mindestens einmal jährlich den Staub aus dem Gehäuse blasen. Alle ein bis zwei Jahre sollte man über eine Erneuerung der Wärmeleitpaste nachdenken, um Hitzeproblemen vorzubeugen.

Seit dem Pentium 4 überwacht eine thermische Schutzschaltung ("Thermal Monitoring") die Temperatur im Prozessorkern. Falls die Temperatur zu hoch wird, halbiert die CPU den Takt. Spätestens wenn Ihnen das passiert, sollten Sie in eine bessere Kühlung investieren! Einen Hinweis auf thermische Probleme finden Sie vermutlich im Ereignisprotokoll (Bild 15.1), wenn dort CPU-Probleme gemeldet werden.

In der Endphase seines Lebens beginnt der Lüfter Lärm zu machen, vorzugsweise nach dem Einschalten. Anfangs normalisiert sich die Drehzahl einige Minuten nach dem Einschalten, und das Geräusch verschwindet wieder. Einige Wochen später ist das nervige Geräusch verschwunden. Prima! Nein, ist gar nicht prima. Der Zustand des Lagers hat sich vermutlich noch weiter verschlechtert, und der Lüfter steht jetzt für immer still. Jetzt wird es gefährlich. Selbst wenn die Schutzschaltung sicherheitshalber den CPU-Takt halbiert, kann es sein, dass noch immer zu viel Hitze entsteht. Zweierlei kann jetzt passieren:

- 1. Die CPU wird so stark überhitzt, dass der PC abstürzt entweder einige Minuten nach dem Einschalten oder stark gehäuft während des normalen Betriebes. Dieser Fehler kann leicht zu finden und zu beseitigen sein, bevor Ihre CPU größeren Schaden nimmt.
- 2. Die CPU wird heiß, aber die Abstürze bleiben ganz aus oder sind nicht allzu häufig. Das ist sehr schlecht. Lesen Sie "Elektromigration" im Kapitel 12 "Warum altern PCs?" Die CPU altert sehr schnell und "stirbt" bald. Verlassen Sie sich nicht darauf, die CPU als Garantiefall umgetauscht zu bekommen. Die CPU-Hersteller können meist anhand der Verfärbung der CPU erkennen, dass diese zu heiß geworden ist und den Garantieumtausch verweigern.

Wie kann ich feststellen, ob mein CPU-Lüfter noch läuft? Es gibt drei Möglichkeiten:

- 1. Aufschrauben und nachsehen. Fast immer ist es die von vorn gesehen linke Gehäusewand, die mit zwei Schrauben an der Rückwand befestigt ist. Wenn Sie diese Seitenwand entfernen, haben Sie freien Blick auf den Lüfter. Der Lüfter muss sofort nach dem Einschalten des PCs zügig anlaufen. Bei manchen PCs läuft der Kühler zeitverzögert oder temperaturgesteuert einige Sekunden später an, doch es sollte stets die gleiche Verzögerung sein.
- 2. Sie können ein Hilfsprogramm installieren, das im laufenden Betrieb diese Daten anzeigt. Ein solches Hilfsprogramm wird manchmal auf der Treiber-CD der Hauptplatine mitgeliefert.
- 3. Drücken Sie beim Start des PCs die Taste DEL oder F2, um ins BIOS zu kommen. Wie das geht, steht im Kapitel 2.5.3 "BIOS-Setup-Programm". Suchen Sie nach Drehzahlanzeige und CPU-Temperatur, meist wird man unter "Power Management" fündig. Wenn eine Alarmfunktion vorhanden ist, sollten Sie einen Alarm auslösen lassen, wenn die Temperatur über 60 °C ansteigt.

### ZENTRALEINHEIT

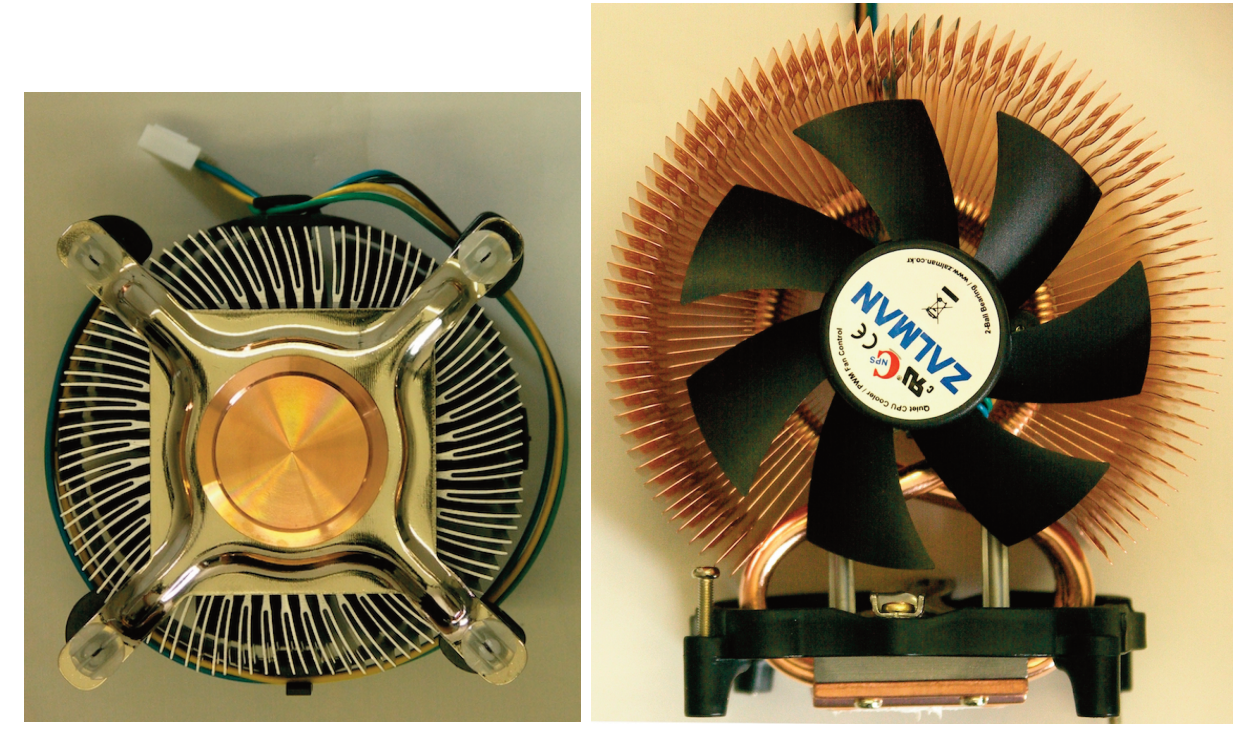

Bild 2.4: Intel-Standardkühler von unten

Bild 2.5: Hochleistungskühler mit "Heatpipe", von hinten

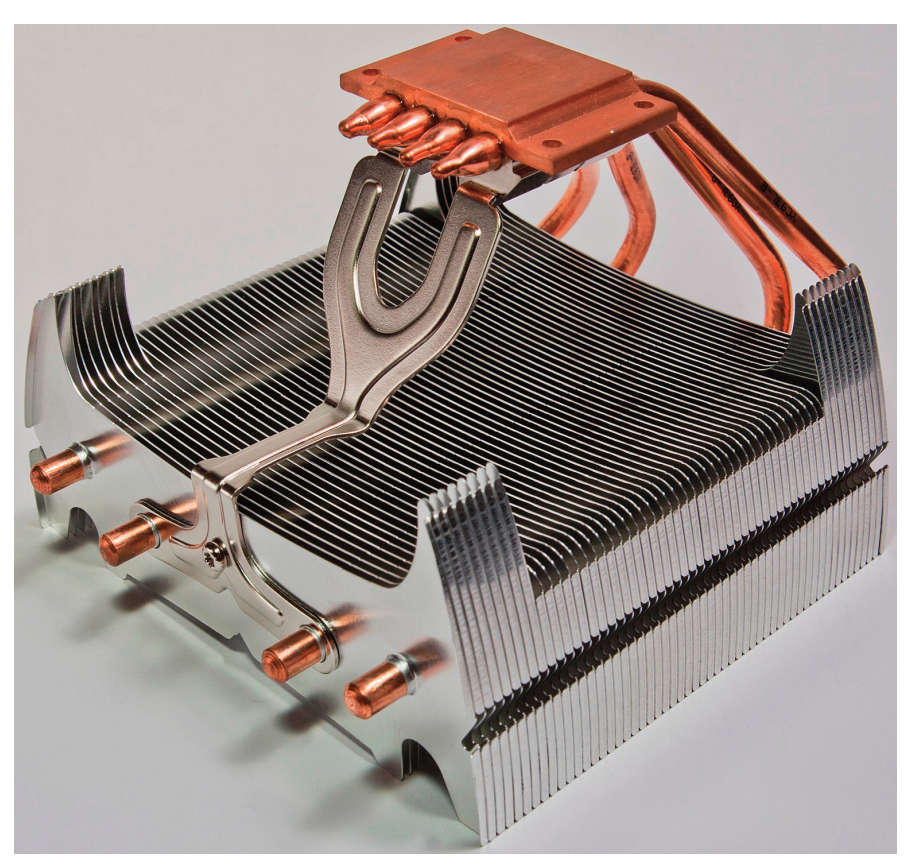

Bild 2.6: Passiver CPU-Kühler mit vier Heatpipes, 12 × 12 cm Ansicht von unten. Der Kupferblock wird auf die CPU gedrückt. Die vier Heatpipes leiten die Wärme zu den Kühlrippen. Die Kühlung ist so gut, dass bei CPUs der mittleren und unteren Leistungsklasse auf einen Lüfter verzichtet werden kann.

Mehr über die Kühlung der CPU können Sie unter **eifert.net/hwcool** nachlesen.

### 2.2 DIE HAUPTPLATINE

elektronische Bauelemente werden auf Leiterplatten montiert. Hochintegrierte Bauelemente haben hunderte Anschlüsse. Schauen Sie einmal auf die Bild 2.10 auf der nächsten Seite! Der blaue Steckplatz (15) für die PCi Express Grafikkarte hat 164 Pins, die drei weißen PCI-Steckplätze (12) je 60. Rechts im Bild sind vier Steckplätze für Arbeitsspeicher mit je 240 Kontakten. Die CPU auf Bild 2.9 hat 775 Pins auf einer Fläche von 38 × 38 mm, neueste CPUs haben 2066 Anschlüsse. Sie alle müssen auf kürzestem Weg kreuzungsfrei verbunden werden. Deshalb werden viele dünne Leiterplatten zu mehrlagigen Leiterplatten aufeinandergeklebt. Die industrie kann Leiterplatten mit bis zu etwa 48 ebenen fertigen. Die Platte wird gebohrt und die Bohrlöcher werden innen verzinnt, um die Leiterebenen untereinander zu verbinden. Dann werden Schaltkreise, Widerstände, Kondensatoren, Steckverbinder und weitere Bauelemente in die Bohrungen gesteckt und verlötet. Eine bestückte Leiterplatte nennt man eine Platine (englisch: board).

Die größte Platine im PC (etwa 18 × 30 cm) nennt man Hauptplatine. Englisch wird sie als Motherboard oder Mainboard bezeichnet. Meist sind Leiterbahnen in mehr als einem Dutzend Ebenen übereinander gestapelt. Warum so viele?

Der Trend geht zu immer mehr Ebenen, um die Fläche der Leiterplatten weiter zu verringern. Kleinere Abstände zwischen den Schaltkreisen bringen einen Geschwindigkeitsvorteil: In einer drittel Nanosekunde (so lange dauert ein takt einer 3-GHz-CPU) legt ein elektrisches Signal nur 10 cm zurück. Lange Signalwege machen also die Hauptplatine langsamer.

Die Hauptplatine wird mit Abstandsbolzen im Gehäuse befestigt. Die Position der Befestigungspunkte ist durch den so genannten "Formfaktor" definiert (siehe dazu 8.2.5 im Kapitel "Gehäuse"). Die Hauptplatine ist Träger für zahlreiche Steckplätze, Schaltkreisfassungen, externe und interne Anschlüsse und elektronische Baugruppen.

### 2.2.1 CPU und RAM

Auf der Hauptplatine befindet sich ein Schaltkreis-Sockel (englisch: Socket), in den der Prozessor gesteckt wird. Weil die Prozessoren immer mehr Anschlusskontakte brauchen, gibt es zahlreiche Sockeltypen. Die Pentium 4 CPUs hatten 478 Kontaktstifte. Die nächste CPU-Generation von intel hatte 775 Kontakte. Der FM2+ Sockel von AMD hat 906 Kontakte, der AM4-Sockel für die CPUs "Zen" und "Ryzen" hat 1331 Pins. Die darauffolgenden Intel-CPUs haben 989, 1155, 1156, 1366, 2011 oder 2066 Kontakte.

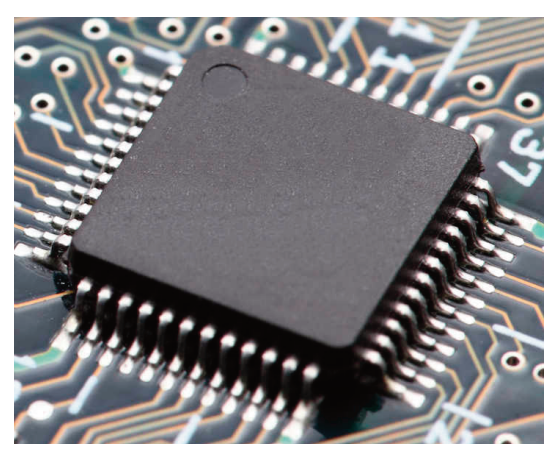

Bild 2.7: Ausschnitt einer Leiterplatte mit hochintegriertem SMD-Schaltkreis

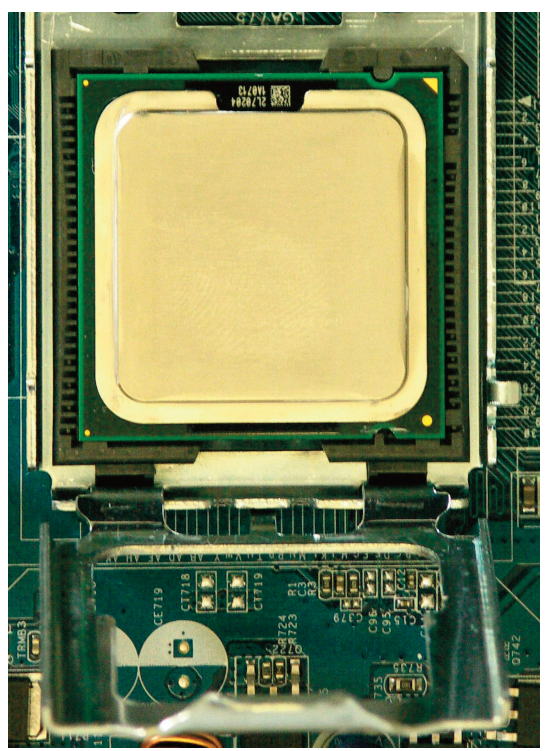

Bild 2.8 und 2.9: Dual-Core-CPU D925, 3 GHz Abmessungen: 38 × 38 mm × 4 mm Oben: CPU in den Sockel eingesetzt Unten: Blick auf die 775 Kontakte der CPU

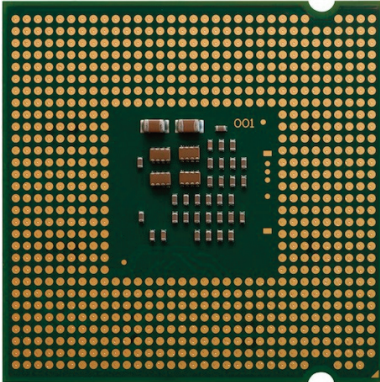

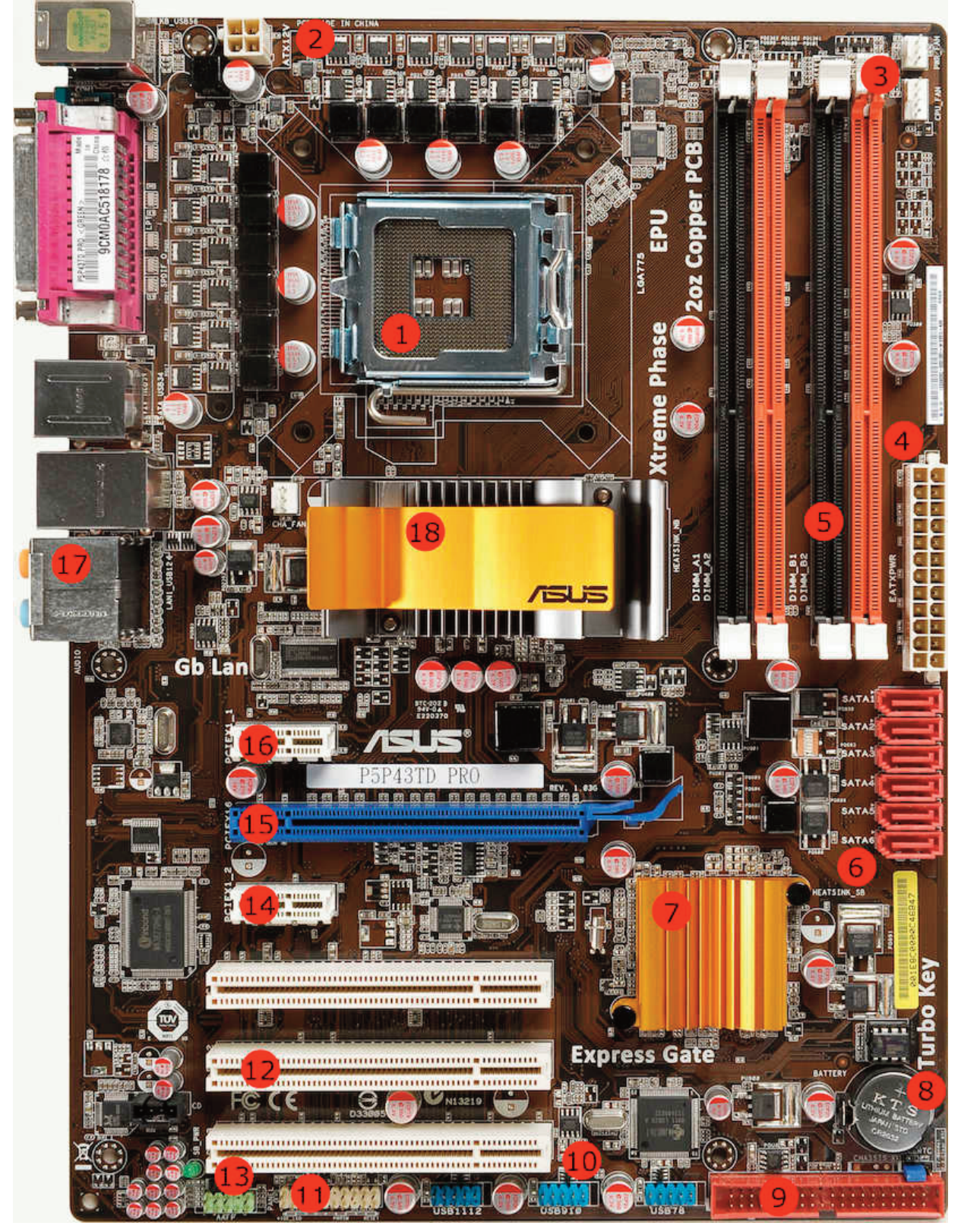

Bild 2.10: Hauptplatine ASUS P5P43tD

1: Prozessorsockel 775 für intel-CPU, 2: Stromversorgung 12 V für die CPU, 3: Anschlüsse für CPU- und Gehäuselüfter, 4: Stromanschluss, 5: Vier Steckplätze für DDR3-RAM, 6: Sechs Anschlüsse für S-AtA-Massenspeicher, 7: Kühler der Southbridge, 8: BiOS-Batterie, 9: Anschluss für zwei P-AtA-Geräte (40-polig), 10: 3×2 USB-Anschlüsse (blau: USB7 bis USB12), 11: Anschlussleiste für Reset, Power On, Power LeD und HDD LeD, 12: Drei PCi-Steckplätze (weiß), 13: Sound-Anschluss zur Frontblende (grün), 14: PCI-Express x1, 15: PCIe x16, 16: PCIe x1, 17: Rückwärtiger Sound-Anschluss, 18: Kühler der northbridge

Das Bild 2.8 zeigt den "Sockel 775" mit eingesetzter CPU. Die Andruckplatte (im Bild: unten, unscharf) ist aufgeklappt. Um eine CPU mit so vielen Anschlüssen ohne Risiko einsetzen zu können, werden ZiF-Sockets (Zero Insertion Force, deutsch: Null-Kraft-Sockel) verwendet, die mit einem Schwenkhebel ausgestattet sind. Sind der Hebel und die Andruckplatte hochgeklappt, kann die CPU eingesetzt oder entnommen werden.

Weiterhin findet man auf der Hauptplatine zwei bis vier (selten: sechs oder acht) Steckplätze für RAM (Arbeitsspeicher). Auf dem Bild 2.10 sind es vier Steckplätze (rot und schwarz) rechts vom CPU-Sockel. Die Platine von Bild 12.4 (auf Seite 245) hat sechs RAM-Steckplätze. Auf der Hauptplatine sind taktgeber, Uhr, Chipsatz und andere Bauteile aufgelötet.

### 2.2.2 Chipsatz, Northbridge, Southbridge und Platform Controller Hub

Die Northbridge ("nördliche Brücke") ist ein Schaltkreis, der die CPU mit dem Arbeitsspeicher, der Grafikkarte und der Southbridge verbindet. Manchmal ist eine einfache Grafikkarte in die Northbridge integriert. Die northbridge wird heiß und muss meist gekühlt werden. im Bild 2.10 ist dieser Kühler mit dem namen des Herstellers "ASUS" beschriftet. Um die Datenwege kurz zu halten, ist die Northbridge nahe an CPU, Arbeitsspeicher und Grafiksteckplatz platziert. Die Datenverbindung zur CPU heißt "**F**ront **S**ide **B**us", abgekürzt FSB. Die Taktfrequenz des FSB ist sehr wichtig für die Leistung des Computers.

Rechts unten ist ein weiterer goldglänzender Kühlkörper zu sehen. Darunter befindet sich die **Southbridge**. So heißt der Schaltkreis, der für "langsame" Peripherie-Anschlüsse (Tastatur, Maus, USB usw.), Netzwerk, Massenspeicher und weitere Geräte mit geringerem Datendurchsatz zuständig ist. Die Southbridge ist nicht mit der CPU verbunden, sondern mit der northbridge. northbridge und Southbridge zusammen werden als Chipsatz bezeichnet. Der Chipsatz ist als "zentrale Datenverteilerstelle" für die Gesamtleistung und die Stabilität des PC-Systems in einem viel höherem Maße verantwortlich, als die meisten Menschen glauben.

Seit 2008 hat intel die Arbeitsteilung geändert. Die Aufgaben der northbridge (das interface zum Speicher und zur Grafikkarte) ist ein teil der CPU geworden. Die netzwerk-, USB- und Massenspeicher sind weiterhin an die frühere Southbridge angeschlossen, die seitdem als "**P**latform **C**ontroller **H**ub" bezeichnet wird. Der PCH ist mit einer PCI-Express-Verbindung PCIe x4 (Erklärung für "PCI Express" folgt) mit der CPU verbunden, die 3940 MByte/s bei 8 GHz gleichzeitig in beide Richtungen transportieren kann.

### 2.2.3 Steckplätze

Eine spezielle Gruppe von Platinen in der Größe von etwa 10 x 18 Zentimetern nennt man "**Erweiterungs**karte", "Steckkarte" oder nur "Karte". Es gibt je nach Funktion Grafikkarten, Soundkarten, Netzwerkkarten, Fernsehkarten und viele mehr. Die Steckplätze der Hauptplatine, in welche solche Erweiterungskarten hineingesteckt werden, heißen "Slots". Die Erweiterungskarten stecken senkrecht auf der Hauptplatine. Eine typische Hauptplatine hat drei bis sieben Steckplätze (Slots) für erweiterungskarten. Die Slots sind nach Abmessung, Anzahl und Anordnung der Kontakte unterschiedlich. Auf aktuellen Hauptplatinen gibt es zwei Arten von Steckplätzen: PCi und PCie.

**PCI** (Peripheral Component Interconnect, Nr. 12 auf Bild 2.10) wurde 1992 für den Pentium entwickelt und kann 533 MByte/s transportieren. Speziell für Grafikkarten gab es den **AGP** (**A**ccelerated **G**raphics **P**ort = beschleunigter Grafikkarten-Anschluss, nicht abgebildet), der bis zu 2133 MByte/s transportieren kann. 2003 wurden PCi und AGP durch PCi-express, abgekürzt **PCIe**, abgelöst.

PCIe benutzt eine variable Anzahl von unabhängigen Datenkanälen ("Lane"), die in Gruppen von 4, 8, 16 oder 32 gebündelt werden können. Die kurzen **PCIe x1**-Steckplätze (nr. 14, 16 in Bild 2.10) benutzen nur einen Kanal und können damit in ein- und Ausgaberichtung gleichzeitig je 985 MByte/s bei einem takt von 8 GHz transportieren. Das ist für netzwerkkarten, USB 3.0-Karten und Soundkarten ausreichend.

**PCIe x16** (Nr. 15 in Bild 2.10) bündelt 16 Kanäle und wird vor allem für Grafikkarten verwendet. PCIe x16 kann 15,5 MByte/s transportieren. In der Tabelle 2.4 sind die Kenndaten von PCIe Schnittstellen aufgeführt. Gegenwärtig (April 2021) wird hauptsächlich die Version 3 mit 8 GHz verwendet, Version 4 ist noch selten.

Auf handelsüblichen Hauptplatinen kommen PCie x1 und PCIe x16 zum Einsatz. In Servern werden auch PCIe x4, PCIe x8 und PCIe x32 Karten verwendet. Man kann kürzere Karten in längere Slots stecken. Die Bauform mancher Steckplätze erlaubt das Einstecken von längeren Karten in kürzere Steckplätze.

PCie in derVersion 1.0 wird mit 2,5 GHz getaktet. Die Version 2.0 von PCIe verdoppelt den Takt auf 5 GHz. Version 3.0 mit 8 GHz kommt auf 985 MB/s pro Lane (Kanal), Version 4.0 der Spezifikation ist 2017 verab-

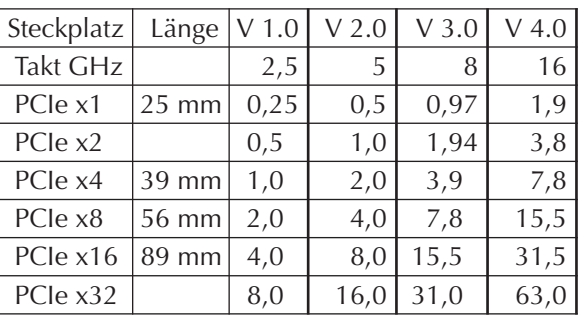

Tab. 2.4: PCIe: Maße und Netto-Datenraten in GByte/s

schiedet worden, Version 5.0 wurde 2019 standardisiert, mit erneut verdoppeltem takt.

### 2.2.4 BiOS-ROM, CMOS-RAM, Uhr und Batterie

#### BiOS-ROM

ROM bedeutet **Read Only Memory = "Nur-Lese-Speicher", oft als** Festwertspeicher bezeichnet. Seine wichtigste Besonderheit: Ein ROM-Speicher verliert seine Daten nicht, wenn der PC ausgeschaltet wird.

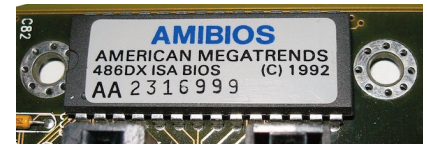

Bild 2.11: BiOS-ROM-Speicherchip

Darum werden ROM-Bausteine in mehreren PC-Komponenten verwendet, um deren jeweiliges Startprogramm bereitzuhalten. Dass die Festplatte, die Grafikkarte und der Brenner einen derartigen Festwertspeicher benötigen, ist wenig bekannt. Viel bekannter ist der "BIOS-ROM". Mit dem darin gespeicherten Programm startet der PC nach dem Einschalten. Ein "BIOS-Update" kann diesen Speicher auf den neuesten Stand bringen ("up to date"). Auch andere ROMs, z. B. im DVD-Brenner, können "upgedated" werden.

#### CMOS-RAM und Uhr

CMOS ist eine Technologie, um extrem stromsparende Halbleiter herzustellen. Mit dieser Technologie werden die Computeruhr (RtC = **R**eal-**T**ime-**C**lock) und ein kleiner Parameterspeicher (der CMOS-RAM) gefertigt. Speicher und Uhr befinden sich im selben Chip. in diesem Speicher sind die Parameter der Festplatten, der parallelen und der seriellen Ports sowie weitere Angaben über die Hardware des PCs gespeichert. Das BiOS ermittelt die meisten Werte automatisch während des Systemstarts. Der Händler oder der Benutzer kann einige Werte optimieren bzw. anpassen. Das Betriebssystem und andere Software fragen diese Daten bei Bedarf ab.

#### Batterie

Solange der PC eingeschaltet ist, werden die Uhr und das CMOS-RAM vom netzteil mit Strom versorgt. Bei ausgeschaltetem PC übernimmt das eine Batterie. Diese reicht etwa drei bis acht Jahre. In der Taskleiste wird eine völlig falsche Uhrzeit angezeigt? Sie haben im BiOS oder in Windows das Datum und die Uhrzeit eingestellt und am nächsten Tag hat der PC erneut Datum und Uhrzeit vergessen? Vermutlich muss nur die Batterie ausgewechselt werden. Das können Sie selbst erledigen. Drücken Sie die Haltefeder (im Bild 2.12

oben) nach außen und die Batterie springt heraus. Eine neue Batterie bekommen Sie im Fachhandel oder beim Uhrmacher.

es ist keine Bagatelle, wenn der PC mit falschem Datum läuft. Updates und installationen können scheitern, weil Windows nicht zwischen älteren und neueren Dateien unterscheiden kann. Der Zugriff auf Internet-Dienste, z. B. E-Mail, kann unmöglich sein, weil Sicherheitszertifikate abgelaufen sein können oder für den PC, dessen Uhr vielleicht noch im Jahr 2000 verweilt, in der fernen Zukunft liegen.

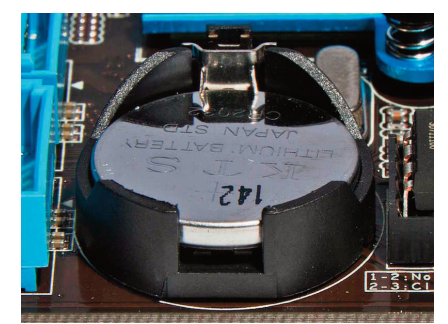

Bild 2.12: Batterie in der Halterung

#### ZENTRALEINHEIT

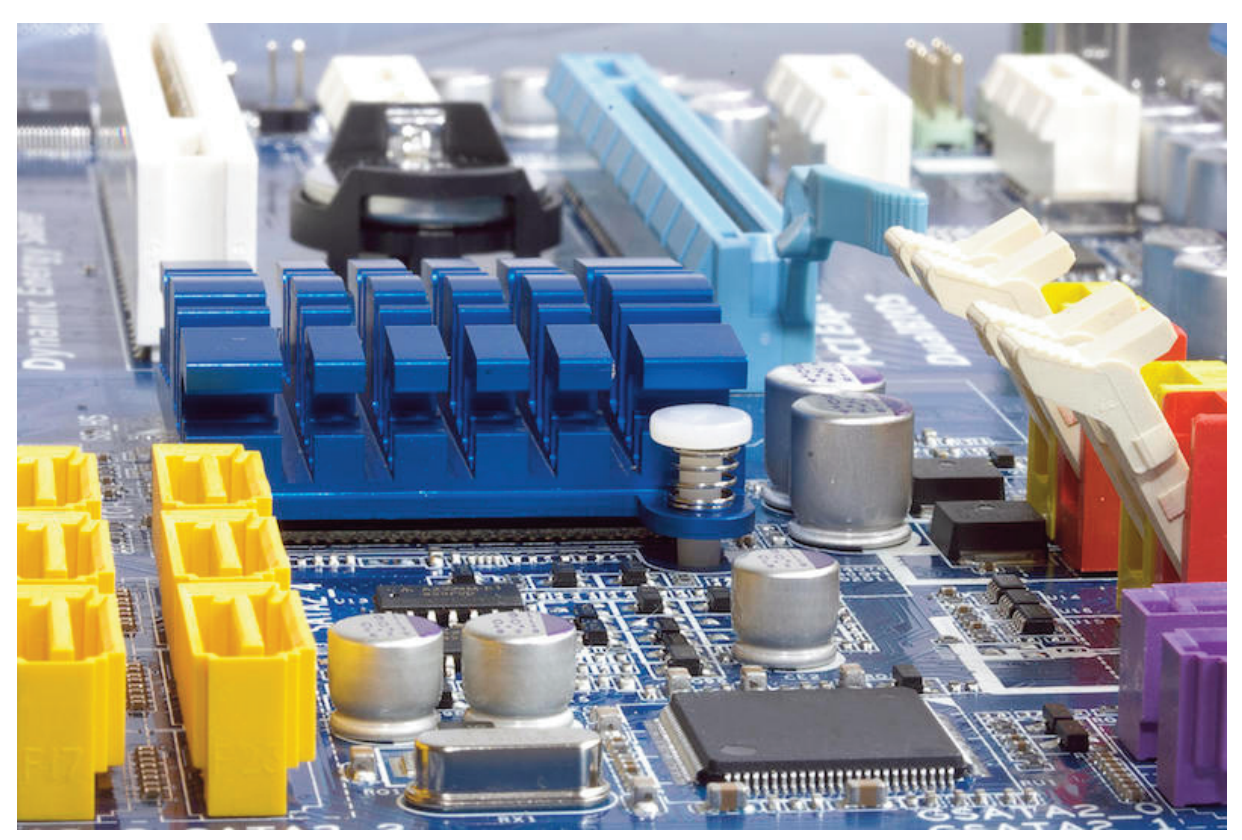

#### Bild 2.13: Kurze Wege auf der Hauptplatine

Auch auf dieser Hauptplatine befindet sich die northbridge in zentraler Lage, in der Mitte unter dem blauen Kühlkörper. Dahinter die Steckplätze: PCie x16 hellblau, PCie x1 (rechts) weiß, PCi (links) weiß. Links oben, außerhalb des Bildes, die CPU. Links unten, gelb: Sechs SAtA-Anschlüsse für Massenspeicher. Rechts, rot und gelb: Vier Steckplätze für Arbeitsspeicher mit weißen Halteklammern. Unten, unscheinbar, schwarz: Southbridge.

### 2.3 exteRne (RüCKWäRtiGe) AnSCHLüSSe DeR HAUPtPLAtine

Am hinteren Rand der Hauptplatine befinden sich die Anschlüsse für die Peripherie: Tastatur, Maus, Drucker, Modem, USB, Sound, Netzwerk und andere. Anzahl und Typ der Anschlüsse sind bei jeder Hauptplatine anders. Deshalb liegt jeder Hauptplatine eine individuelle Blende mit passenden Öffnungen für die rückwärtigen Anschlüsse bei. Die Außenmaße aller Blenden sind identisch, damit sie in jedes Gehäuse passen.

Die Hauptplatinen haben mehr Anschlüsse, als sich in der rückwärtigen Blende unterbringen lassen. Die meisten Computergehäuse haben zusätzliche USB- und Audioanschlüsse an der Vorderseite, die mit der Hauptplatine mit Kabeln verbunden werden.

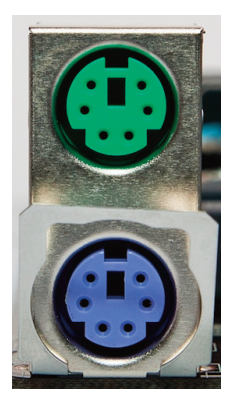

Bild 2.14: Tastaturund Mausbuchse, PS/2

#### 2.3.1 Tastaturbuchse und Mausbuchse

Die Buchsen werden in Dokumentationen als "PS/2" bezeichnet. Diese Anschlüsse sind nicht verwechslungssicher! Wenn Sie die Beschriftung und die Farbmarkierung beachten (Tastatur violett, Maus grün), kann nichts schiefgehen. Falls Sie die Stecker verwechseln, brennt nichts durch. Wichtig: Sie müssen Tastatur und Maus noch vor dem einschalten des Computers angesteckt haben, sonst erkennt und benutzt er sie nicht.

Eine Zeit lang wurden Hauptplatinen nicht mehr mit PS/2-Anschlüssen ausgestattet, weil sie als veraltet galten. Neue Hauptplatinen haben oft wieder einen Anschluss, meist als Kombianschluss mit grün-violetter Kennzeichnung. PS/2 hat denVorteil, immer zu funktionieren, ohne Treiberinstallation. Falls eine USB-Tastatur Probleme mit den USB-Treibern hat, kann man mit einer PS/2-Tastatur das Problem beheben. Bei Notebooks gibt es keine PS/2-Anschlüsse mehr, tablets und Smartphones hatten nie einen.

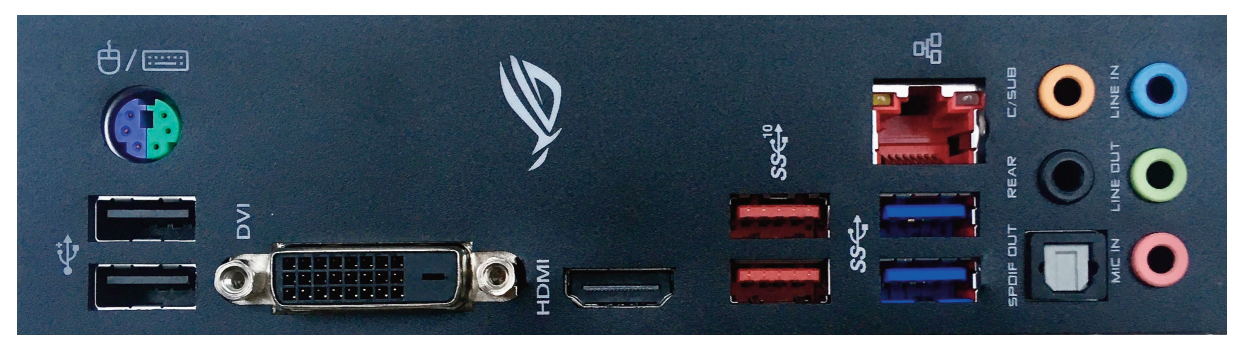

Bild 2.15: Rückwärtige Blende einer Hauptplatine ASUS B360-G, 160 × 45 mm obere Bildhälfte: Violett/grün: PS/2 Buchse, wahlweise für PS/2 tastatur oder PS/2 Maus verwendbar. Rot: Netzwerk (LAN)

untere Bildhälfte: USB-Buchsen. Schwarz: USB 2.0, rot: USB 3.1 Gen. 2 (10 Mbit/s), blau: USB Gen. 1 (5 Mbit/s) Anschlüsse für Bildschirm: DVi und HDMi

Rechts: Anschlüsse für Audio (SPDiF: optisch, MiC in: Mikrofon, Line OUt: Kopfhörer oder externe Lautsprecher)

### 2.3.2 Serielle und parallele Anschlüsse

25 Jahre lang waren serielle Anschlüsse (COM1 und COM2) an jedem PC vorhanden. Diese Schnittstellen wurden für langsame Geräte verwendet, wie zum Beispiel Maus, externes

Modem, Rechnerkopplung und für die Programmierung von Telefonanlagen und anderen Geräten.

Die Geräte, die früher mit seriellen Anschlüssen ausgestattet waren, haben jetzt einen USB-Anschluss. Bei Notebooks fehlen die seriellen Anschlüsse, sehr wenige Mainboards haben sie als Sonderausstattung.

Parallel bedeutet, dass alle Bits eines Zeichens gleichzeitig über ein dickes Kabelbündel übertragen werden. Dieser Anschluss wurde hauptsächlich für Drucker verwendet. Höherwertige Laserdrucker hatten manchmal zusätzlich zum USB-Anschluss noch einen parallelen Druckeranschluss. Heutige Drucker haben einen

USB-Anschluss, der Parallelport ist überflüssig. Die 25-polige Buchse benötigt zu viel Platz.

### 2.3.3 USB-Anschlüsse

Frühere PCs hatten eine Vielzahl von großen Anschlusssteckern: Seriell, Parallel, Joystick, PS/2 und andere. Intel wollte langfristig diese Vielfalt ersetzen und schuf 1996 den "universellen seriellen Anschluss" USB (**U**niversal **S**erial **B**us Connector.

USB-Geräte kann man an den Computer anstecken, während er eingeschaltet ist. Der USB-Controller im PC (der "Master") erkennt das angeschlossene Gerät und dessen Eigenschaften automatisch und stellt die höchste übertragungsgeschwindigkeit ein, zu der beide Seiten fähig sind. Jeder USB-teilnehmer kann außer seiner Höchstgeschwindigkeit auch alle niedrigeren Geschwindigkeiten nutzen.

USB 1.1 kennt zwei Geschwindigkeiten: Low-Speed 1,5 Mbit/s und Full-Speed 12 Mbit/s. Beides reicht für Maus, tastatur und Drucker. externe Festplatten und Brenner kann man an einem USB-1.1-Anschluss nicht sinnvoll betreiben. Deshalb wurde im Jahr 2000 mit USB 2.0 ein High-Speed-Modus mit 480 Mbit/s eingeführt, der für USB-Speichersticks und Festplatten einigermaßen ausreicht. Zum Vergleich: 480 Mbit/s entsprechen etwa 60 MByte/s. Am internen Festplattenanschluss des PCs werden 600 MByte/s erreicht, deshalb kann das Füllen einer größeren Festplatte über USB 2.0 einige Stunden dauern.

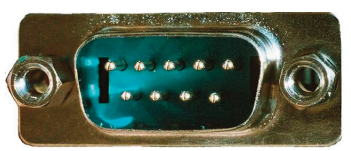

Bild 2.16: Serieller Port, 9-polig

Bild 2.17: Parallel-Port, 25-polig

Zudem werden diese Geschwindigkeiten in der Praxis nicht erreicht, realistisch sind zwei Drittel davon.

Mit dem Nachfolger USB 3.0 kam der "SuperSpeed" Modus dazu. Die Geschwindigkeit reicht nun auch für große Festplatten. Das Kabel ist jetzt neunpolig statt vierpolig. Doch alte und neue Stecker und Buchsen sind kompatibel: Man kann die USB 2.0- Geräte am USB 3.0-Anschluss betreiben und umgekehrt. Meistens jedenfalls. Mäuse und Tastaturen funktionieren nicht immer am USB 3.0-Anschluss. Manche sehr alte PCs kommen nicht mit USB 3.0- Speichersticks zurecht.

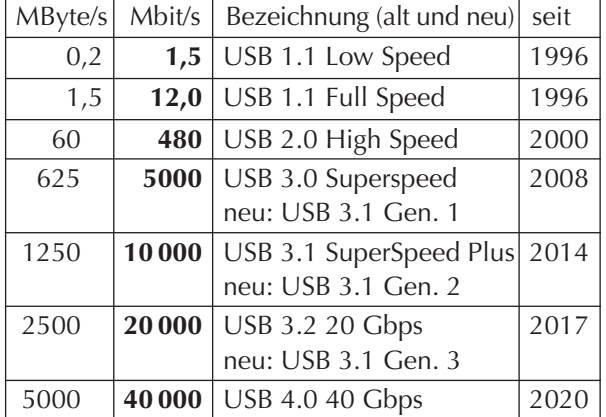

tab. 2.5: Datenübertragungsraten der USB-Schnittstelle

Um die Geschwindigkeit von 5 Gbit/s nutzen zu können, müssen beide Geräte USB 3.0 beherrschen und mit einem 9-poligen USB 3.0-Kabel verbunden sein. Vielleicht müssen Sie ein treiberupdate durchführen.

USB 3.0 ist weit verbreitet. Die meisten Hauptplatinen haben sowohl USB 3.0 als auch USB 2.0 Anschlüsse. Externe Festplatten werden fast

ausnahmslos mit USB 3.0 Anschluss gefertigt, USB-Speichersticks meistens.

2014 wurde die Spezifikation USB 3.1 veröffentlicht. "USB Super-Speed Plus" hat zwei Kanäle: Der eine kann 5 oder 10 Gbit/s übertragen und der zweite ist ein USB 2.0 Kanal. Es gibt schon einige Geräte, welche die hohe USB 3.1 Datenrate nutzen können.

USB 3.2 wurde nur für interneVerbindungen geschaffen, bei einer Leitungslänge von maximal 10 cm. Um die USB-Bezeichnungen eindeutiger zu machen, wurden neue Bezeichnungen eingeführt.

Der Standard für USB 4.0 ist fertig, erste Geräte soll es frühestens ende 2020 geben. über USB 4.0 können mehrere Datenströme in gleicher oder entgegengesetzter Richtung gleichzeitig gesendet werden, wobei die 40 Gbit/s ausreichen, um hochauflösende Videos in 4k-Auflösung (3840 × 2160) zu übertragen.

#### **Kabel und Stecker**

Die USB-Kabel sind nicht symmetrisch: Der rechteckige Stecker auf Seite des PCs ist vom typ A, am externen Gerät ist er quadratisch mit zwei abgeschrägten Ecken (Typ B). Für den Anschluss kleiner Geräte werden Mini- und Micro-USB-Stecker verwendet. Wenn das USB-Kabel zu Tastatur, Maus oder Drucker zu kurz ist, gibt es Verlängerungen. Doch die Gesamtlänge von Kabel plus Verlängerung sollte fünf Meter nicht überschreiten. Kabel für USB 3.1 Generation 2 (10 Gbit/s) dürfen laut Spezifikation nicht länger als ein Meter sein.

Damit das Kabel schön flexibel ist, sind die Adern in vielen Verlängerungskabeln dünn. Wenn man eine Festplatte oder ein anderes Gerät mit hohem Strombedarf anschließt, könnte der Spannungsabfall im Kabel und an der Steckerkupplung zu groß sein. Kaufen Sie besser ein langes Anschlusskabel statt mit einer Verlängerung eine Verbindung zusammenzustückeln.

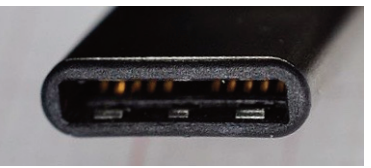

Bild 2.18: USB Stecker Typ C

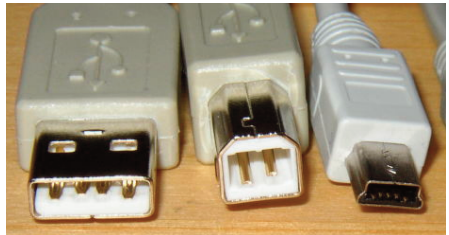

Bild 2.19: Verschiedene USB-2-Stecker von links nach rechts: typ A, typ B, typ B mini 5-polig

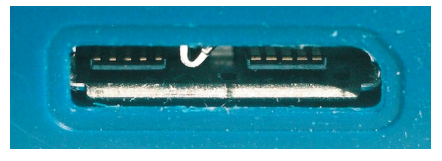

Bild 2.20: USB 3.0-Buchse (am Gerät) Ein USB 2.0 Stecker würde in die rechte Hälfte der Buchse passen.

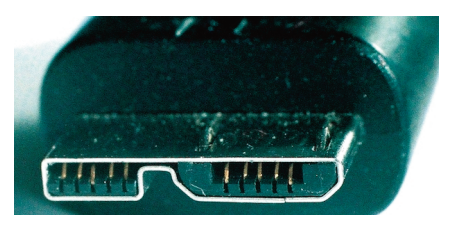

Bild 2.21: USB 3.0 Stecker zum Gerät

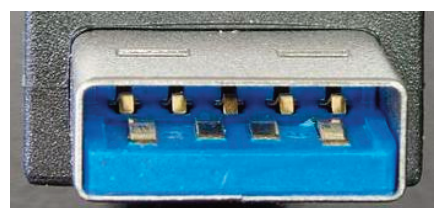

Bild 2.22: USB 3.0 Stecker A (zum PC)

Mit dem Standard USB 3.1 wurde ein Stecker typ C eingeführt: Mit dem Querschnitt von nur 8,4 × 2,6 mm passt er auch in die flachsten Smartphones. überdies gibt es keine Ober- und Unterseite: Man braucht nicht mehr fummeln, um festzustellen, wie herum der Stecker in die Buchse passt. es gibt Adapter zum Steckertyp Typ A und B. Der Anschluss liefert 2 Ampere. Achtung: Die Bezeichnung "USB 3.1" garantiert weder die Geschwindigkeit von 10 Gbit/s noch eine Stromstärke von 5 A. Wenn der Anschluss mit "USB 3.1 Generation 1" bezeichnet ist, heißt das: Übertragungsrate ist "nur" 5 Gbit/s wie bei USB 3.0. Die vollen 10 Gbit/s erhalten Sie nur von einem Anschluss, der mit "USB 3.1 Gen. 2" bezeichnet ist. Und natürlich müssen auch USB-Kabel, eventuelle Adapter und Hubs für USB 3.1 Gen. 2 zertifiziert sein.

USB 3.1 (Generation 1 und 2) kann wahlweise den Steckertyp C oder die für USB 3.0 eingeführten Stecker (mit blauem Einsatz, siehe Bild 2.22) nutzen.

USB 4.0 benutzt ausschließlich den Steckertyp C.

#### **Stromversorgung**

USB-Geräte mit geringem Strombedarf können auf ein eigenes netzteil verzichten. Solche Geräte ohne eigenes Netzteil nennt man "Bus-powered". Sie melden ihren Strombedarf beim Anstecken und der USB-Controller im PC entscheidet, ob er den Strom bereitstellen kann. Jeder USB 2.0-Port kann 0,5 Ampere bei 5 Volt Spannung liefern, USB 3.0 stellt bis zu 0,9 A bereit. USB 3.1 kann über Standardkabel 2 Ampere liefern. Mit speziellen Kabeln (mit elektronik in beiden Steckern) können aus einem USB 3.1 Anschluss Stromstärken bis zu 5 Ampere bei Spannungen von 5, 12 und 20Volt entnommen werden. Bei 20Volt sind

das 100 Watt, das reicht sogar für die Stromversorgung von großen notebooks aus. Doch nicht jede Hauptplatine kann die Ströme und Spannungen liefern, die USB 3.1 zu transportieren bereit ist.

externe USB-Festplatten in 2,5" Größe benötigen im Anlaufmoment 500 bis 1100 mA, dann sollte der Strombedarf auf 250 bis 400 mA fallen. Die meisten USB 2.0 Anschlüsse tolerieren diese kurzzeitige überlastung. Wenn ein USB 2.0-Gerät ständig mehr als 500 mA Strom benötigt, greifen die Hersteller zu einem Trick (der nicht standardkonform ist): Ein Kabel mit zwei USB-Steckern wie in Bild 2.23. Das Gerät kann dadurch den benötigten Strom aus zwei Schnittstellen saugen. Der Typ-B-Stecker (im Bild der untere) kommt ins Gerät und die beiden typ-A-Stecker steckt man in den Computer. Der "obere" Stecker ist nur für den Stromanschluss zuständig und stellt keine Datenverbindung her. Dadurch kann das Gerät aus zwei USB-Anschlüssen je 0,5 A beziehen. Stecken Sie unbedingt beide

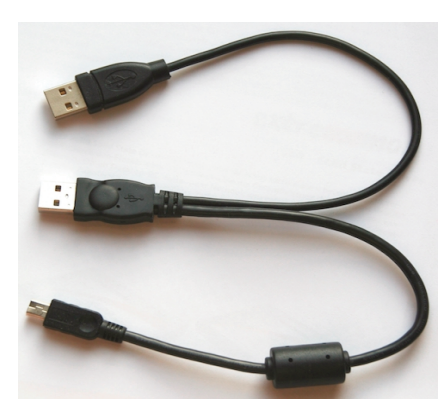

Bild 2.23: USB-Kabel für externe Festplatte mit höherem Strombedarf

Stecker ein (zuerst den "oberen", der nur den Strom überträgt), sonst kann es wegen Unterspannung zu Fehlfunktionen und sogar zu Datenverlust kommen. Besser: Benutzen Sie einen USB 3.0 Anschluss, der kann 900 mA liefern, und lassen Sie den "oberen" Stecker unbenutzt.

#### **Hub**

Wenn die USB-Anschlüsse am PC nicht ausreichen, gibt es zwei Möglichkeiten:

- Man steckt eine Erweiterungskarte in den PC. Sie kostet weniger als 20 Euro, der Einbau ist völlig unproblematisch. Je nach Ausführung bekommt man zwei bis vier zusätzliche USB-Anschlüsse. ein älterer PC kann so mit USB 3.0-Schnittstellen nachgerüstet werden.
- Man verwendet Verteiler, sogenannte "Hubs". Mit genügend Hubs könnten bis zu 127 Geräte angeschlossen werden, wenn einige Regeln und Einschränkungen eingehalten werden. Besonders wichtig: ein USB-Kabel darf nicht länger als fünf Meter sein.

es gibt aktive USB-Hubs (mit eigenem netzteil) und passive USB-Hubs (die den Strom vom PC beziehen und auf die angeschlossenen Geräte verteilen, siehe im Kapitel 10.3.4 "Schnittstellen" den Abschnitt "USB"). Viele aktive USB-Hubs kann man mit oder ohne netzteil betreiben, im letzten Fall arbeiten sie passiv.

Wenn Sie mehrere Geräte mit hohem Stromverbrauch wie einen USB-Brenner, eine USB-Festplatte und einen externen TV-Empfänger an einen passiven Hub anschließen, der nicht mehr als maximal 0,5 A bzw. 0,9 A vom PC bekommen kann, reicht der Strom vielleicht nicht für alle. im günstigsten Falle wird der PC abschalten. in extremen Fällen kann ein minderwertiges PC-netzteil überlastet und sogar zerstört werden! Wenn Sie die Geräte mit höherem Strombedarf direkt an den PC oder an einen USB-Hub mit eigenem netzteil stecken, schützen Sie ihren PC. Manche stromhungrige USB-Geräte haben einen Anschluss für ein externes Steckernetzteil, den Sie dann auch nutzen sollten, um das PC-netzteil zu entlasten.

#### **Treiber**

USB-Massenspeicher werden von Windows zuverlässig erkannt. Bei anderen USB-Geräten kann es Komplikationen geben. Wenn Sie z. B. einen neuen Drucker anstecken, installiert Windows möglicherweise einen veralteten treiber oder einen Universaltreiber, mit dem ihr Gerät vielleicht nicht funktioniert und der sich mitunter nur schwer entfernen lässt, auch nicht durch Installation der mitgelieferten Treiber-CD.

Lesen Sie die Installationsanleitung! Wenn Sie keine haben, sollten Sie zuerst die Treiber-CD einlegen und die treiber installieren. Das neue Gerät stecken Sie erst nach Abschluss der installation an bzw. wenn Sie vom installationsprogramm dazu aufgefordert werden.

USB-Geräte sind "Hot-Plug"-fähig, das bedeutet: Hinzufügen oder entfernen von Komponenten ist möglich, sogar wenn PC und Gerät eingeschaltet sind − sofern die Software nicht darauf zugreift. Damit das klappt, sind die äußeren Kontakte im USB-Stecker (die Stromversorgung) 2 mm länger als die inneren, siehe Bild 2.22. Dadurch ist das USB-Gerät betriebsbereit, noch bevor die inneren Kontakte die Datenverbindung herstellen.

### 2.3.4 FireWire (IEEE 1394)

Dieser Anschluss wurde ursprünglich vorzugsweise für den Anschluss von Filmkameras verwendet. Weil FireWire deutlich schneller als USB 2.0 ist, gab es viele Geräte mit diesem Anschluss, z. B. externe Festplatten. Die Geräte wählen automatisch die höchste übertragungsrate aus, die von allen angeschlossenen Geräten beherrscht wird. Die maximalen tab. 2.6: Datenübertragungsraten von FireWire übertragungsraten sind in der tabelle aufgeführt.

Firewire hat im Vergleich zu USB einige Vorteile: Es verursacht weniger CPU-Belastung. Die Geräte können untereinander kommunizieren, auch wenn der PC ausgeschaltet oder kein PC angeschlossen ist. Geräte können bis zu 1,5 A Strom über das Kabel beziehen (zumVergleich: USB 2.0 kann maximal 0,5 A bereitstellen, USB 3.0 maximal 0,9 A, USB 3.1 von 2 A bis 5 A).

FireWire war USB viele Jahre klar überlegen. FireWire wurde 2008 von USB 3.0 überholt, seitdem kommt es in Neugeräten nicht mehr vor. Thunderbolt, der Nachfolger von FireWire, ist erneut schneller als USB.

### 2.3.5 eSAtA und Power eSAtA

SAtA ist der aktuelle Standard für den Anschluss von Festplatten und DVD-Laufwerken, doch nur innerhalb eines metallischen Computergehäuses. Das Metallgehäuse als ein faradayscher Käfig schirmt elektrische Störungen ab. "**E**xternal **SATA**" benutzt spezielle Stecker und abgeschirmte Kabel, um SAtA-Festplatten auch außerhalb des Computergehäuses zuverlässig betreiben zu können.

Ein eSATA-Anschluss ist an vielen neuen PCs und Notebooks vorhanden. Ein Power-eSATA-Anschluss stellt zusätzlich die Versorgungsspannung bereit, damit die externe Festplatte kein eigenes Netzteil braucht. Zwar können auch USB 3.0 und USB 3.1 genug Strom für die Festplatte liefern, doch wenn man keinen solchen USB-Anschluss hat, ist eine externe Festplatte mit Power-eSAtA die beste Lösung.

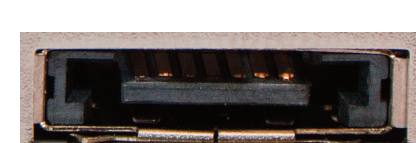

Bild 2.25: Rückwärtige eSAtA-Buchse

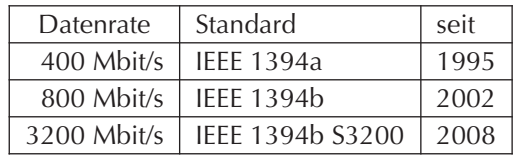

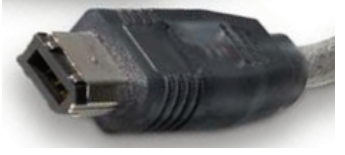

Bild 2.24: FireWire-Stecker

### 2.3.6 Thunderbolt

(deutsch: Donnerkeil) ist ein universaler Anschluss für den transfer von großen Datenmengen in beide Richtungen. Mit zwei Kanälen von je 10 GBit/s ist es viermal schneller als USB 3.0. Das reicht sogar für hochauflösende Bildschirme. Wenn die Monitore einen Thunderbolt-Eingang und einen Ausgang haben, ist die Kaskadierung von Geräten möglich: über einen einzigen Anschluss können mehrere Monitore hintereinander gehängt werden. Theoretisch können bis zu acht Geräte hintereinander geschaltet werden.

thunderbolt wurde von intel und Apple als nachfolger von FireWire und Displayport entwickelt. Der MacBook Pro war im Februar 2011 das erste Gerät mit dieser Schnittstelle. Zur Zeit ist es nicht als Mangel zu betrachten, wenn die neue Hauptplatine keinen Thunderbolt-Anschluss hat. Es gibt noch keine Festplatten oder andere Datenträger im Handel, für welche die Geschwindigkeit eines USB 3.0-Anschlusses nicht ausreichen würde. Thunderbolt kommt fast ausschließlich bei Apple-Geräten zum Einsatz.

thunderbolt ist rückwärtskompatibel mit DisplayPort: Mini-DisplayPort-Stecker passen in die thunderbolt-Buchse. Wenn Sie an einen iMac, MacBook Pro oder MacBook Air einen Zweitbildschirm anschließen wollen, geht das mit einem Kabel "Mini-DisplayPort nach Display-Port". Ein älterer Bildschirm ohne DisplayPort-Anschluss kann über ein Kabel "MiniDisplayPort nach DVI Adapter" angesteckt werden.

Das neue USB 3.1 ist mit 10 Gbit/s ebenso schnell wie (einer der Kanäle von) Thunderbolt 1. Es gibt schon thunderbolt 2 mit 20 Gbit/s pro Kanal und thunderbolt 3 mit 40 Gbit/s pro Kanal.

Allerdings haben thunderbolt 1, 2 und 3 einen nachteil: thunderbolt-Stecker sind voluminös und die Kabel sind teuer, weil in jeden Stecker ein Microprozessor eingebaut werden muss.

Der Standard USB 4 ermöglicht es, Thunderbolt 3 über USB zu übertragen. Es bleibt den Herstellern überlassen, ob sie das tun. Dem USB4-Anschluss eines Smartphones eine solche übertragungsleistung zu gönnen wäre kaum sinnvoll und unnötig teuer. Für ein tablet oder notebook könnte es sinnvoll sein, externe Monitore über einen kleinen USB-C-Stecker anschließen zu können statt einen großen HDMi-Stecker einzubauen.

thunderbolt-Kupferkabel dürfen drei Meter lang sein. Bei optischen Kabeln sind zehn Meter möglich. Dazu muss in den Steckern eine Konvertierung der elektrischen Signale in Lichtsignale und zurück erfolgen, damit die Stecker mit Glasfaserleitung verbunden werden können.

es gibt einige Geräte mit thunderbolt-Schnittstelle, z. B. externe Festplatten und Displays. Für den Anschluss externer Festplatten ist gegenwärtig USB 3.1 schnell genug.

### 2.3.7 Bildschirm-Anschlüsse

Auf vielen Hauptplatinen ist eine Grafikeinheit integriert, die für Büro-Anwendungen ausreichend Leistung hat. Wenn man ein solches Mainboard mit einer CPU bestückt, die einen Grafikprozessor enthält, kann auf eine separat zu steckende Grafikkarte verzichtet werden.

Bei hochpreisigen Hauptplatinen und CPUs nehmen die Hersteller an, dass der Kunde viel Grafikleistung benötigt und ohnehin eine Grafikkarte verwenden will und verzichten deshalb auf die Grafikkomponenten von Hauptplatine und CPU.

Auf Bild 2.15 sehen Sie die Grafikanschlüsse der Hauptplatine: eine DVi-Buchse und eine HDMI-Buchse. Ältere Hauptplatinen haben oft einen VGA-Ausgang, und neuere einen DisplayPort-Anschluss. neue notebooks haben oft einen USB-C-Anschluss mit DisplayPort-Funktion.

im Bild sind die verschiedenen Bildschirmanschlüsse gezeigt. Mehr dazu finden Sie im Kapitel 6.2.8 über Grafikkarten.

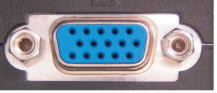

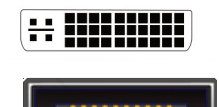

Bild 2.26: VGA, DVi, HDMi, DisplayPort

### 2.4 Plug aND Play

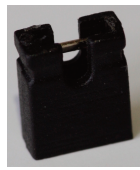

Bild 2.27: Jumper

In den ersten Jahren der PC-Technik musste der Händler zahlreiche Ressourcen (Unterbrechungsleitungen, Speicherbelegung u. a.) manuell festlegen, damit sich die Komponenten nicht "in die Quere" kamen. Unten ist eine alte Netzwerkkarte abgebildet. Bei den vielen roten Vierecken handelt es sich um Steckbrücken, sogenannte Jumper. Sie können sich bestimmt vorstellen, wie kompliziert und wie fehleranfällig es war, ein halbes Dutzend PC-Komponenten auf diese art zu konfigurieren.

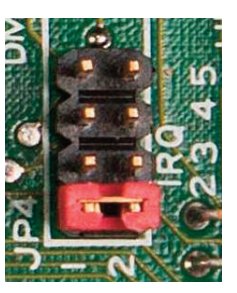

auf dem ausschnitt rechts ist gezeigt, wie der Netzwerkkarte ein Interrupt zugewiesen wurde: Mit der Position des roten Jumpers wird festgelegt, dass sich die Netzwerkkarte über Unterbrechungsleitung IRQ2 bei der CPU melden muss, wenn ein Datenpaket eingetroffen ist.

Bild 2.28: Detail: IRQ Einstellung

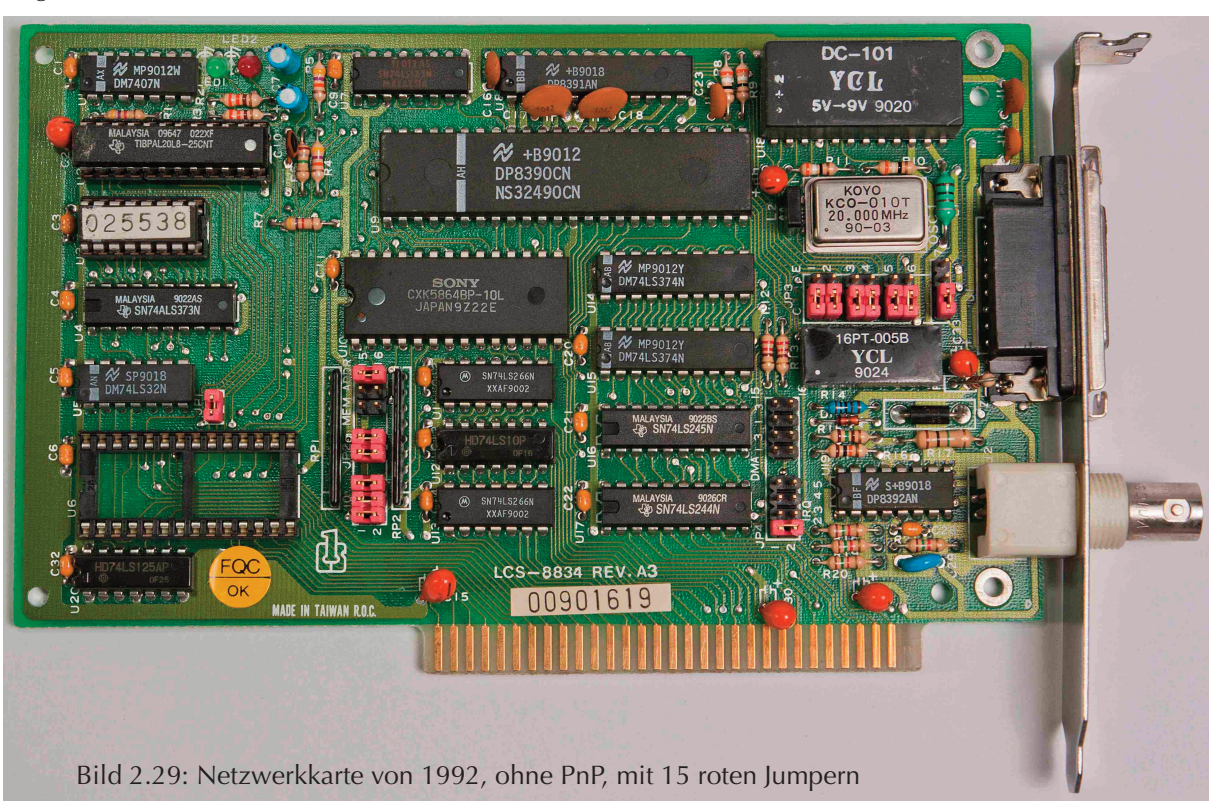

Windows 95 brachte als Neuerung **P**lug a**n**d **P**lay (deutsch etwa "reinstecken und loslegen"), abgekürzt PnP. Jede nichttriviale Komponente hat einen eigenen Speicher, in dem deren anforderungen und Möglichkeiten abgelegt sind. Das BIOS fragt beim Start die Parameter ab, versucht eine für alle Komponenten akzeptable, widerspruchsfreie Konfiguration zu finden und stellt die Komponenten darauf ein. Anfangs funktionierte das so schlecht, dass PnP als "Plug and Pray" verspottet wurde ("reinstecken und beten", dass es klappen möge). Doch mittlerweile funktioniert PnP gut und erspart eine Menge Stress.

### 2.5 WaS IST DaS BIOS?

"BIOS" ist die abkürzung von "**B**asic **I**nput **O**utput **S**ystem", deutsch: "Basis-Ein-/ausgabe-System". Dabei handelt es sich um das erste Programm, mit dem die CPU nach dem Einschalten die Arbeit beginnt. In gewisser Weise wird der PC mit dem BIOS-Programm "zum Leben erweckt" und im Anschluss das Starten eines Betriebssystems eingeleitet. Das BIOS-Programm wird vom Hersteller der Hauptplatine in einem Festwertspeicherbaustein (ROM) bereitgestellt, der auf die Platine aufgelötet ist. Bei Stromausfall gehen die gespeicherten Bits nicht verloren.

Das BIOS ist ein fest eingebautes Mini-Betriebssystem, das automatisch arbeitet und nicht bedient werden kann. Es stellt einfache Treiber für die wichtigsten PC-Komponenten bereit. Das BIOS überprüft nach dem Einschalten die grundlegenden Funktionen des PCs und lädt das Betriebssystem. Die meisten BIOS-Treiber werden später vom Betriebssystem durch optimierte Treiber ersetzt.

Das BIOS nimmt eine Zwischenstellung zwischen Hardware und Software ein.

- "Normale" Software, wie Betriebssystem und anwendungen, wird auf Datenträgern geliefert. Man hat eine große Auswahl, welche Software man installiert, und man kann sie auch deinstallieren.
- Die BIOS-Software ist in der Hardware fest eingebaut und kann nicht entfernt werden.

Das BIOS ist also weder Hard- noch Software. Wegen dieser Zwitterstellung hat das BIOS den Namen "Firmware" bekommen.

### 2.5.1 Welche Aufgaben hat das BIOS?

Das BIOS-Programm beginnt nach dem Einschalten mit dem "**P**ower **O**n **S**elf **T**est" (abgekürzt POST, deutsch: Selbsttest nach dem Einschalten). Dabei werden die grundlegenden Funktionen des PC überprüft (z. B. mit einem Speichertest). Wenn Fehler auftreten, werden sie auf dem Bildschirm angezeigt. Wenn die Bildschirmausgabe nicht möglich ist, werden Fehler durch eine unterschiedliche anzahl von Pieptönen signalisiert. Dafür gibt es auf der Hauptplatine einen Pieper, oder es wird im Inneren des gehäuses ein kleiner lautsprecher angesteckt.

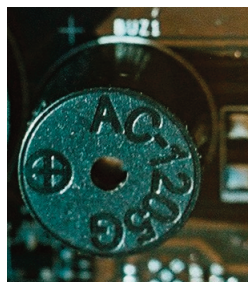

Bild 2.30: Mini-Pieper auf dem Mainboard

- Die Hardware wird konfiguriert (Plug & Play) und Stromsparfunktionen werden eingerichtet (Power-Management). Ressourcen werden verteilt, z. B. Interrupts (so heißen die Unterbrechungsanforderungen an die CPU).
- On-Board-Komponenten (Chipsatz, Schnittstellen, ...) werden mit Betriebsparametern versorgt (z. B. anzahl Wartezyklen) und initialisiert. Datum und uhrzeit werden verwaltet.
- lüfterdrehzahlen und Temperaturen von Prozessor und Hauptplatine werden überwacht.
- auf dem Massenspeicher wird nach einem Betriebssystem gesucht. Das gefundene Betriebssystem wird in den arbeitsspeicher geladen und das Betriebssystem gestartet.

als Speicher für das BIOS werden heute Flash-EEPROMS (**Flash E**lectrical **E**rasable **P**rogrammable **R**ead **O**nly **M**emory = blitzschnell elektrisch löschbarer und wiederbeschreibbarer Nur-lese-Speicher) verwendet. Diese Speicherbausteine können ohne Spezialgeräte gelöscht und neu beschrieben werden, dadurch kann der Benutzer ein sogenanntes BIOS-Update bei Bedarf selbst durchführen.

### 2.5.2 Das UFFI-BIOS

Das BIOS von 1981 kannte noch keine Festplatten. Eine erste Überarbeitung ermöglichte Festplatten bis 32 MB. Immer neue Modifikationen wurden nötig, um die Kapazitäts-Obergrenze schrittweise auf 504 MB, 2016 MB, 3,7 GB, 7,8 GB, 128 GB und zuletzt auf 2047,99 GB anzuheben. Nun hat die Flickschusterei ein Ende gefunden. Der Aufwand, das BIOS an neue Entwicklungen (z. B. noch größere Festplatten) anzupassen, wurde zu hoch. Das **U**nified **E**xtensible **F**irmware **I**nterface (uEFI) hat das klassische BIOS ersetzt. EFI wurde 2001 von Intel für die Server-CPu Itanium entwickelt, ein etwas anderes EFI wurde seit 2006 von Apple verwendet. Die PC-, Software- und Firmware-Hersteller haben sich nun auf eine vereinheitlichte (unified)Version geeinigt. Die klassischen BIOS-Funktionen werden weiter unterstützt. Die ersten Notebooks wurden seit 2010 mit frühen Versionen des UEFI-BIOS ausgestattet, und vor etwa fünf Jahren auch die Mainboards von Desktop-Computern. Inzwischen ist das UEFI-BIOS die Normalausstattung.

#### Was ist neu am UEFI-BIOS?

• Das alte BIOS akzeptiert Festplatten bis 2 TB, mit UEFI sind 8 000 000 000 TB möglich (das ist ungefähr die Speicherkapazität aller Computer auf der Erde im Jahr 2008 zusammengenommen).

- Der Startvorgang wird erheblich beschleunigt, weil mehrere Prozesse parallel ablaufen.
- Ein Mini-Betriebssystem, die "UEFI-Shell" (ähnlich zu DOS) ist integriert. Das macht beispielsweise Reparaturen möglich, wenn Windows nicht startet, für die man früher eine "Live Disk" brauchte.
- Zusatzprogramme können integriert werden, z. B. ein Datensicherungsprogramm oder einfache Spiele. Die NSA (der Auslandsgeheimdienst der USA) träumt bestimmt davon, ein unauffälliges Spionageprogramm ins BIOS zu integrieren. Sie muss nur einen patriotischen BIOS-Hersteller finden. Der chinesische geheimdienst ist da vermutlich schon weiter.

#### Trusted Computing

Immer mehr Computer haben einen "**T**rusted **P**latform **M**odule Chip", auch in Mobiltelefone, Smartphones und Unterhaltungselektronik kann er eingebaut werden. TPM hat unter anderem folgende Aufgaben:

- TPM soll verhindern, dass das System bereits beim Bootvorgang durch Viren manipuliert wird.
- Mit TPM können Manipulationen am BIOS-Code erkannt werden.
- Microsoft baut immer mehr Schutzfunktionen in Windows ein, um Malware-Angriffe zu erschweren.
- TPM kann für die Zwei-Faktor-Authentisierung genutzt werden.
- Die komplette Windows-Partition oder Daten auf Wechseldatenträgern können verschlüsselt werden. Mit TPM-Unterstützung können die Daten so verschlüsselt werden, dass sie nur noch auf einem einzigen PC (dem eigenen) geöffnet werden können.

Der von Intel und Microsoft festgelegte Standard regelt die Zusammenarbeit zwischen TPM-Chip und Betriebssystem. Die aktuelle Version 2.0 von TPM wurde im Jahr 2012 von Intel und Microsoft verabschiedet. Ein gerät mit TPM, daran angepasstem Betriebssystem und Software bildet zusammen eine "Trusted Computing Plattform". Der Hersteller des Betriebssystems legt fest, welche Software sich auf einem gerät installieren lässt, ähnlich wie es bereits auf Smartphones der Fall ist. Der Hersteller könnte das Booten von jeglicher live-CD verhindern (eine live-CD ist eine startfähige CD mit Betriebssystem, mit der man den PC benutzen kann, ohne auf die Festplatte zugreifen zu müssen). Dann wäre der Nutzer davor geschützt, dass Diebe die Daten von seiner Festplatte auslesen. Doch er könnte seine Daten selbst nicht mehr retten, falls Windows einmal nicht startet.

Seit 2015 fordert Microsoft einen TPM-Chip für Notebooks, die das Logo "Windows 10 Ready" tragen. Deshalb haben viele Business-Notebooks einen separaten TPM-Chip auf der Hauptplatine. Viele Hauptplatinen für PCs haben ebenfalls einen TPM-Chip oder die Möglichkeit, diesen Chip nachzurüsten.

Seit der TPM-Version 2.0 ist es möglich, einen kleiner Microcontroller in den Chipsatz oder in die CPu zu integrieren. Das nennt sich Firmware-TPM (fTPM 2.0) und spart den separaten TPM-Chip ein.

Für Windows 11 ist TPM 2.0 zwingend erforderlich. Hat Ihr PC einen TPM-Chip? Tippen Sie "TPM" ins Suchfeld von Windows 10 ein oder starten Sie mit "tpm.msc" das TPM-Management. Im Gerätemanager wird zwischen "Prozessoren" und "Softwaregeräte" ein Eintrag "Sicherheitsgeräte" mit "Trusted Platform Module 2.0" angezeigt.

Wenn Sie keinen TPM-Chip finden, muss er wahrscheinlich im BIOS aktiviert werden.

- Wenn Ihr PC einen Intel-Chipsatz hat, suchen Sie im BIOS unter den "Erweiterten Optionen" nach der "PCH-FW Configuration" (**P**latform **C**ontroller **H**ub − **F**irm**w**are). Schalten Sie die "Intel **P**latform **Trust Technology<sup>"</sup>** auf "Enabled". Bei anderen BIOS-Versionen gehen Sie ins Menü "Security" → "Trusted Computing"  $\rightarrow$  "Security Device Support"  $\rightarrow$  "TPM-Device" auf "PTT" stellen.
- Bei AMD gehen Sie über "Security"  $\rightarrow$  "Trusted Computing"  $\rightarrow$  "AMD CPU fTPM" aktivieren, außerdem "Secure Device Support" aktivieren. Im einem BIOS von ASUS finden Sie TPM unter "Advanced"  $\rightarrow$  "CPU Configuration" oder "Advanced"  $\rightarrow$  "AMD fTPM Configuration".

Auf den Webseiten des BSI wird erklärt, wie TPM funktioniert. Suchen Sie nach "bsi tpm grundlagen". Unter "Trusted Computing im praktischen Einsatz" finden Sie zahlreiche TPM-Kritiker mit ihren Argumenten. Die IT-Experten der Bundesregierung hielten schon das Betriebssystem Windows 8 für gefährlich. Durch eine Hintertür in Windows 8, die sich nicht verschließen lässt, ist es Microsoft oder auch Behörden möglich, das Betriebssystem aus der Ferne zu kontrollieren. Professor Rüdiger Weis, Sicherheitsexperte in Berlin, sagte dazu: *Auf mindestens drei Ebenen seien die neuen Trusted-Computing-Systeme angreifbar. Man müsse davon ausgehen, dass die NSA die entsprechenden Rechner problemlos kompromittieren könnte – ebenso übrigens die Chinesen, wenn die TPM-Chips in China gefertigt würden.* Für Windows 10 gilt das ebenso.

Der TPM-Chip soll zukünftig durch einen verbesserten Sicherheitschip "Pluton" ersetzt werden, der direkt in die CPus eingebaut wird. Pluton soll nun auch das BIOS schützen, was TPM nicht kann. Dieser neue Schutz wird zuerst für Firmen-PCs und Business-Notebooks eingeführt.

#### Secure Boot

ab uEFI Version 2.3.1 gibt es "Secure Boot". Das sichere Booten lässt sich nur durchführen, wenn alle BIOS-Komponenten von Microsoft oder einer anderen Zertifizierungsstelle genehmigt sind. Damit soll verhindert werden, dass Schadsoftware bereits vor dem Start des Betriebssystems die Kontrolle übernehmen kann, denn dann wären sämtliche antivirenprogramme machtlos. Secure Boot verhindert nicht alle denkbaren Angriffe, aber es macht Angriffe so aufwendig, dass derartige Angriffe unwahrscheinlich sind.

Wenn allerdings ein BIOS-Hersteller auf Anweisung des Geheimdienstes eine Spionagesoftware ins BIOS einbauen würde, können Antivirenprogramme diese nicht finden.

Das UEFI Secure Boot kann man im UEFI-BIOS-Setup ausschalten. Das UEFI-BIOS startet dann mit einem CSM (**C**ompatibility **S**upport **M**odule) wie ein klassisches BIOS. Diese Option wird oft als "legacy Boot" bezeichnet. Im CSM-Modus kann man auch von einer live-CD booten oder ein nicht-zertifiziertes Betriebssystem nutzen, wie z. B. linux. Doch mit diesem klassischen BIOS kann Windows auf der Boot-Festplatte nur maximal 2,2 TByte Speicherplatz nutzen.

Seit 2020 wird der BIOS-Kompatibilitäts-Modus von einigen Mainboard-Herstellern weggelassen.

### 2.5.3 BIOS-Setup-Programm

um die Parameter der Festplatten und andere Parameter in das CMOS-RaM einspeichern zu können, wird ein Hilfsprogramm, das sogenannte "BIOS-Setup-Programm" benötigt. In den 80er Jahren, als ROM noch sehr teuer war, wurde dieses Programm auf Diskette beigelegt. Heute wird das BIOS-Setup-Programm im ROM untergebracht. Wenn manVeränderungen an den Einstellungen vornehmen will, muss man das BIOS-Setup-Programm starten, indem man den Startvorgang des PC im richtigen Moment mit einer Taste oder Tastenkombination unterbricht. Meist wird die Taste Del bzw. Entf oder die Taste F2 dafür verwendet, in seltenen Fällen auch F12, F10, F8, F1, Esc, Strg-Einfg oder Strg-Esc. Beobachten Sie den PC beim Booten genau. Bei einigen PCs wird am unteren Bildschirmrand eine Meldung angezeigt, mit welcher Taste man ins Setup kommt, z. B. "Press Del for Setup". Wenn Sie so eine Meldung sehen, haben Sie einige Sekunden**bruchteile** Zeit, die Entf-Taste zu drücken. Wenn Sie den Moment verpasst haben, müssen Sie Windows hochfahren, herunterfahren und es erneut versuchen. Beachten Sie, dass Windows 10 normalerweise nicht völlig herunterfährt, um schneller neu starten zu können. In diesem Fall drücken Sie die Windows-Taste plus "r" und tippen Sie shutdown /s /f /t 0 ein, gefolgt von Enter. Dann fährt Windows "richtig" herunter und beim nächsten Start können Sie es erneut versuchen.

Wenn Sie im BIOS-Setup sind, seien Sie vorsichtig. Das Anschauen der Einstellungen ist völlig ungefährlich, aber bitte nicht planlos die Einstellungen verändern und dann speichern, denn falsche Einstellungen können den PC ausbremsen oder stilllegen. Deshalb verfügt fast jedes BIOS über einen Selbstschutz: Wenn das Booten mehrmals nicht gelingt (weil Sie den Startvorgang absichtlich unterbrochen haben oder weil einer der eingestellten Parameter nicht funktioniert), werden Sie nach einigen Fehlstarts gefragt, ob Sie die Standardeinstellungen zurückhaben möchten. Meist müssen Sie dann die Taste F1 drücken und daran anschließend die zurückgesetzten Einstellungen abspeichern.

Wenn Sie Probleme mit dem BIOS haben, finden Sie vielleicht auf eifert.net/hb1 eine Lösung.

### 2.5.4 Welche BIOS-Einstellungen sollten Sie kennen?

Es gibt große Unterschiede, wie die BIOS-Menüs aufgebaut sind, dennoch gibt es einige Gemeinsamkeiten. Nachstehend einige Beispiele.

Irgendwo ist immer ein Abschnitt "Boot Sequence" oder "Boot Device Priority" vorhanden. Manchmal ist er unter "advanced BIOS Features" versteckt. Im **Boot Device Priority**

Beispiel ist eingestellt, dass der PC zuerst versucht, von CD-ROM zu booten. Wenn keine bootfähige CD-ROM (bzw. DVD) eingelegt ist, wird von Festplatte gebootet. 1st Boot Device CDROM: 3M-HL-DT-ST 2nd Boot Device SATA:4M-ST3500418A 3rd Boot Device Disabled

Manchmal sind nicht alle möglichen Boot-laufwerke aufgeführt, sondern Sie haben nur die Vorauswahl zwischen Festplatten- und DVD-laufwerken, und unter einem weiteren Menüpunkt muss festgelegt werden, welche von mehreren Festplatten bzw. welches von mehreren optischen laufwerken den Vorrang hat.

Wenn Sie ein uEFI-BIOS haben, werden manche DVD-laufwerke doppelt aufgeführt: einmal als uEFIkompatibel, einmal als "klassisches". Welches davon beim Booten funktioniert, kann je nach DVD-Inhalt verschieden sein.

Unter dem Menüpunkt "Power" ist meist ein "Hardware Monitor" zu finden, manchmal unter "Health" (Gesundheit). Hier wird die Temperatur von CPU und Mainboard angezeigt (in Celsius und Fahrenheit, wobei  $°C = (°F-32) \times 5/9$  ist). In diesem Beispiel sind beide Temperaturen erfreulich niedrig.

Die Drehzahl der lüfter (Fan Speed) wird in RPM (**r**otations **per minute, deutsch: Umdrehungen pro Minute) angegeben.** N/A bedeutet "nicht angeschlossen".

Im Beispiel liegen alle Spannungen des Netzteils leicht oberhalb der Norm, das Netzteil hat also noch Reserven. Streng genommen ist die 5-Volt-Spannung zu hoch: Sie dürfte maximal 5,25 Volt (+5 %) betragen. Wenn der PC nicht mehr im leerlauf ist, wird sie wohl etwas absinken.

Im Menü "Integrated Peripherals" oder "Onboard Devices" können Sie Komponenten auf der Hauptplatine deaktivieren. Die seriellen anschlüsse (COM1 und COM2), den parallelen Druckeranschluss lPT1 sowie Firewire (IEEE 1394) brauchen Sie bestimmt nicht. Falls Sie eine hochwertige Soundkarte gekauft haben, sollten Sie den auf der Hauptplatine integrierten Soundchip deaktivieren. "S.M.A.R.T. Monitoring" bzw. "S.M.A.R.T. Protection" sollte unbedingt "enabled" sein. Dann haben Sie eine Chance von etwa 60 %, eine Warnung zu bekommen, kurz bevor Ihre Festplatte "stirbt" und Sie Ihre Daten verlieren.

Im letzten Menüpunkt gibt es eine Einstellung "Load Setup Defaults" (Default = Standard), um alle Werte auf Standard zu setzen. Das hilft manchmal bei Hardware-Problemen. Manchmal gibt es zwei Einstellmöglichkeiten: Optimale Einstellungen für den Normalbetrieb und die "gebremste" Einstellung "Fail-Safe", mit der ein gehäuft abstürzender PC vielleicht noch eine Weile funktioniert.

Mit "Exit & Save Changes" speichert man die vorgenommenen Einstellungen, mit "Exit & Discard Changes" werden Änderungen ver-

worfen. Bei manchem (vorwiegend sehr altem) BIOS werden Sie aufgefordert, das Speichern mit der Taste "y" (yes) zu bestätigen. Wenn das nicht klappt, nehmen Sie die Taste "z", weil das BIOS eine amerikanische Tastatur erwartet, auf der die Tasten y und z im Vergleich zur deutschen Tastatur vertauscht sind.

#### **Hardware Monitor**

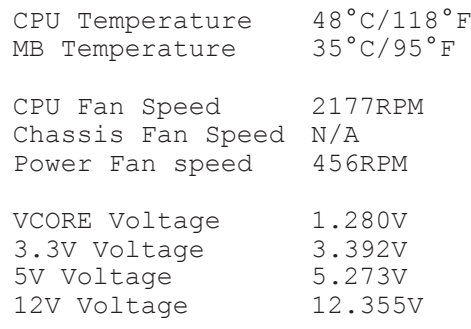

#### **Exit Options**

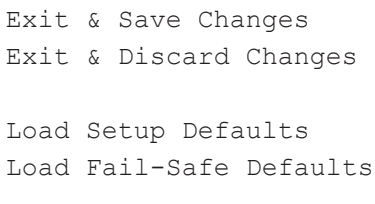

am rechten oder unteren Bildrand finden Sie eine Erläuterung, mit welchen Tasten Sie die Einstellungen vornehmen können. Oft sind es die Tasten "PgUp" und "PgDn" (Page Up und Page Down = Bild aufoder abwärts) oder die Tasten "+" und "-" am rechten Rand der Tastatur.

### 2.5.5 BIOS-Update

Das BIOS-Programm befindet sich in einem Flash-Speicher (Festwertspeicher), weil der PC ohne BIOS nicht starten kann. allerdings lässt sich ein Flash-Speicher mit einer speziellen Methode beschreiben. Damit das BIOS nicht von einem Computerschädling verändert werden kann, gibt es zwei Sicherheitsvorkehrungen:

- Das BIOS ist manchmal mit einem elektronischen Schreibschutz versehen, der über das BIOS-Setup aus- und eingeschaltet werden kann.
- Das Programm, mit dem das Update durchgeführt wird, ist herstellerspezifisch und nicht im Computer gespeichert.

#### Wann ist ein BIOS-Update sinnvoll?

- Wenn Sie eine ältere CPu durch eine neue ersetzen wollen. Eventuell läuft die neue CPu nicht an, wenn das BIOS zu alt ist. In diesem Fall müssen Sie die alte CPU noch einmal einbauen, das Update durchführen und es mit der neuen CPu erneut versuchen.
- Der Hersteller gibt für jede BIOS-Version an, welche Neuerungen es enthält und welche Fehler damit beseitigt werden. Wenn Sie in der Beschreibung auf die Ursache stoßen, warum sich Ihr PC "komisch" verhält, ist ein Update sinnvoll. Beispielsweise erkennen sehr alte Boards möglicherweise nicht die volle Größe Ihrer neuen Festplatte. Hier könnte ein Update helfen.
- Der Hersteller verspricht eine Geschwindigkeitssteigerung? Bestimmt sind es nur wenige Prozent. Eine Geschwindigkeitssteigerung von weniger als 20 % würden Sie im Alltagsbetrieb ohnehin nicht spüren. außerdem ist das BIOS nur zu Beginn des Startvorgangs aktiv. Das Betriebssystem, sobald es gestartet ist, benutzt die BIOS-Treiber nicht, sondern verwendet eigene optimierte Treiber.

#### Risiken beim Update

Ein absturz oder ein kurzer Stromausfall während eines BIOS-updates sind eine Katastrophe, und auch ein unvermutet aufklappendes Fenster (z. B. "E-Mail eingetroffen") kann das Ende bedeuten. Wenn bei einem BIOS-Update etwas schiefläuft, müssen Sie wahrscheinlich die Hauptplatine verschrotten oder an den Hersteller einschicken (was vermutlich teurer ist als eine neue Platine und einige Wochen dauern kann). Wenn die neue Platine nicht baugleich ist oder zumindest den gleichen Chipsatz besitzt, wird der PC wahrscheinlich nicht mehr starten, und Sie müssen Windows neu installieren. Falls Ihre Daten vom Betriebssystem verschlüsselt wurden oder auch nur für die Mitbenutzer des PC gesperrt sind, kommen Sie mit einem neu installierten Windows nicht mehr an Ihre Daten heran. Einem BIOS-Update sollte deshalb immer eine Datensicherung vorausgehen!

Bei einem Notebook sollten Sie generell auf ein BIOS-update verzichten. Einerseits ist kaum vorstellbar, welchen Sinn ein Update bei einem Notebook haben sollte. Andererseits ist das Risiko sehr hoch: Falls das Update fehlschlägt, können Sie das Notebook wegwerfen, denn der Austausch einer Notebook-Hauptplatine ist zu teuer – Sie müssen mit etwa zwei- bis dreihundert Euro rechnen.

Deshalb rate ich davon ab, ein BIOS-Update zu versuchen, mit zwei Ausnahmen: Sie wollen die CPU austauschen oder Sie sind sich sicher, damit ein Kompatibilitätsproblem beheben zu können. Wegen der genannten Risiken ist ein BIOS-Update nichts für Anfänger und wird daher im Buch "Computerhardware für Fortgeschrittene" beschrieben.